# Bursting the Bubble **Social Media Workshop / February 2017**

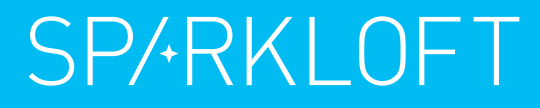

# We are in a

SP/-RKLOFT

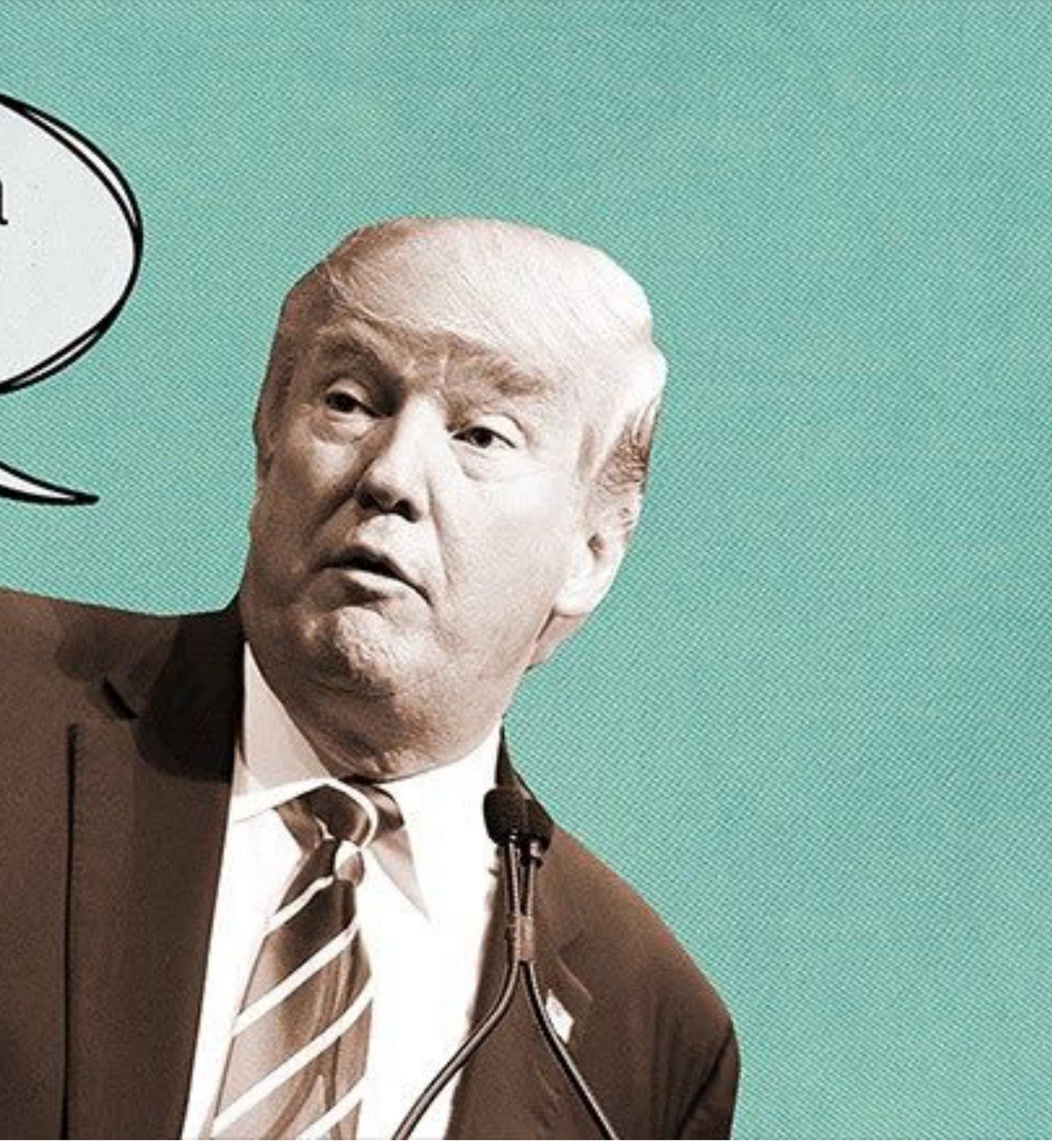

### Blue Feed - Red Feed

#### LIBERAL<sup>O</sup>

#### **SHOWING POSTS ABOUT:** "AFFORDABLE CARE ACT"

#### **CONSERVATIVE O**

 $\left| \cdot \right|$ 

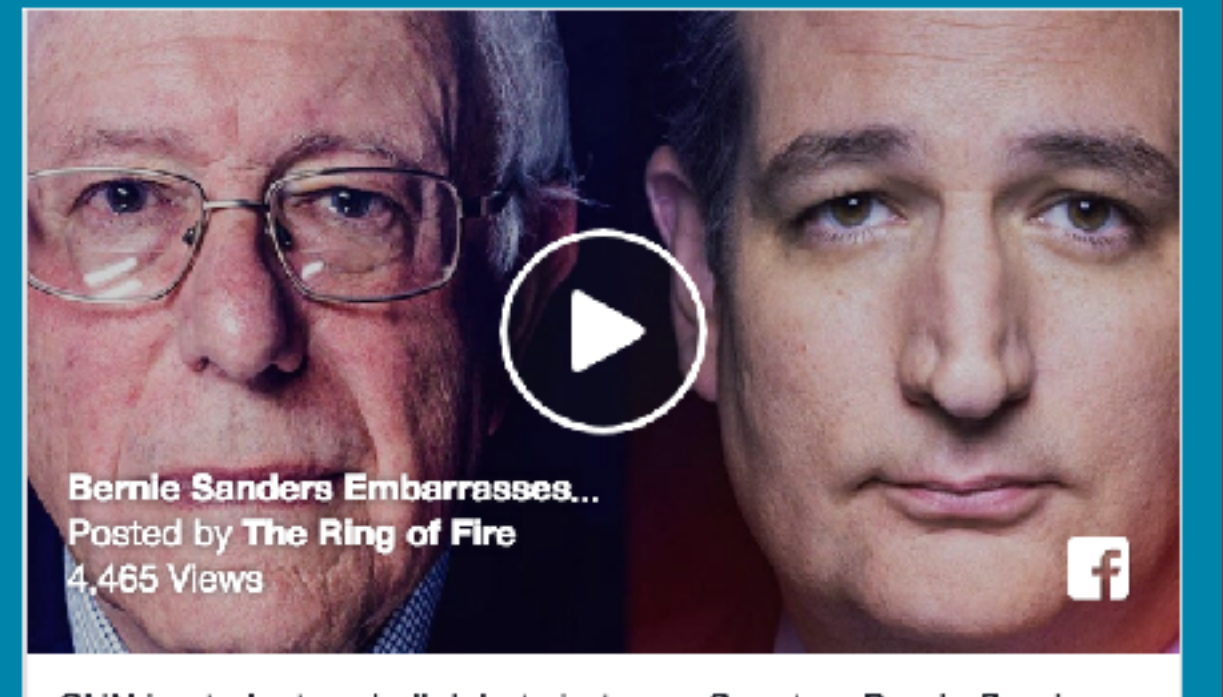

CNN hosted a townhall debate between Senators Bernie Sanders and Ted Cruz this week, focusing solely on the issue of the Affordable Care Act. While Cruz had all the Republican talking points memorized, Sanders hit him hard with facts, leaving Cruz puzzled and scared as he repeated the same bored lines over and over again.

 $\frac{1}{2}$  251  $\frac{1}{2}$  33  $\rightarrow$  110

**NR** Shours ago

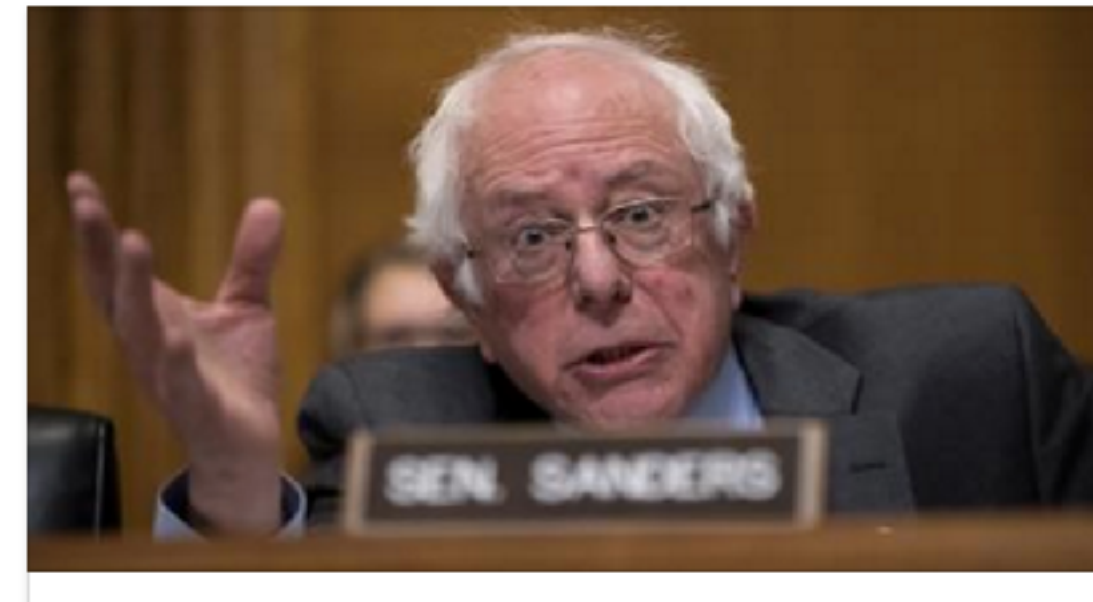

5 Things Bernie Sanders Said at the CNN Obam... . you are guaranteed healthcare as a right, not a privilege." CONSERVATIVEREVIEW.COM

 $\neq$  1.2K  $\neq$  171  $\rightarrow$  474

#### LIBERAL<sup>6</sup>

#### **SHOWING POSTS ABOUT:** "IMMIGRATION"

 $\left[ \cdot \right]$ 

#### **CONSERVATIVE ®**

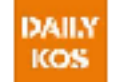

Daily Kos O 2 hours ago

The argument presented by the government lawyer was a window into this administration's soul: Trump is the ultimate authority. He is the decider. And there should be no limit to his rule.

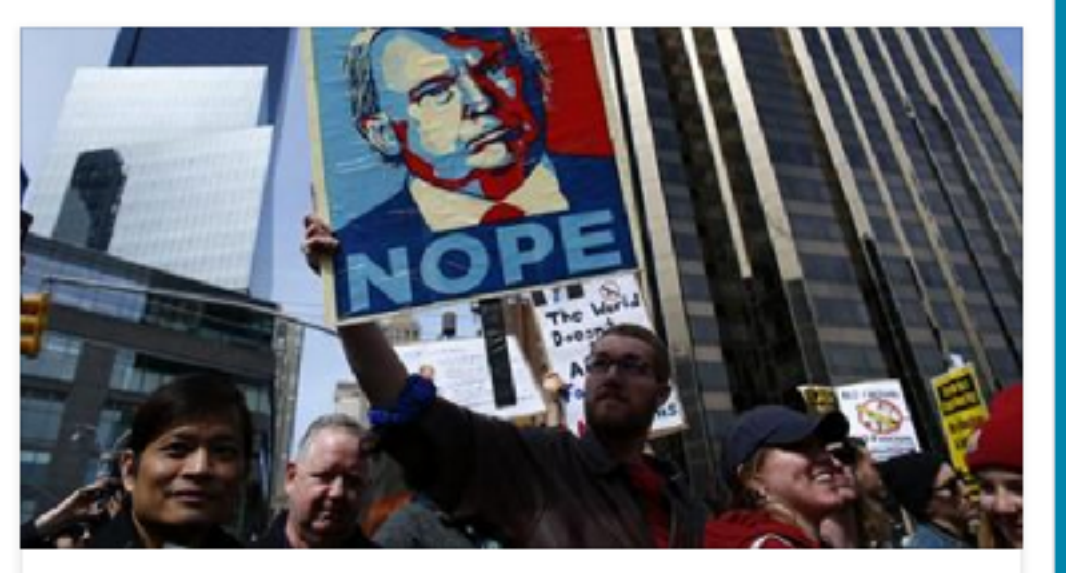

Government lawyers argue Trump should have... As a three-judge appellate panel peppered lawyers for the federal gover... DAILYKOS.COM

**⊪ 113 ■ 144** → 145

100 Percent FED Up

FLASHBACK: IMMIGRANT Ghanaian Woman Pleads Guilty To \$3.6 Million in Food Stamp Fraud...Media Ignores Her Immigrant **Status** 

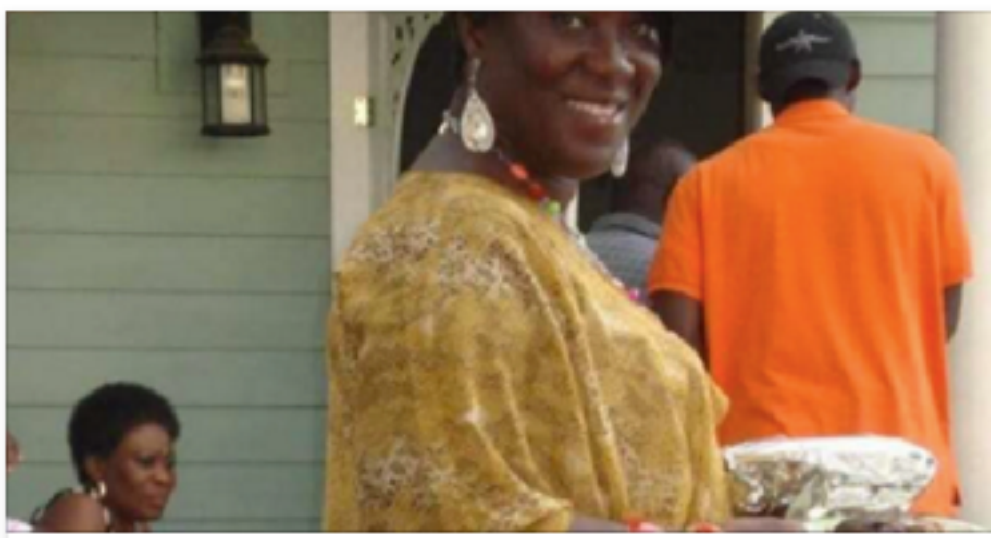

IMMIGRANT Ghanaian Woman Pleads Guilty T... How many more are out there doing the same thing as Vida? If we ever ... 100PERCENTFEDUP.COM | BY 100% FED UP

LIBERAL<sup>6</sup>

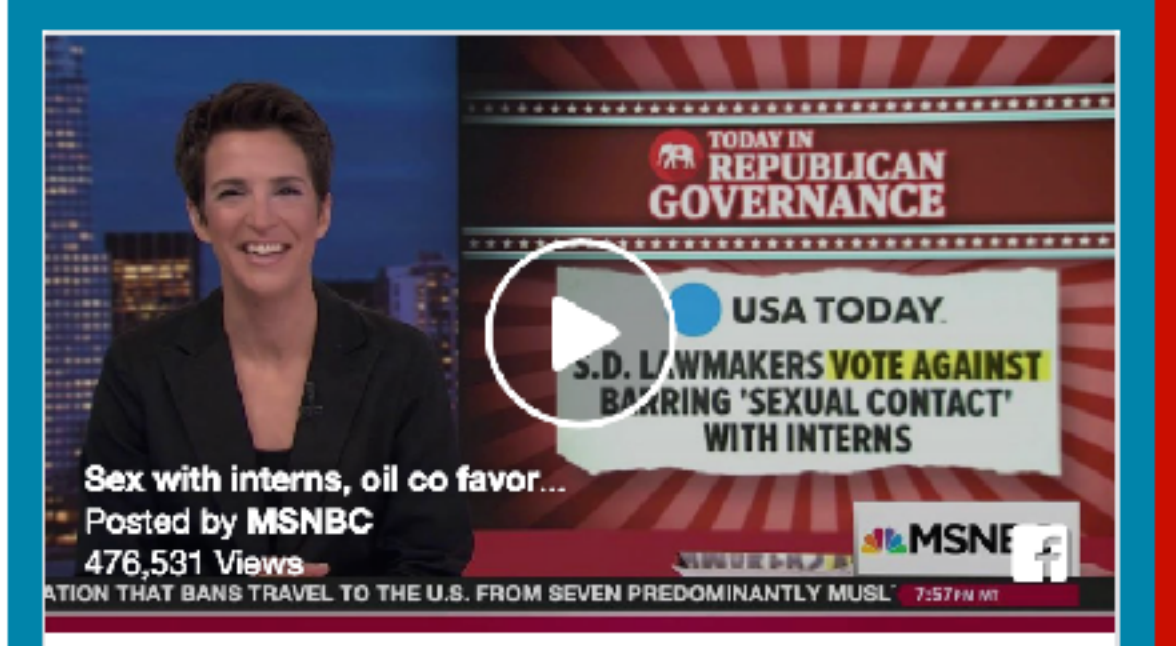

"After that scandal came to light, Republican legislators distinguished themselves in South Dakota by blocking legislation that literally said, legislators should not have sex with interns, they blocked that. And now, they've just gone whole hog. They just repealed the whole entire new ethics law that again was just passed by a majority of South Dakota voters."

Watch The Rachel Maddow Show's round-up Friday's "Today in Republican Governance": http://on.msnbc.com/2kfzUrM

 $\frac{1}{2}$  749 **F** 361  $\rightarrow$  754

 $\overline{\phantom{a}}$ 

#### SHOWING POSTS ABOUT: "GUNS"

mar.

#### **CONSERVATIVE <sup>6</sup>**

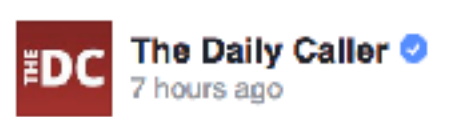

⊯458 | 98 → 1К

DC police report finding a "black .45 caliber Umarex HDG handgun." Washington Post reports on "exotic" black .45 caliber Umarex HDG handgun. It is a pellet gun people. ~Mike P. Guns & Gear editor

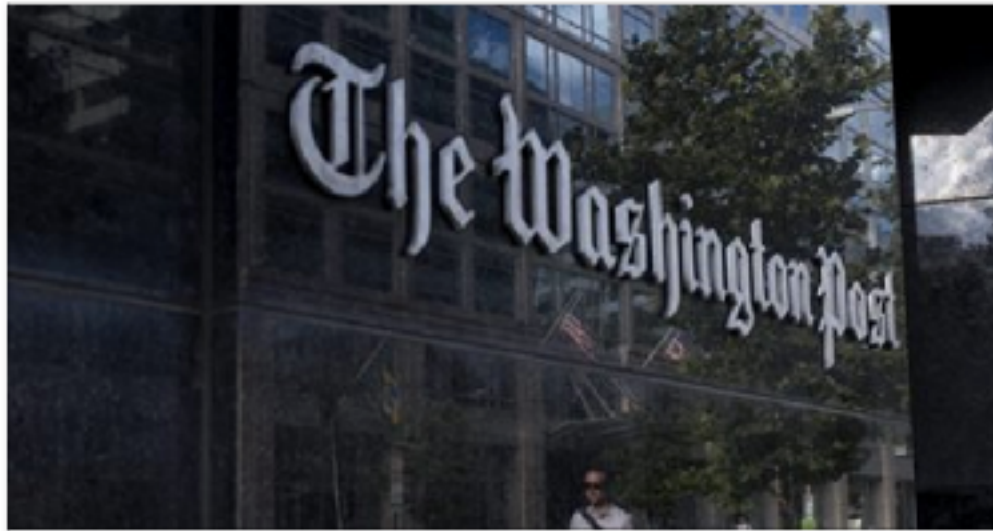

Poor Journalism, Inaccurate Police Report Mak... By Larry Keane, National Shooting Sports Foundation DAILYCALLER.COM

 $\frac{1}{2}$  318 **2** 44  $\rightarrow$  133

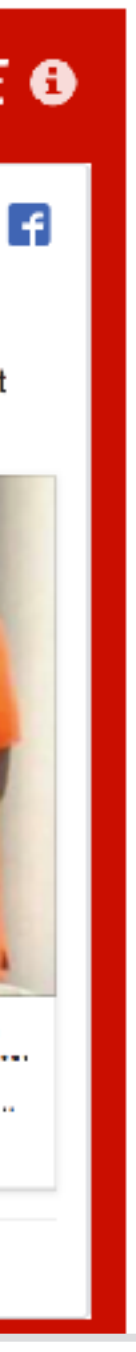

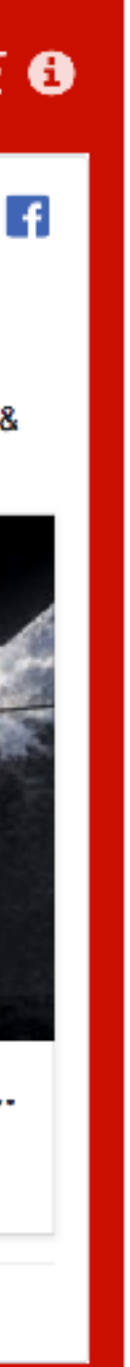

A **filter bubble** is a result of your interaction with web algorithms that selectively determine what information you see based on your past behavior and preferences…

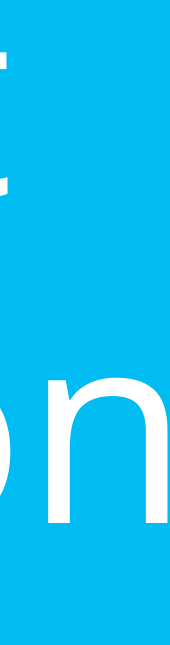

The result is increasing isolation in ones own cultural or ideological bubbles.

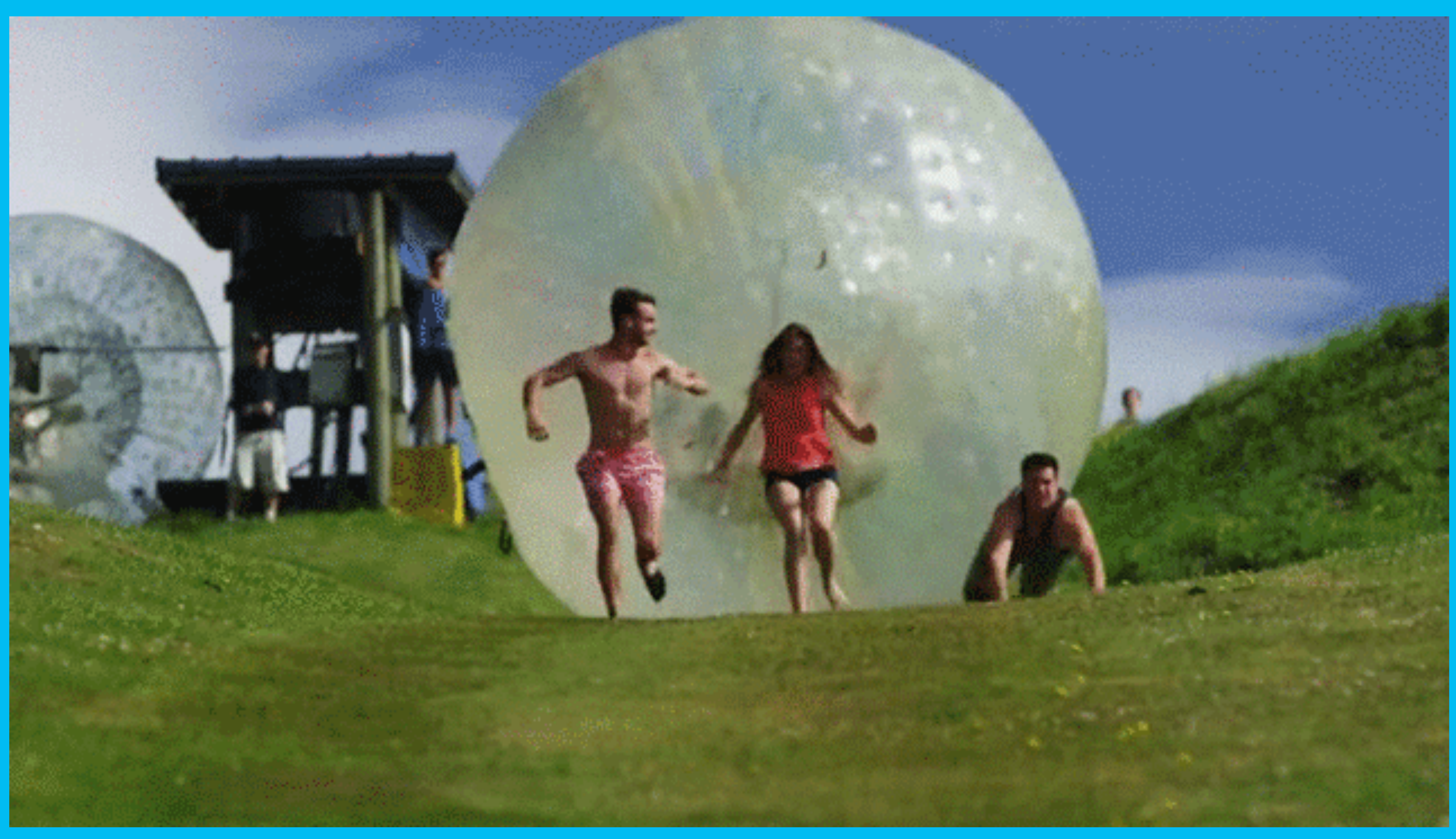

### Technology Contributors

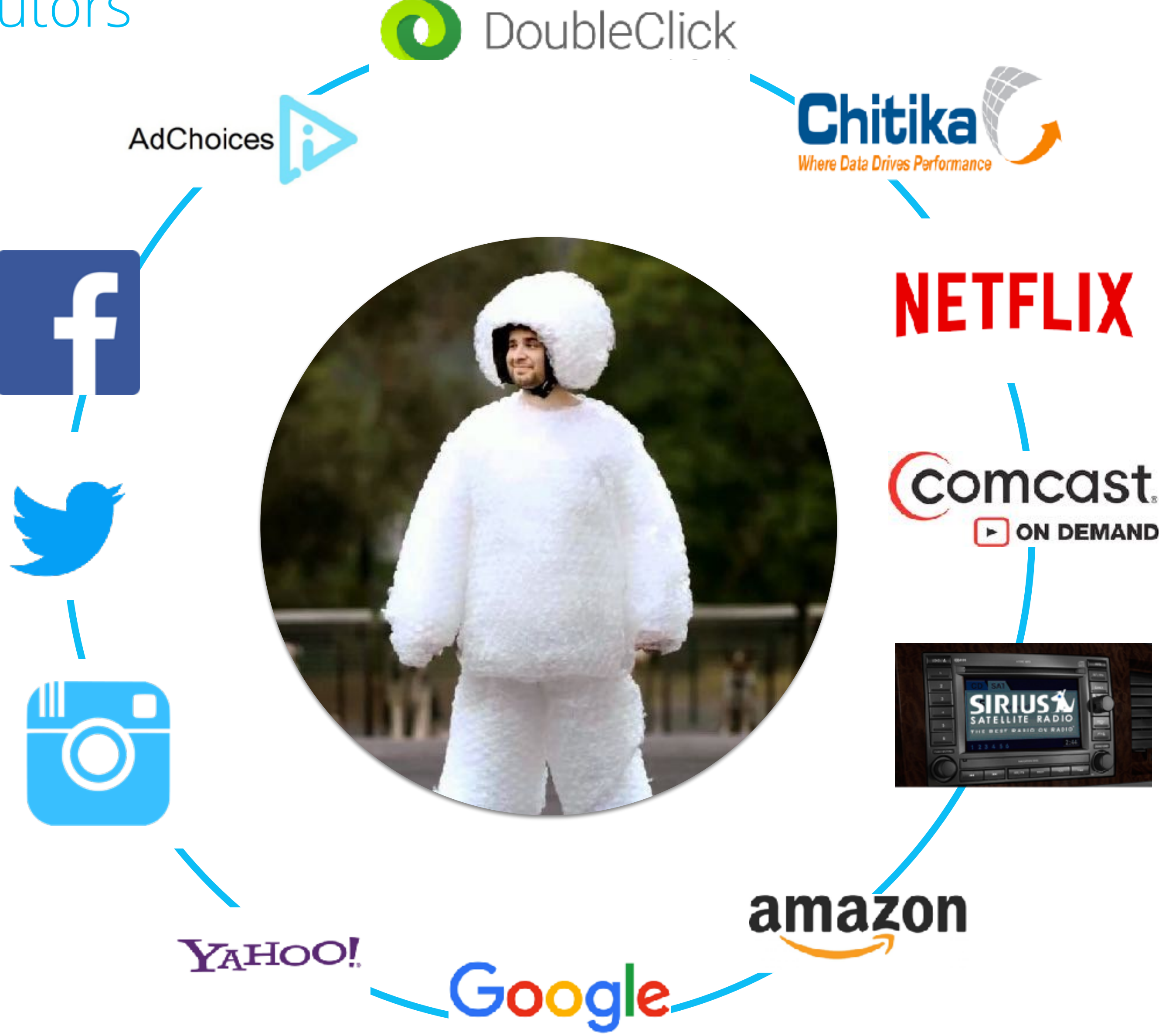

SP/RKLOFT

### How does it happen?

# **MEDIA CONSUMPTION BEHAVIORS**

-9+ hours of media daily

10%  $01:19$ 

25%

03:13

Number of hours: mins per day typically devoted to the following

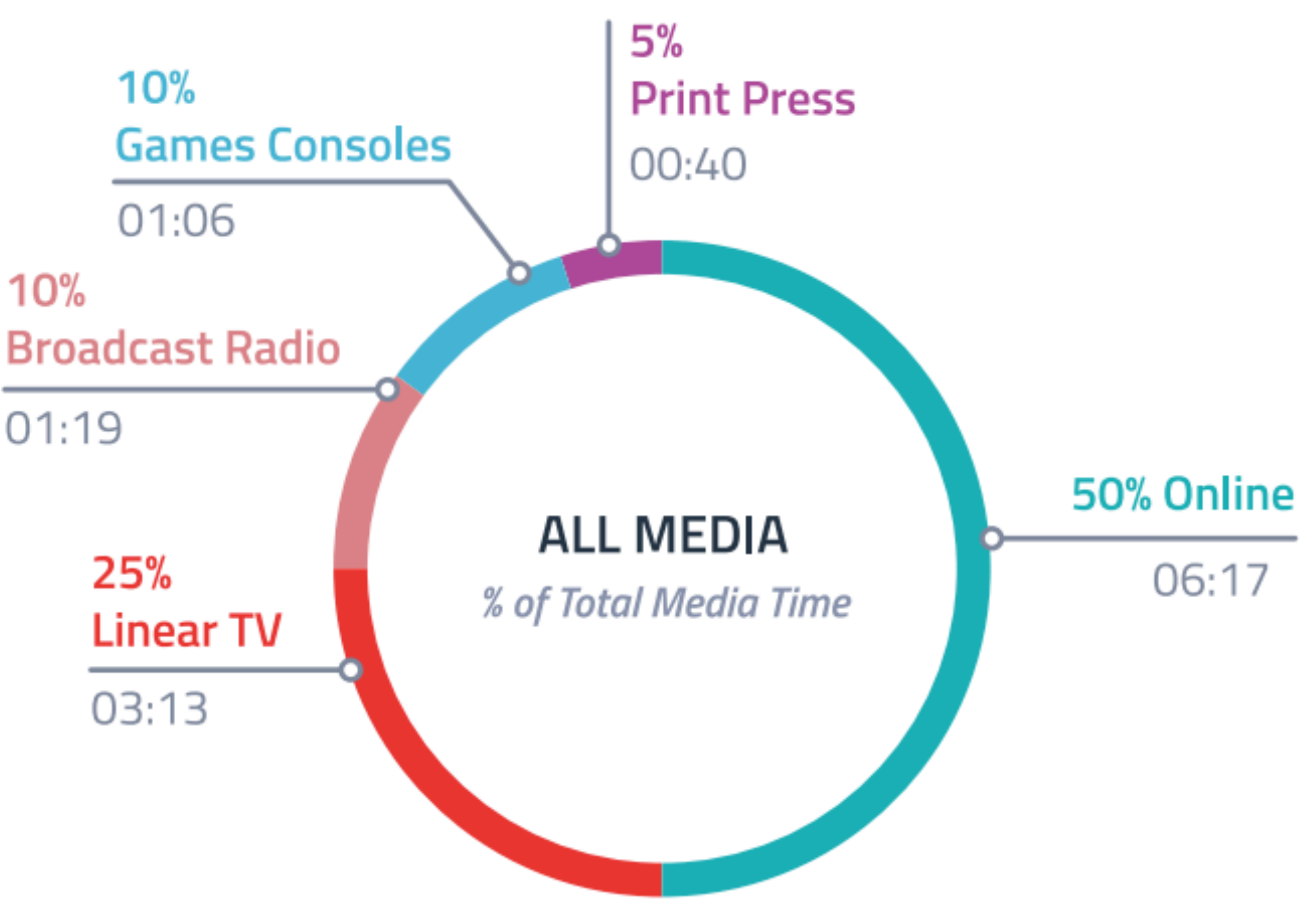

**Social Media Increasing**

Daily time spent social networking & messaging

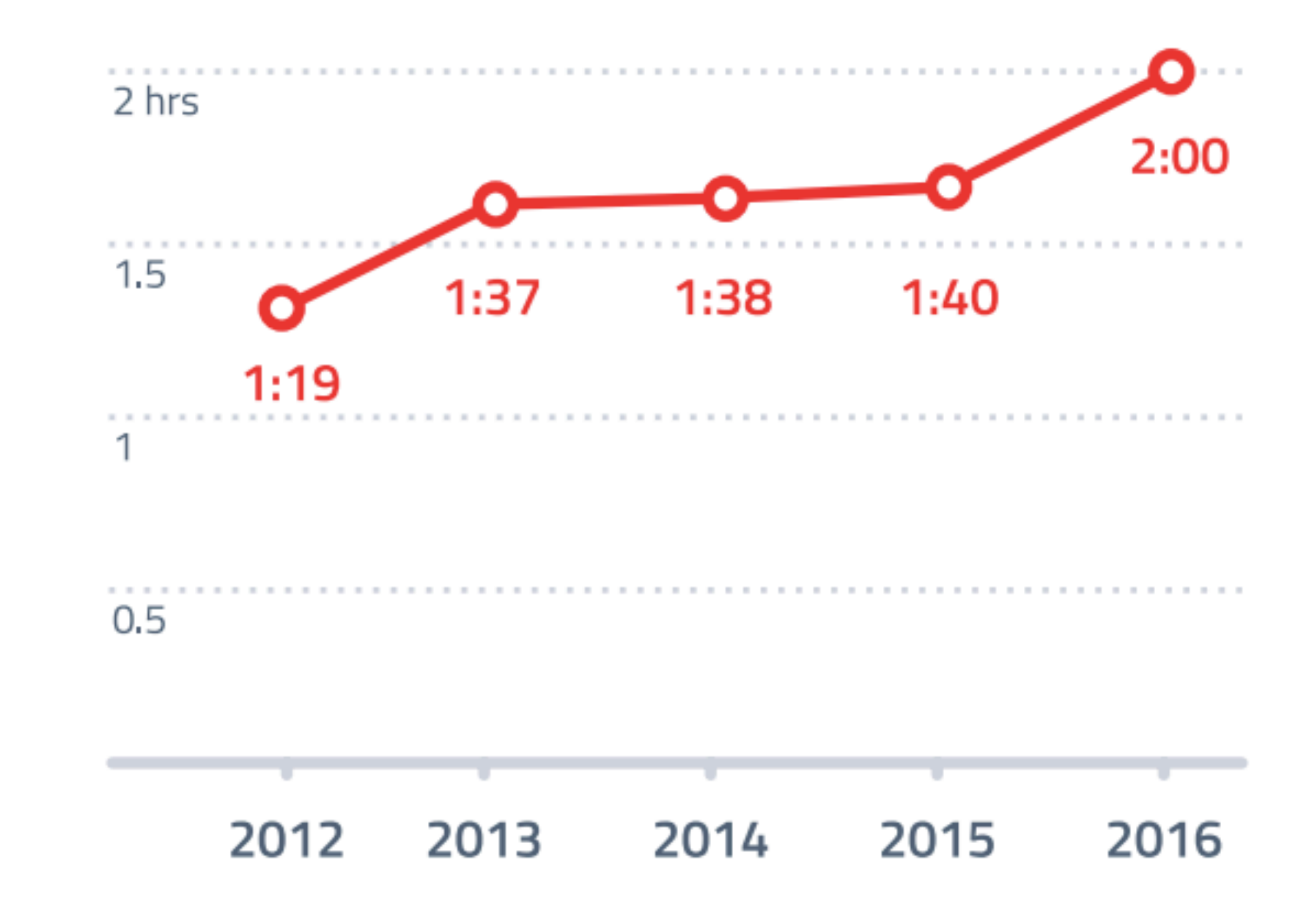

#### Noise

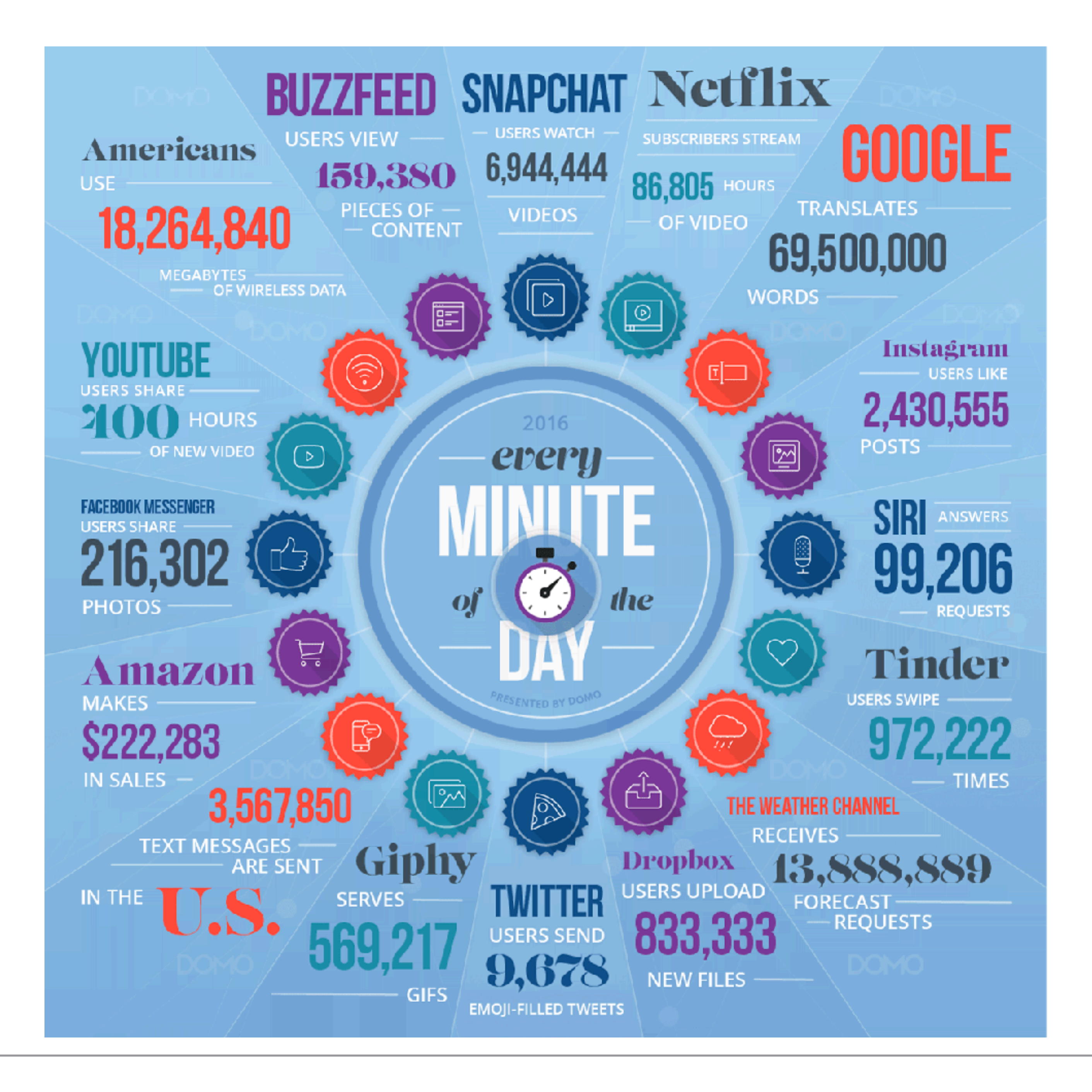

### Social: How does Facebook form the bubble

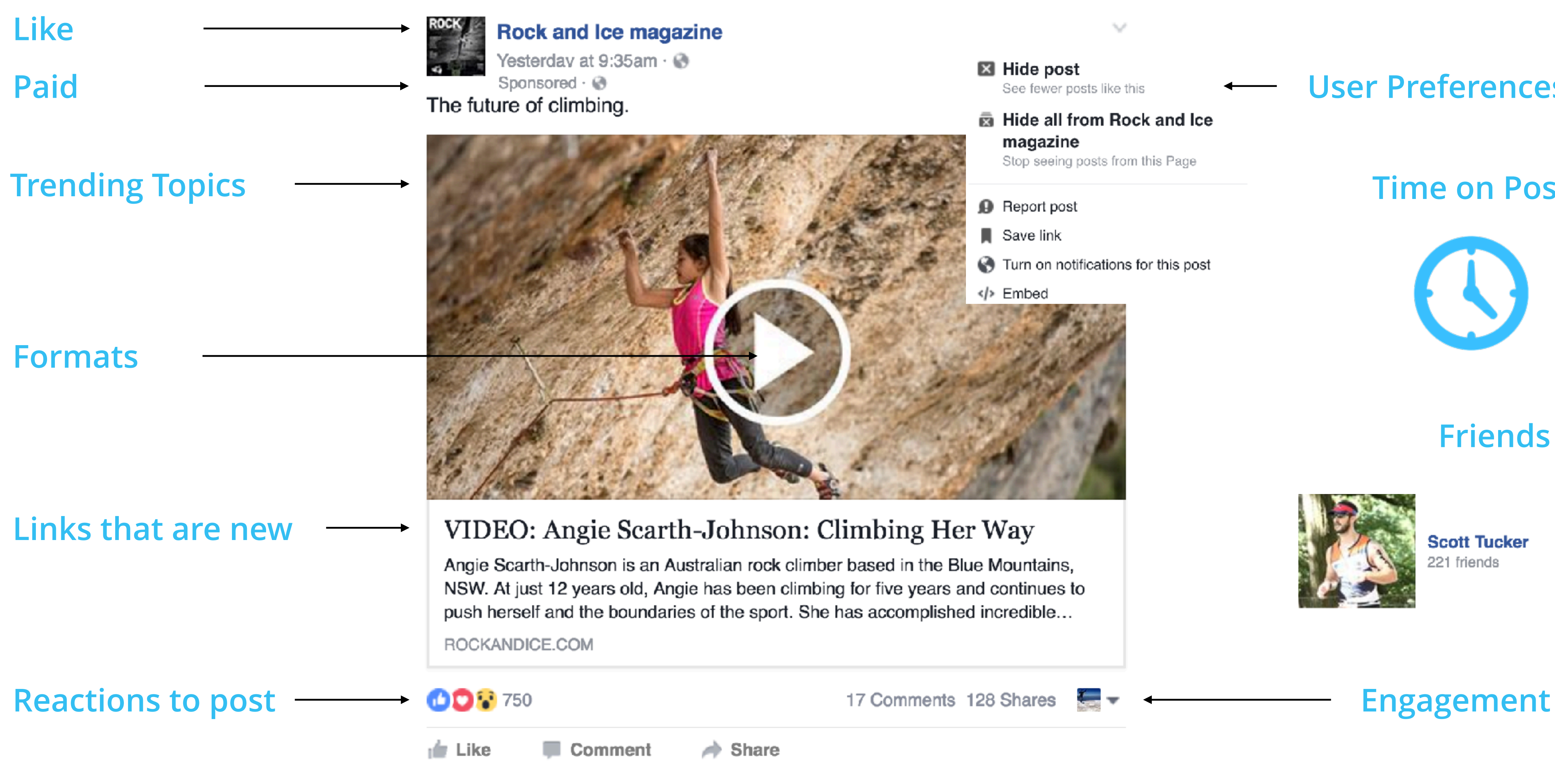

#### **User Preferences**

- **図** Hide post See fewer posts like this
- **商 Hide all from Rock and Ice** magazine Stop seeing posts from this Page
- **D** Report post
- $\blacksquare$  Save link
- Turn on notifications for this post

#### **Time on Post**

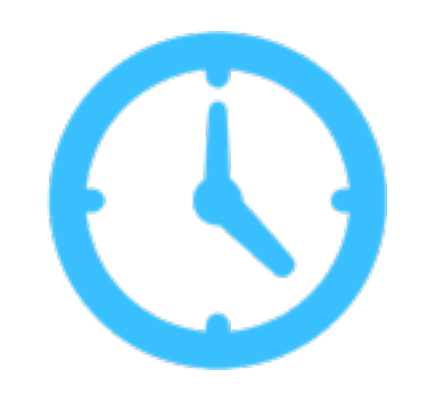

#### **Friends**

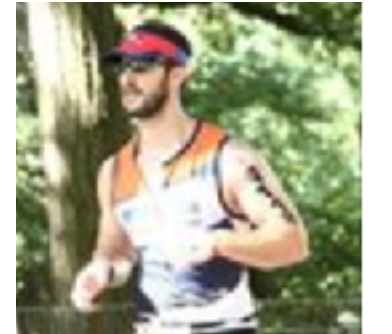

**Scott Tucker** 221 friends

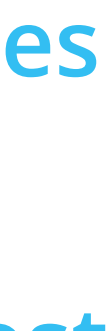

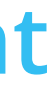

Understanding the consumer's world

### What are people doing on social?

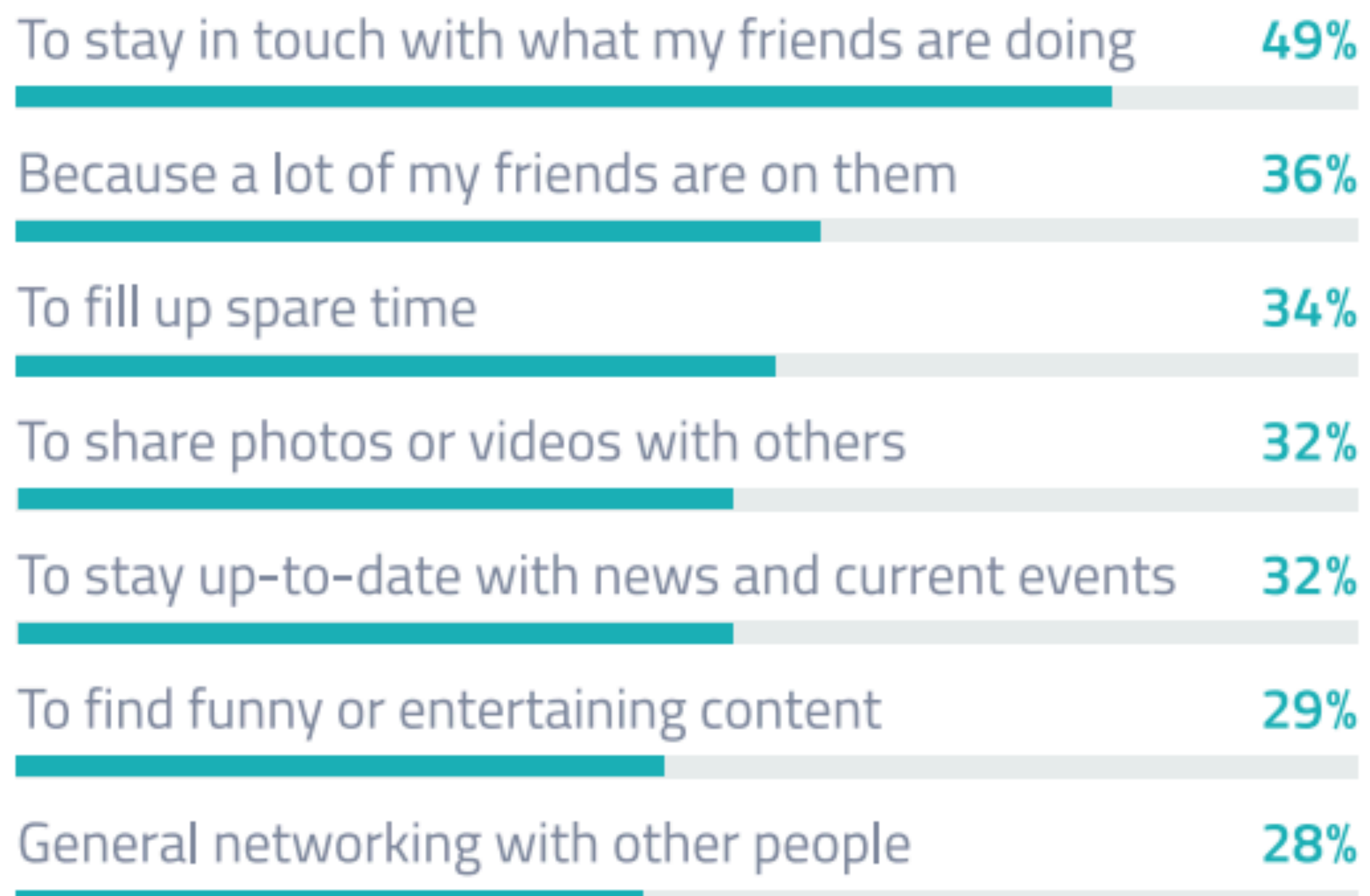

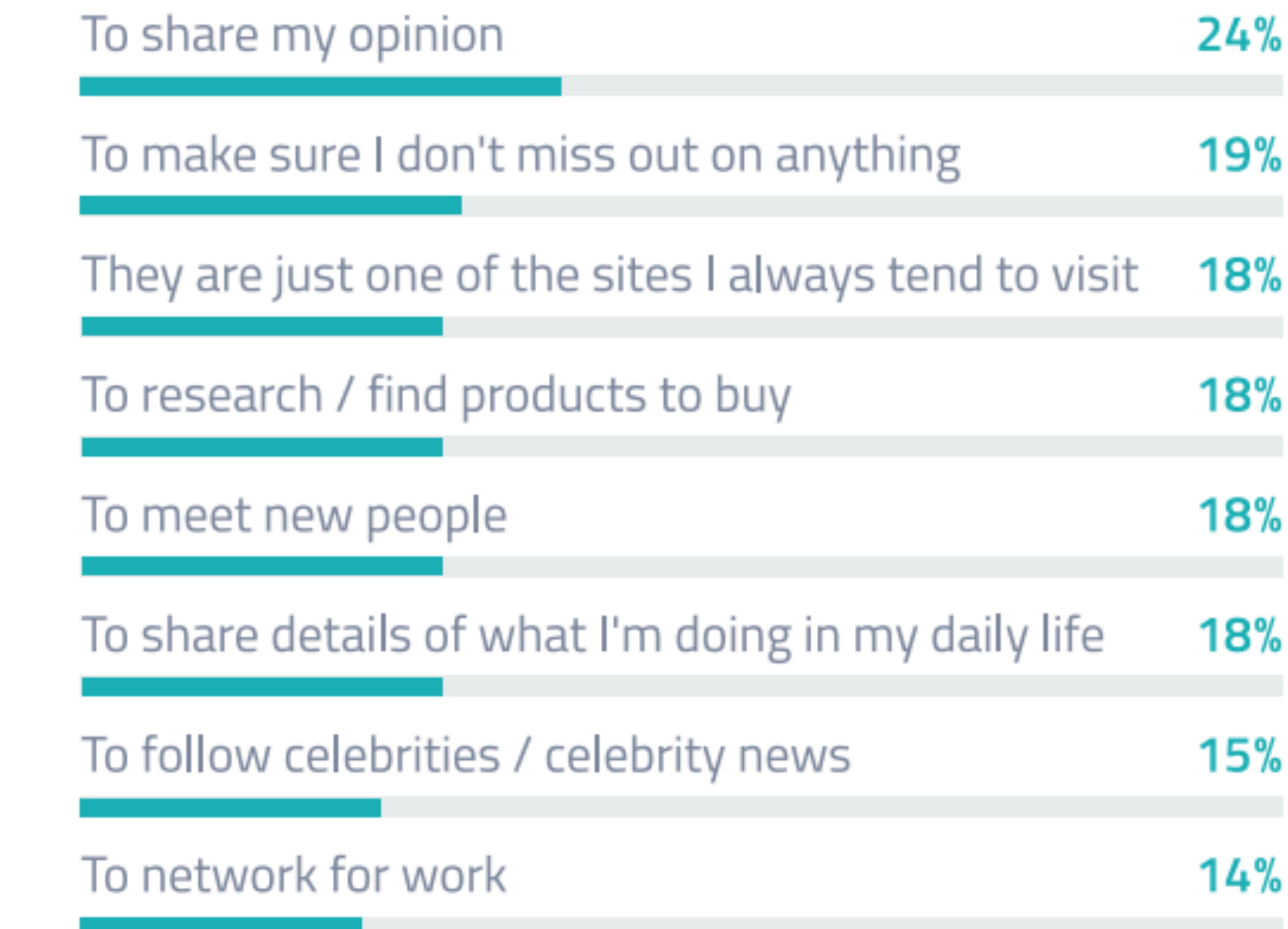

### Why do I care: how people discover new brands

% who say they find new brands or products through the following

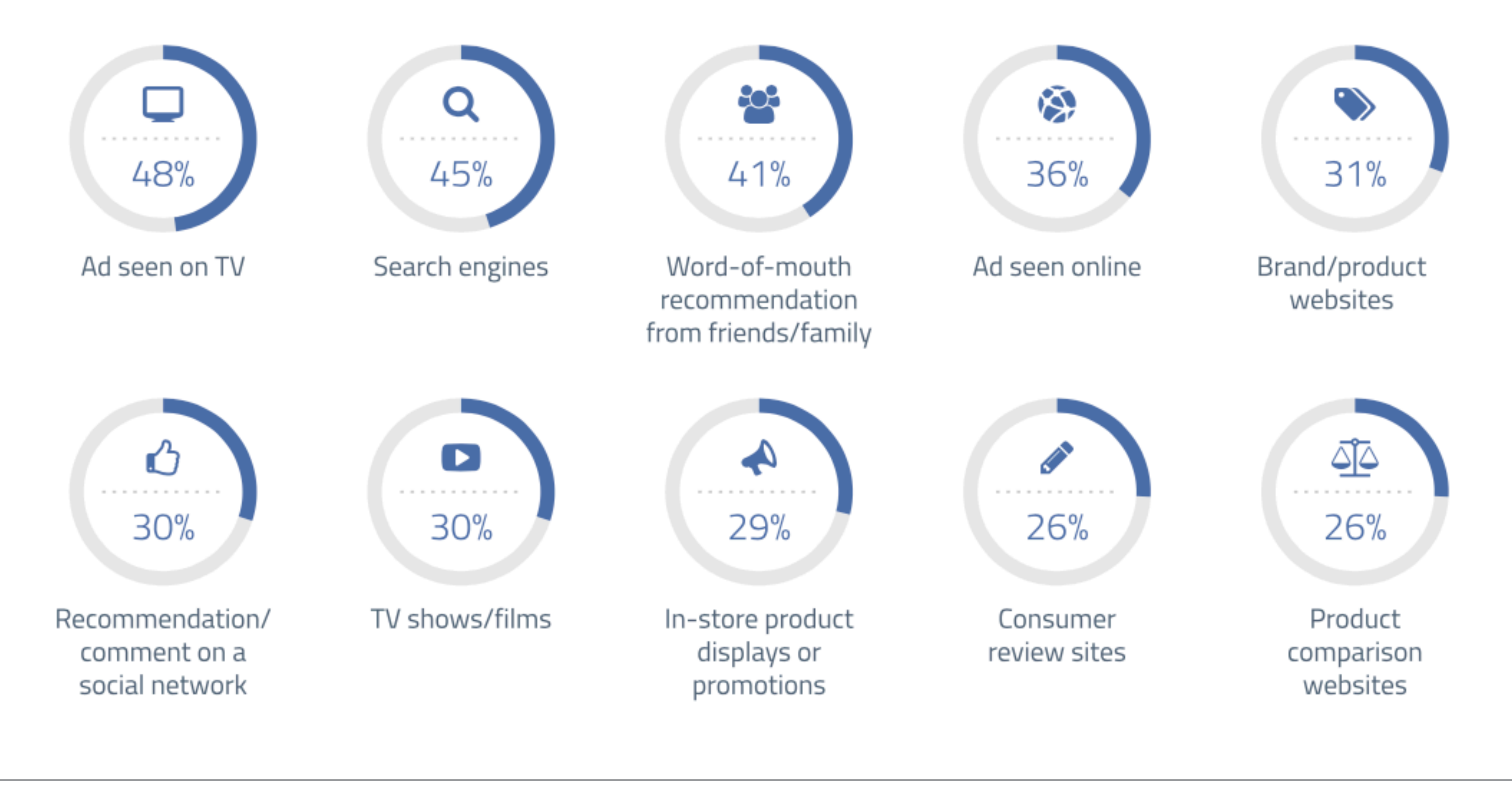

SP/RKLOFT

# Breaking Through

#### 4 simple steps to break in

Understand the target audience where are they in the funnel?

#### **WHO**

#### **WHERE**

#### **HOW**

#### **WHAT**

find them? Where are they active on social media? Respond to? Where are they How do you say

What is the content that they will

it, so they listen?

### Social Advertising Data Is Here to Help

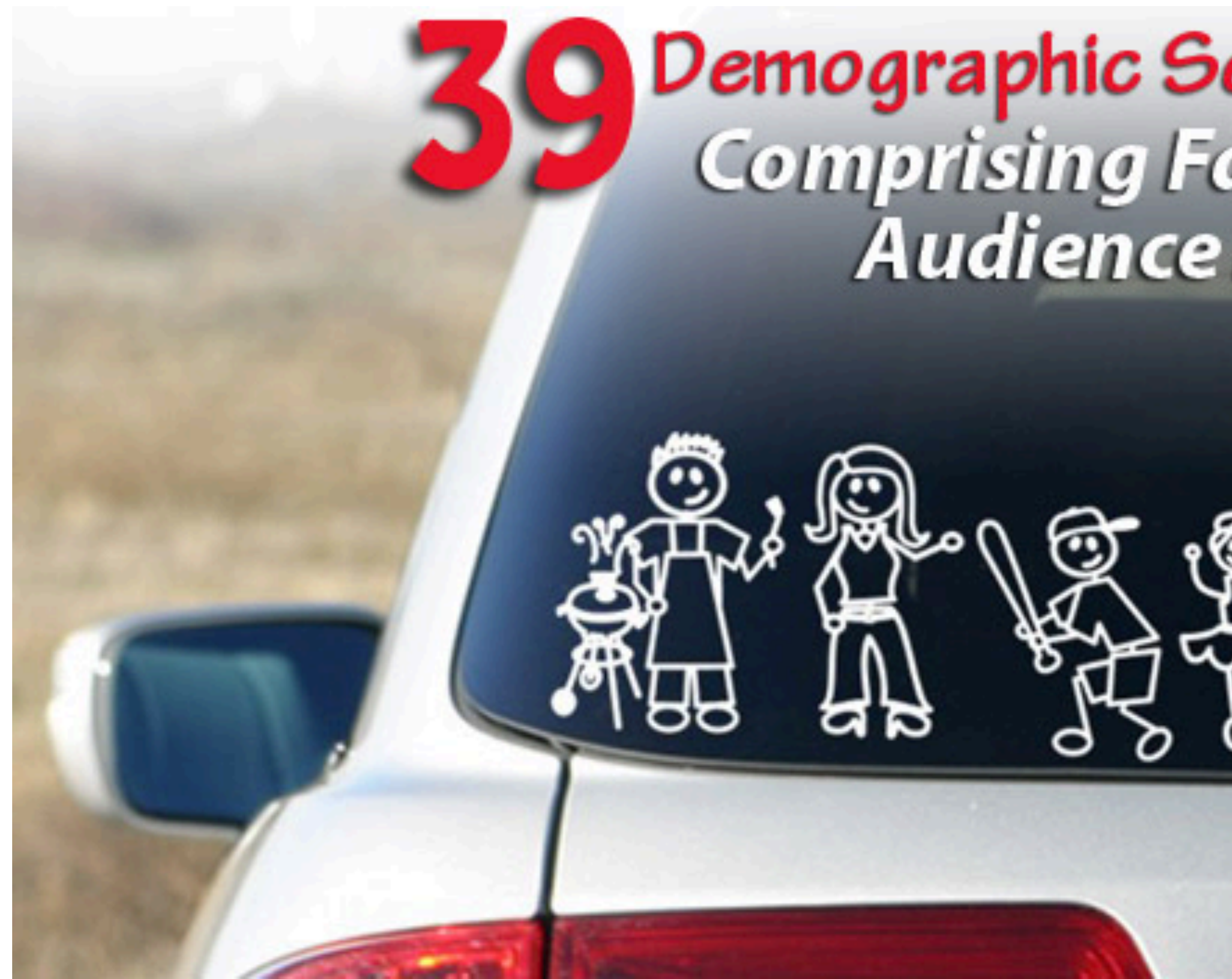

Demographic Segments<br>Comprising Facebook<br>Audience Insights

A businessman, a yuppie, and a hipster walk into a bar…

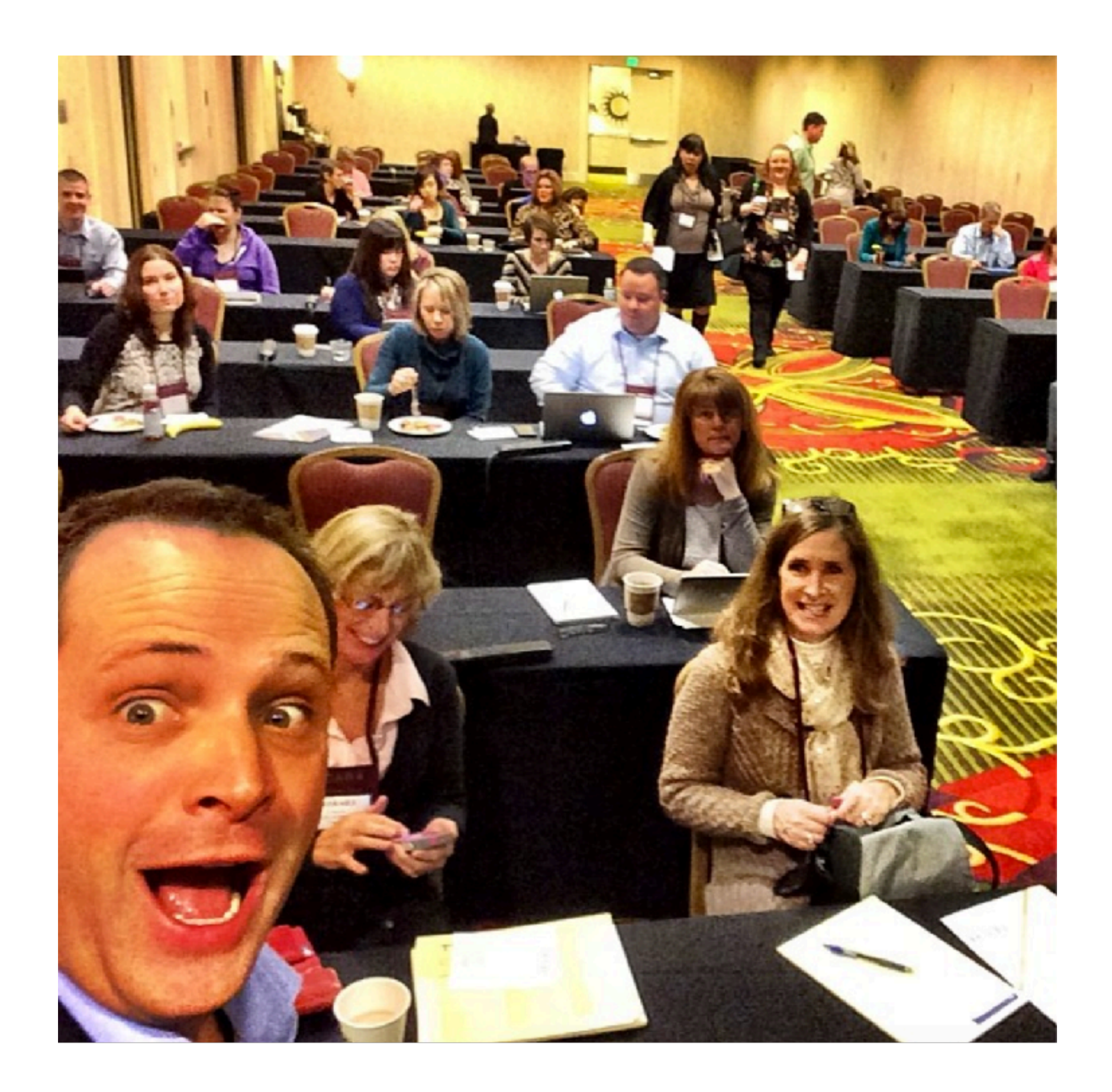

SP/RKLOFT

### The Full Streaming 'American' Businessman

#### Martin

### Who: Martin

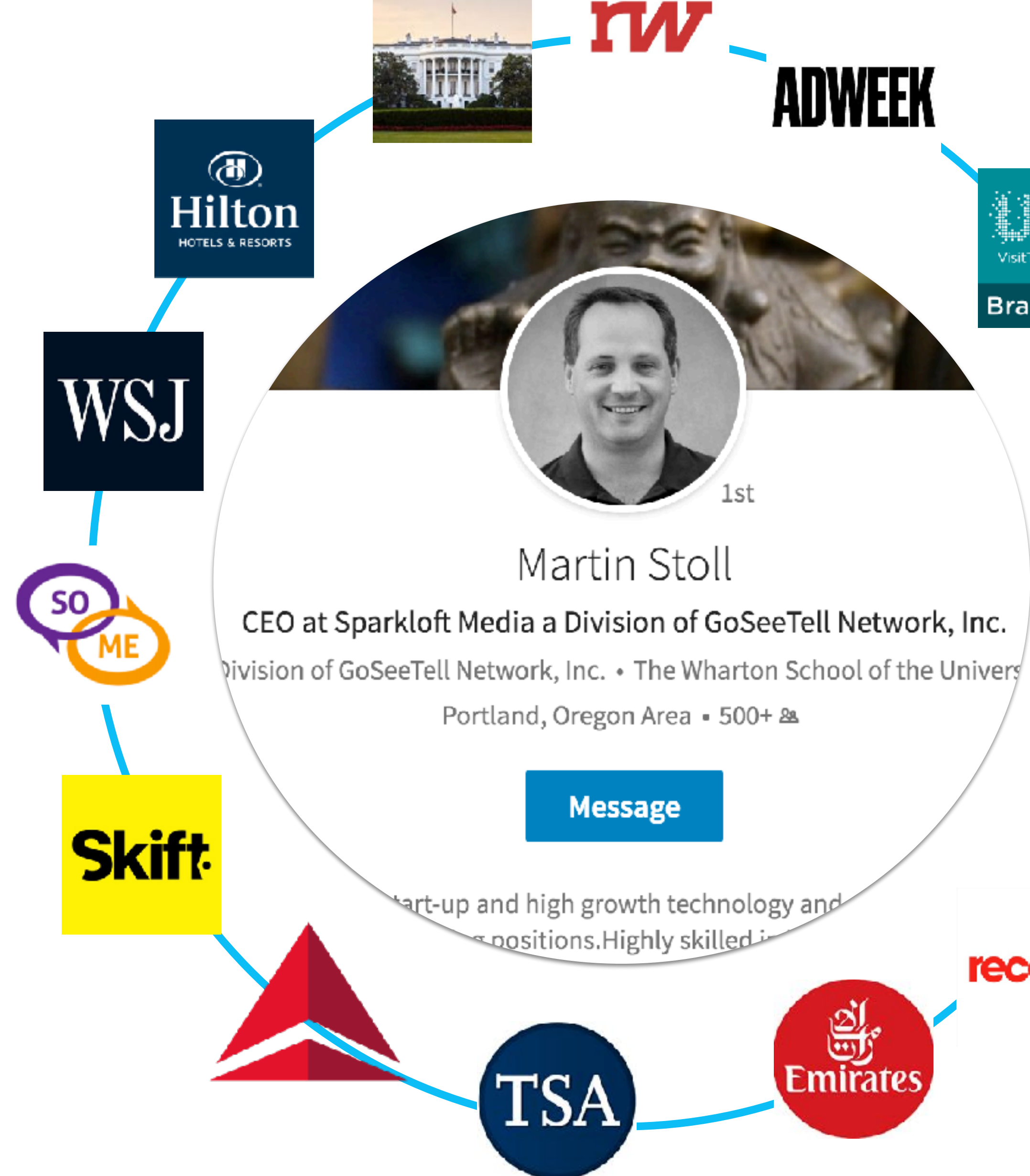

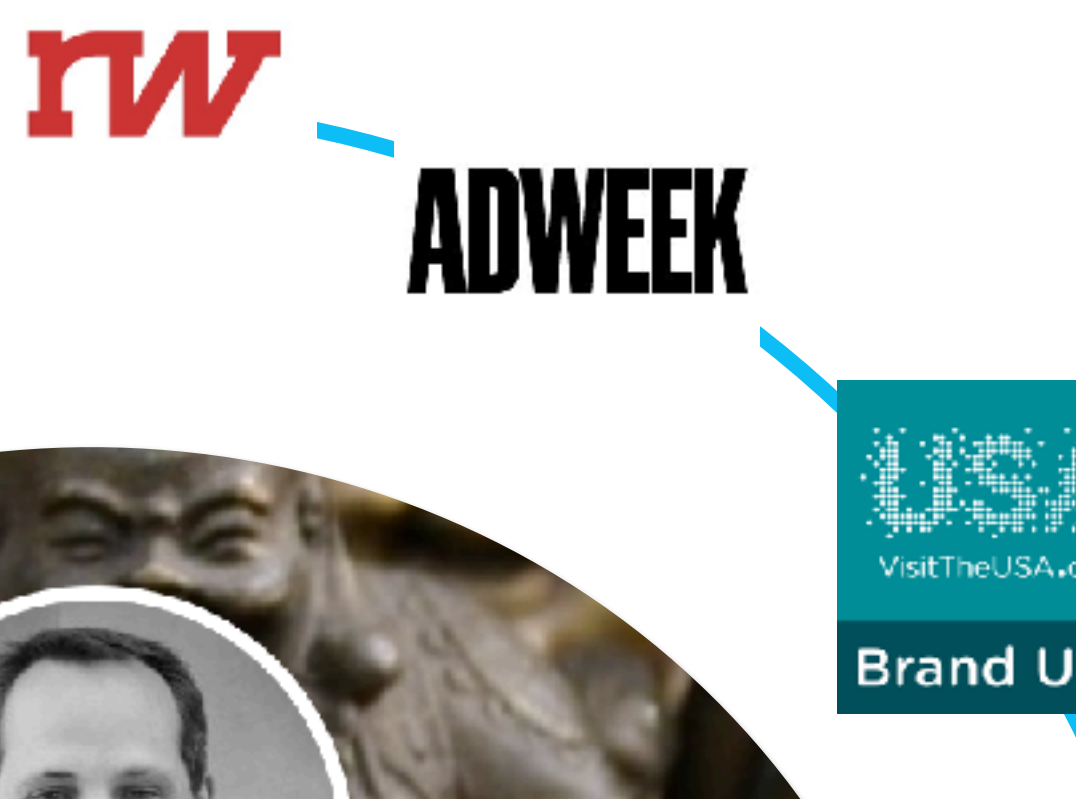

VisitTheUSA.com

**Brand USA** 

recode

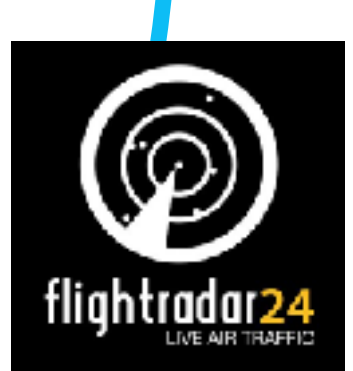

r –

#### What: Martin

#### To stay in touch with v

To stay up-to-date wit

To network for work

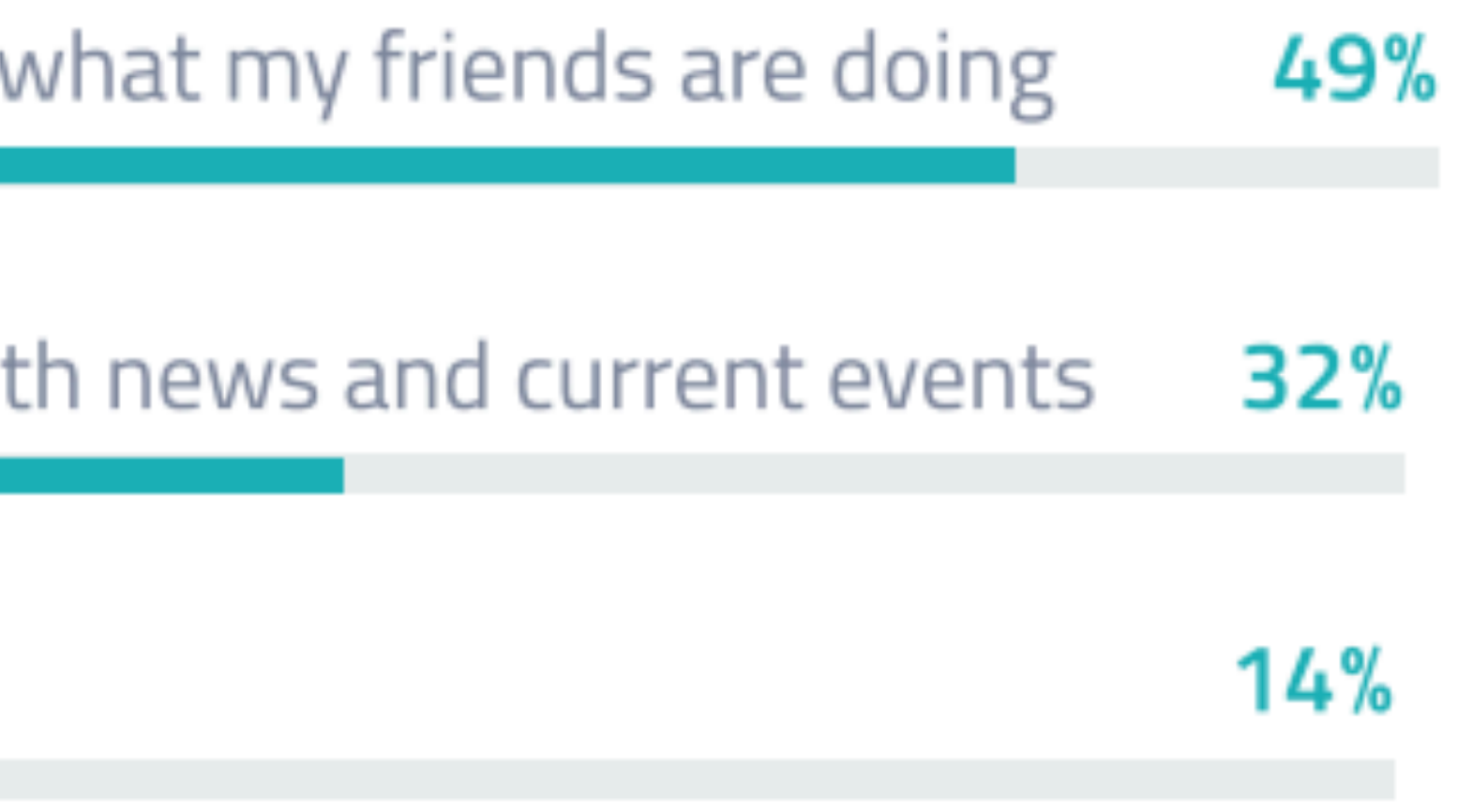

### Where: Martin

f

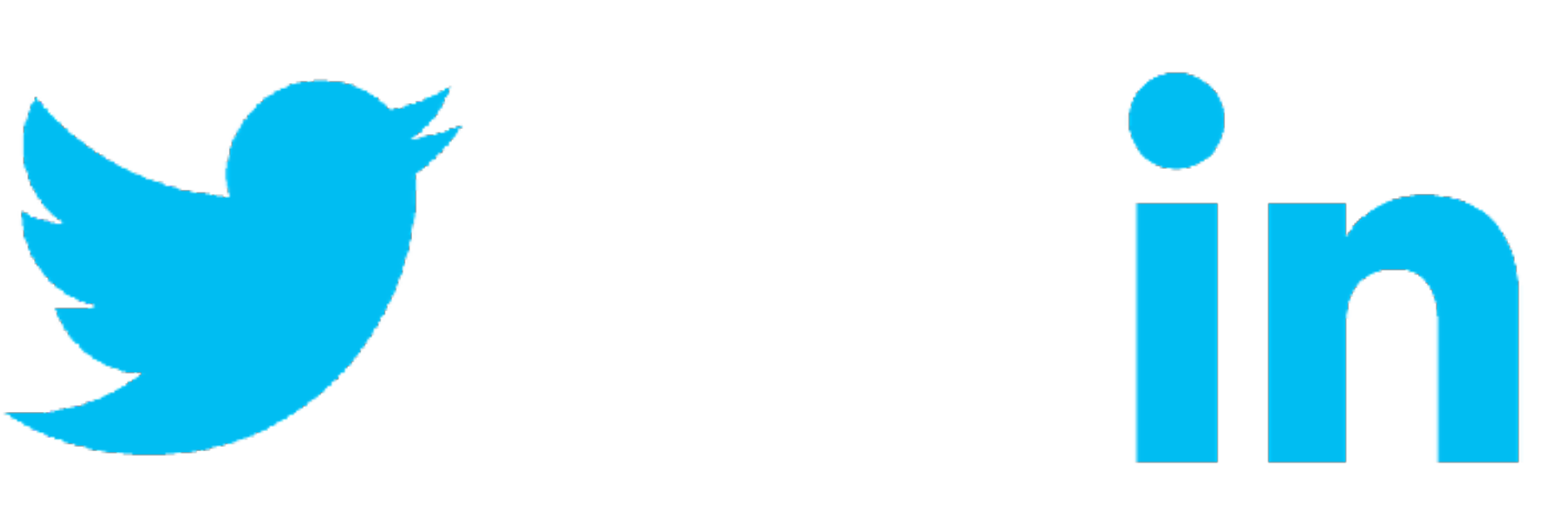

### Martin: How to reach him

Aarnot

**Marriott Rewards** 

January  $6 \cdot \circledast$ 

Calling all road warriors: Mizzen+Main just might have your perfect work shirt.

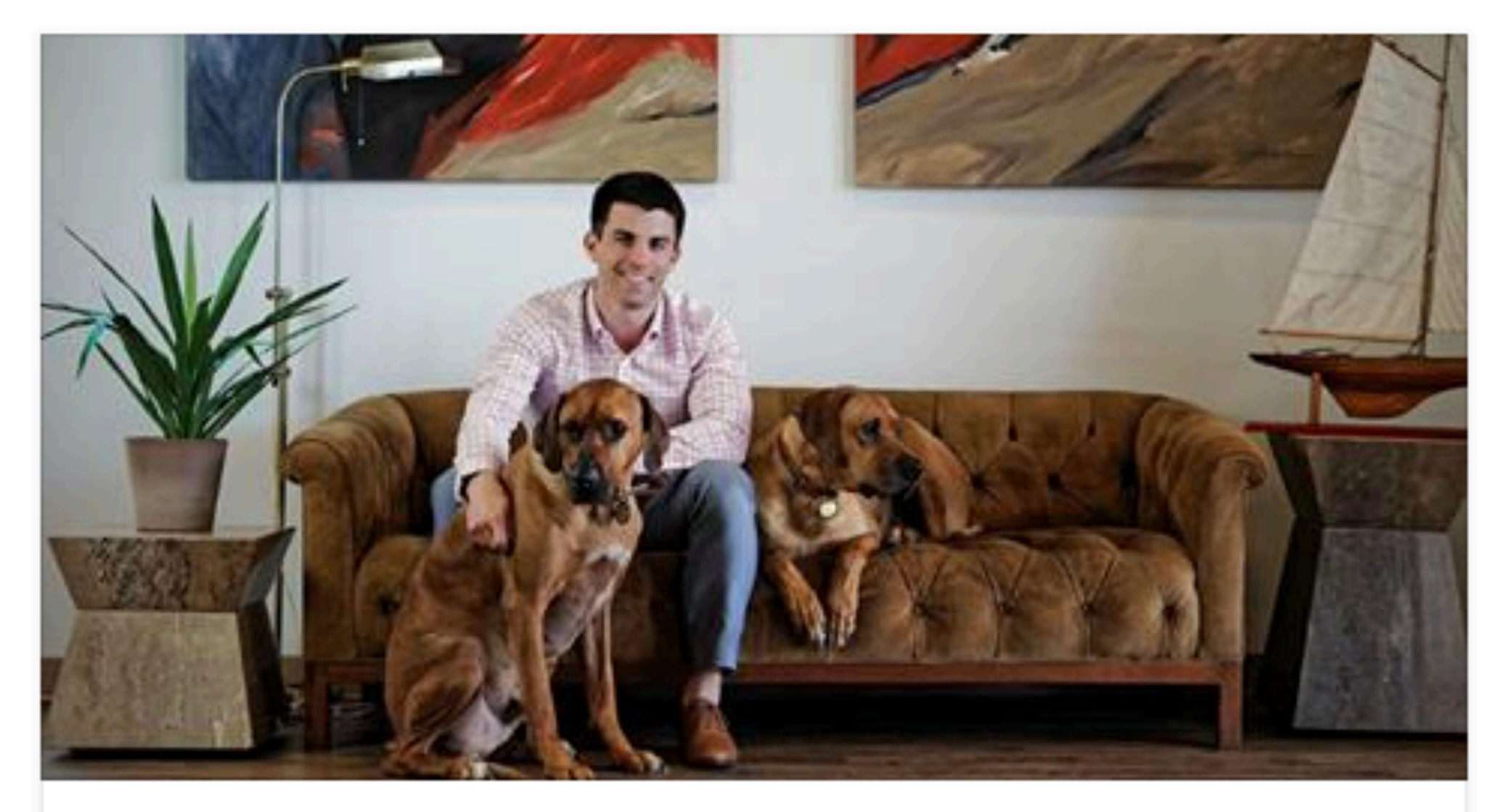

#### READ: Why Business Travel is No Sweat for this Member

Kevin Lavelle has become a mover and a shaker in the men's apparel business...

TRAVELER.MARRIOTT.COM

Open Link

SP/RKLOFT

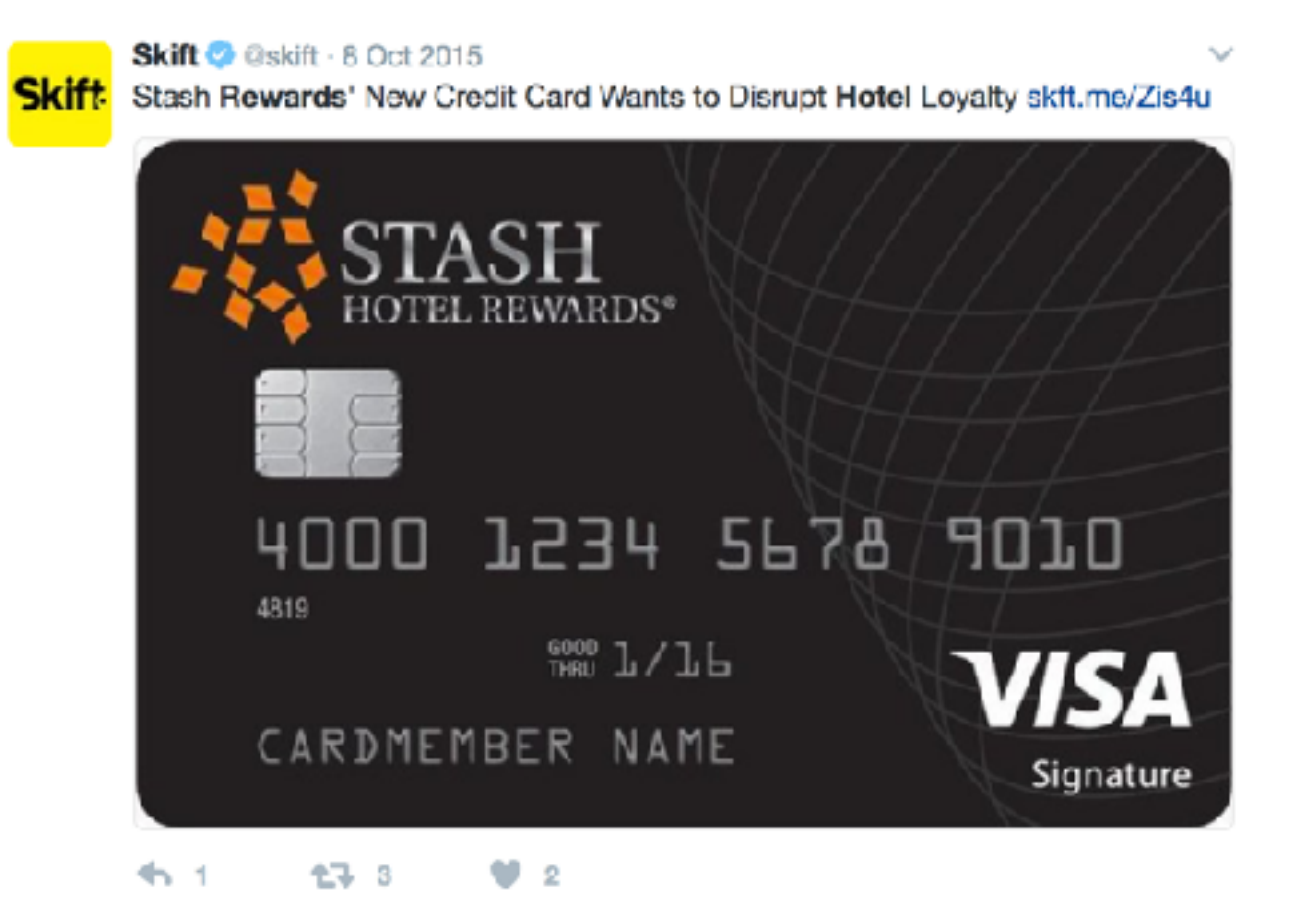

 $\cdots$ 

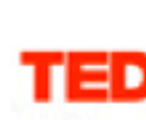

 $\gamma_{\alpha\beta}$ 

#### **TED Conferences**

 $\mathsf{TED}$  4,853,895 followers 4h

Traditional rewards aren't always as effective as we think:

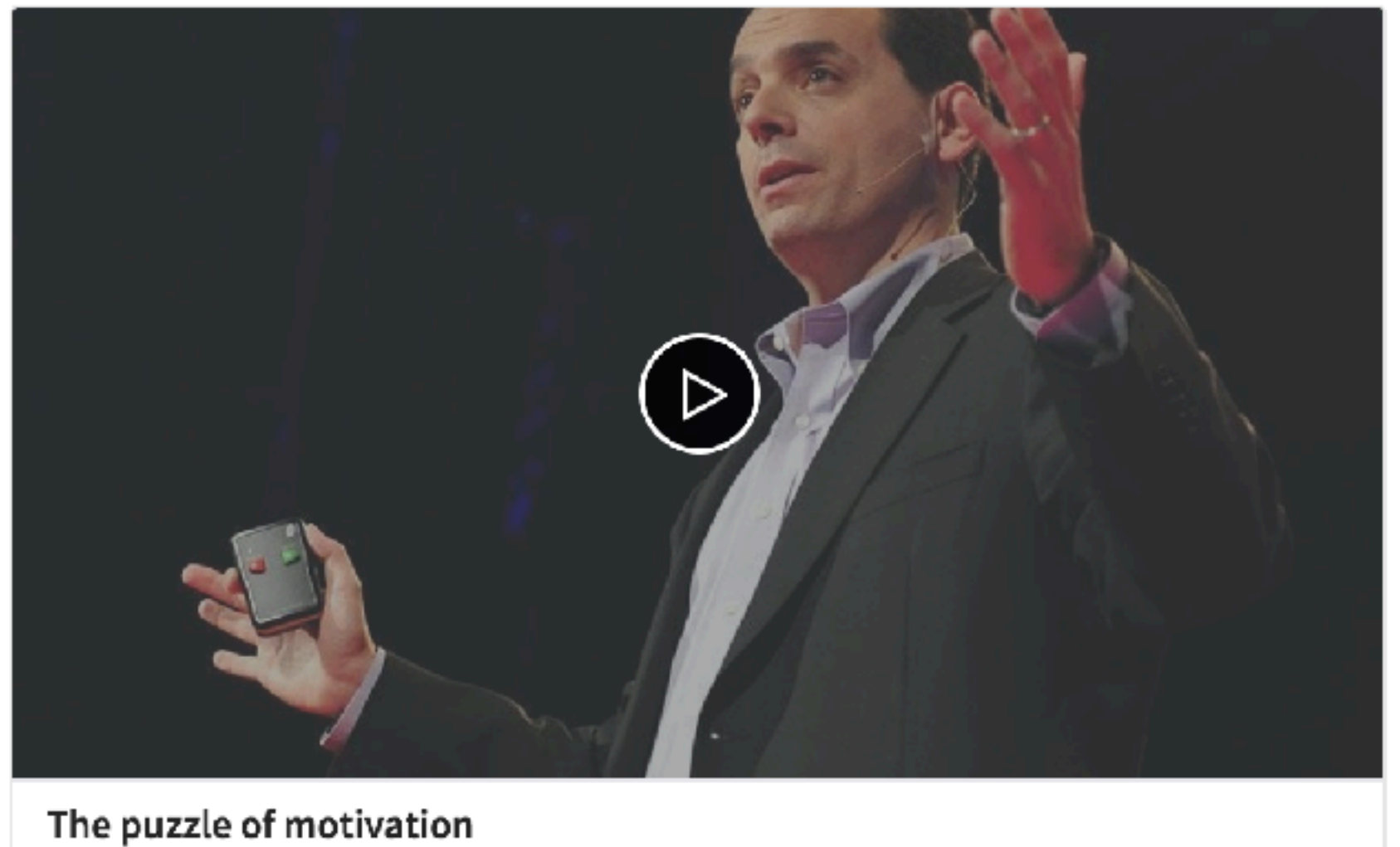

ted.com

422 Likes · 7 Comments

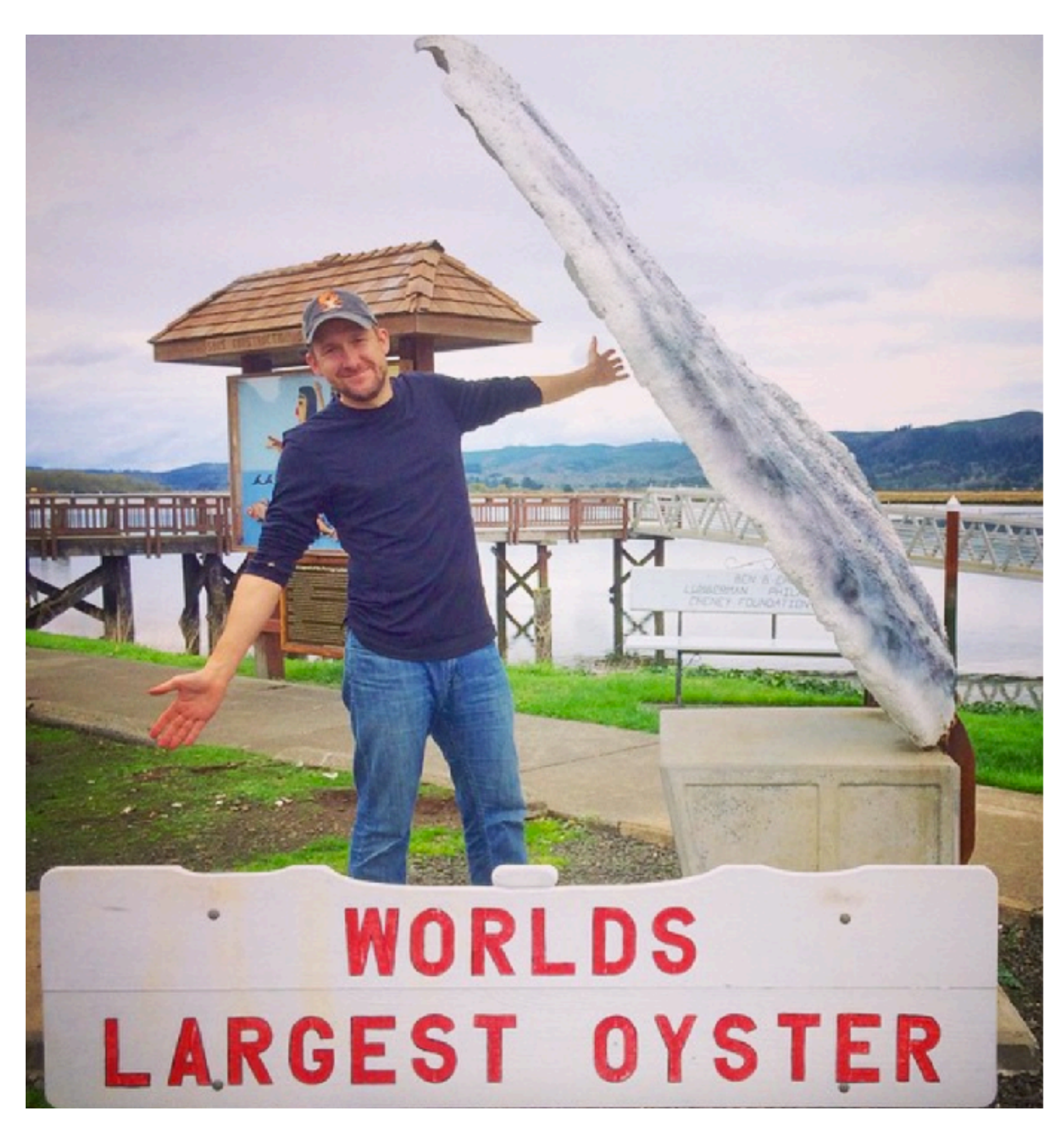

### The 'Hard Charging' Yuppie

Jurek

### Who: Jurek

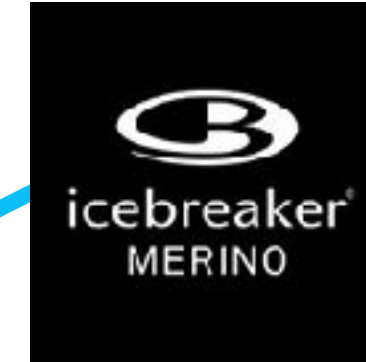

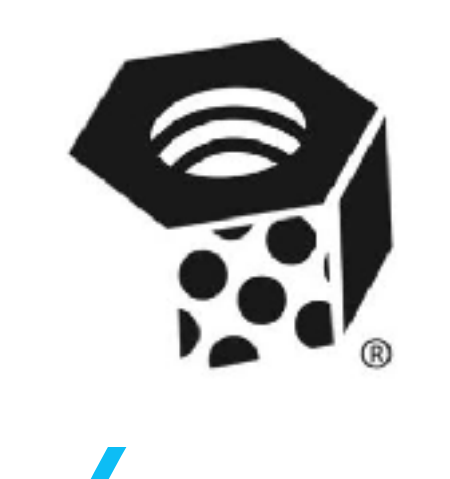

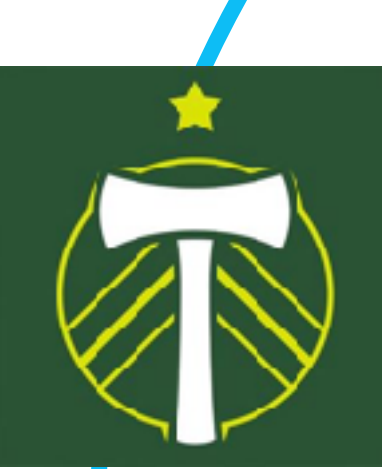

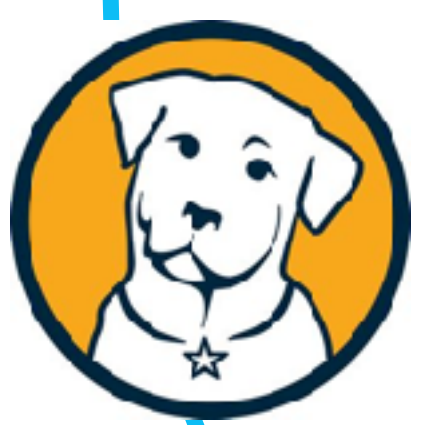

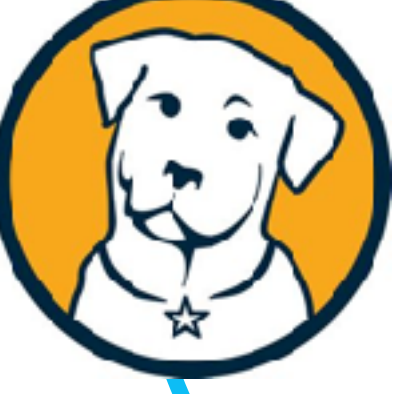

 $\mathbf C$ 

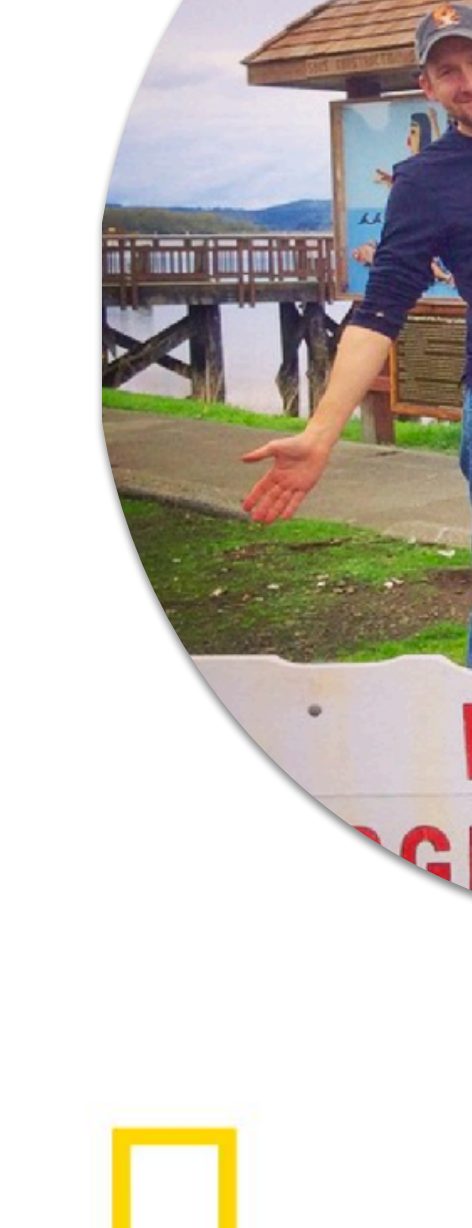

SP/RKLOFT

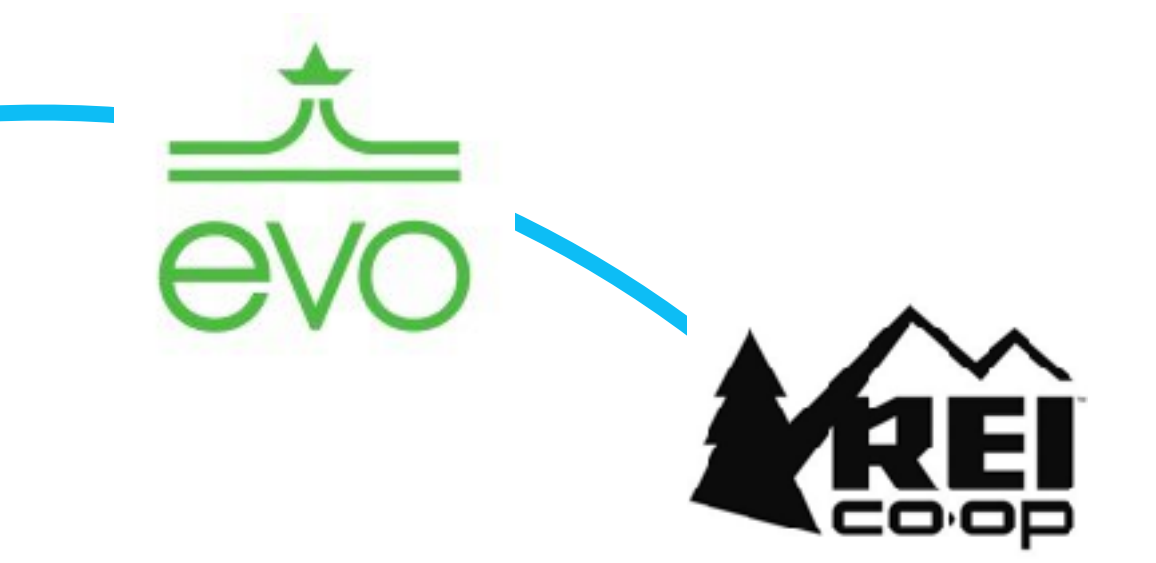

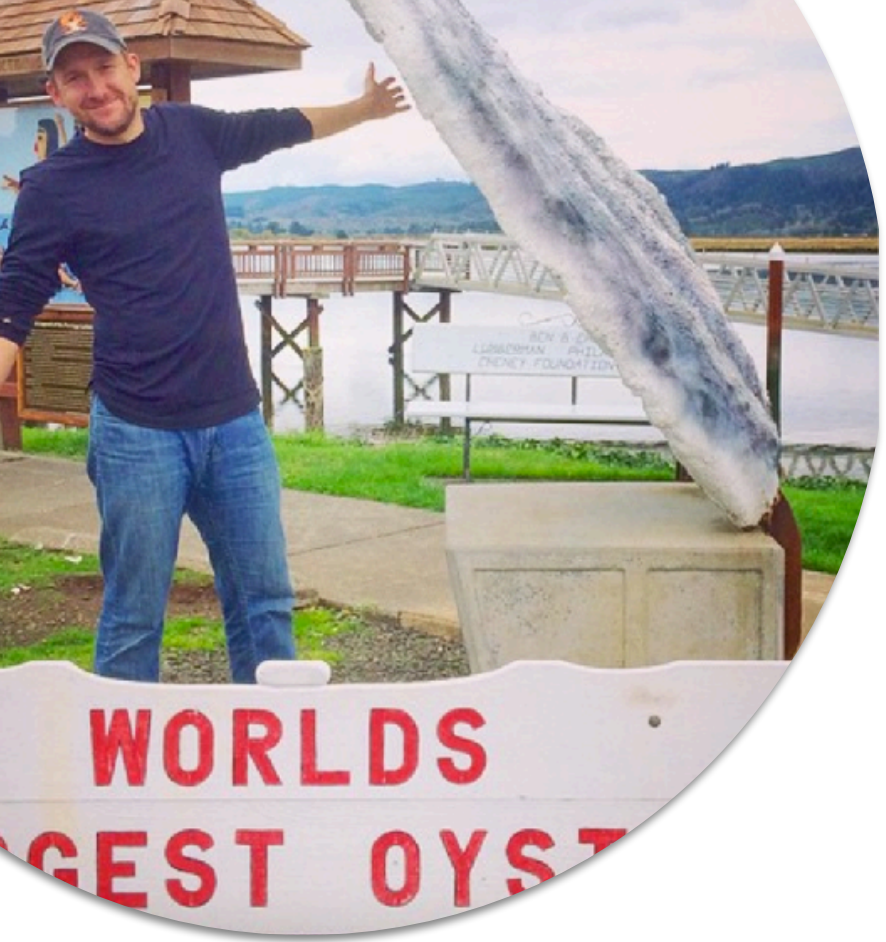

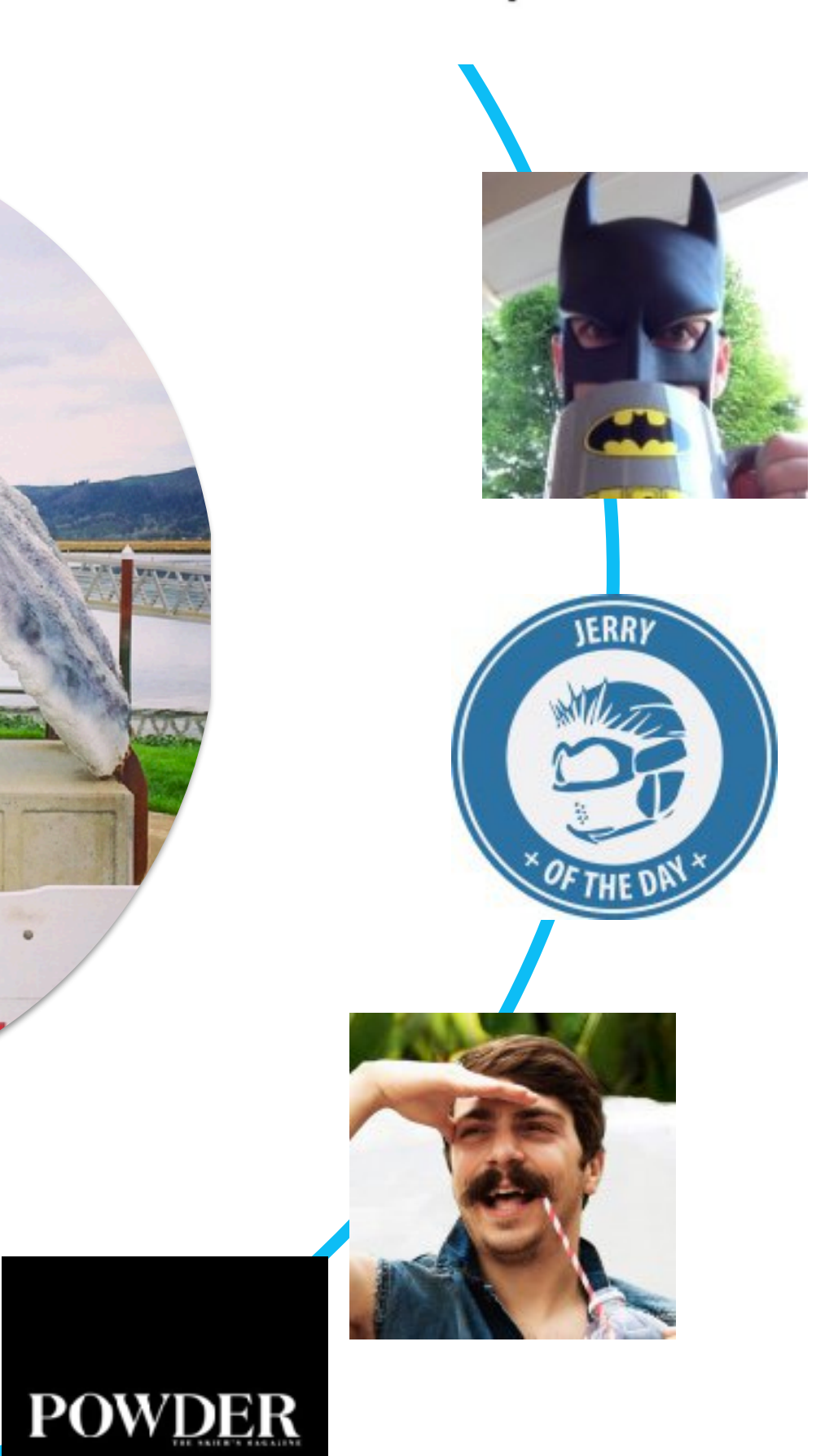

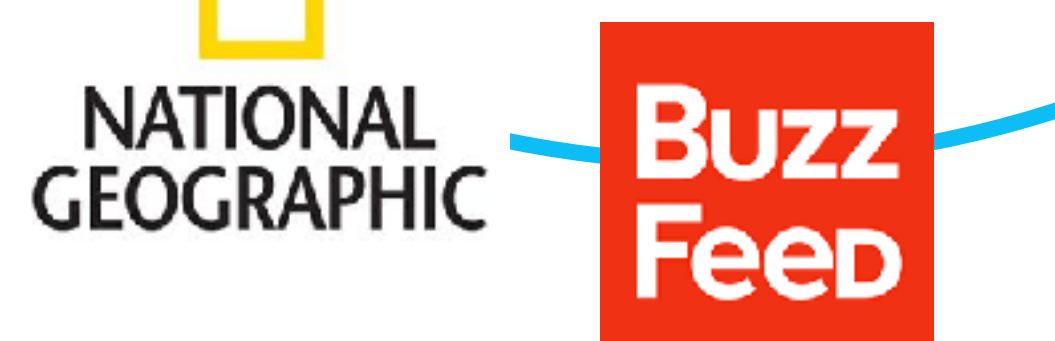

### What: Jurek

To stay in touch with w

To find funny or entert

To make sure I don't m

To research / find prod

SP/RKLOFT

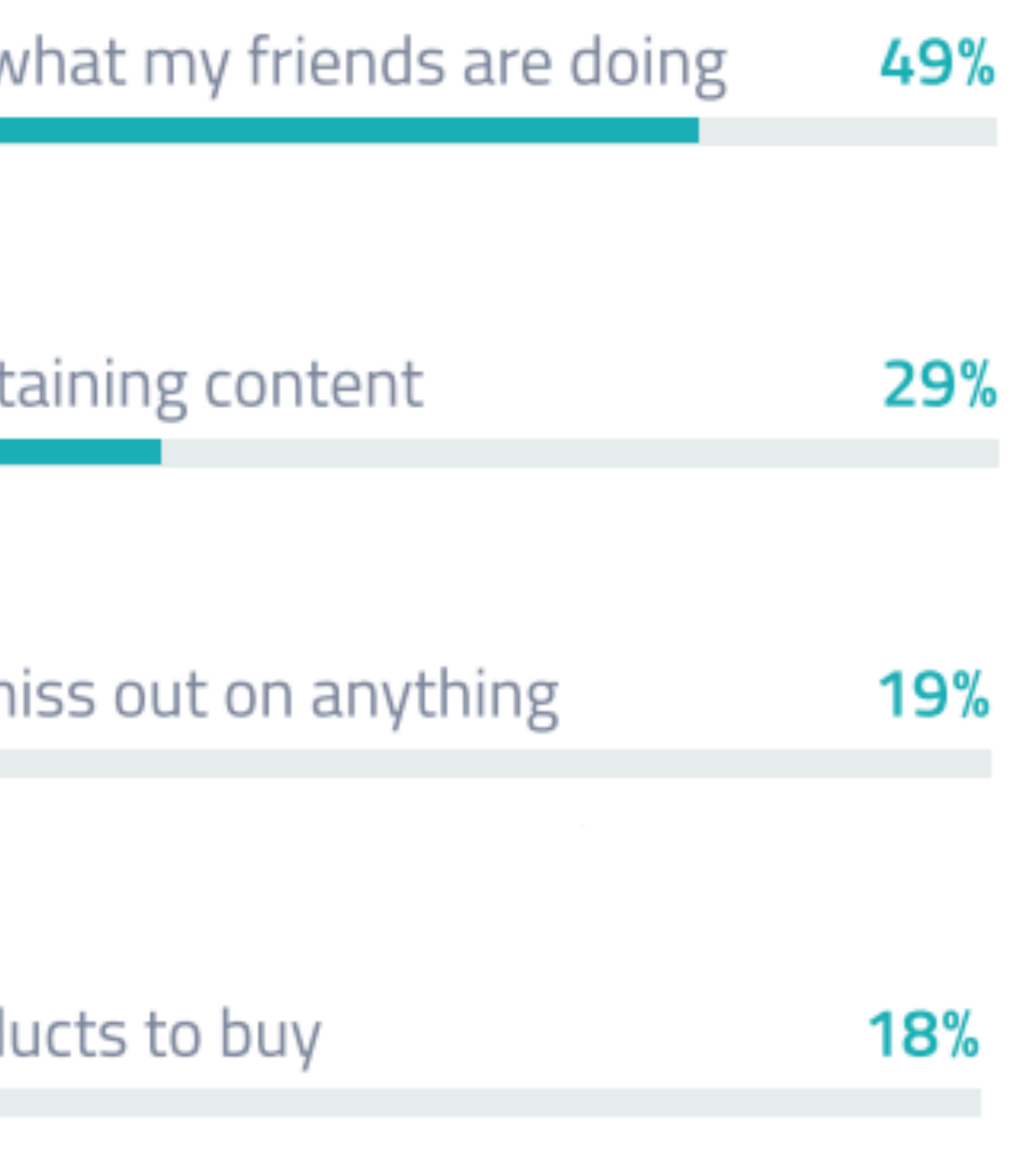

### Where: Jurek

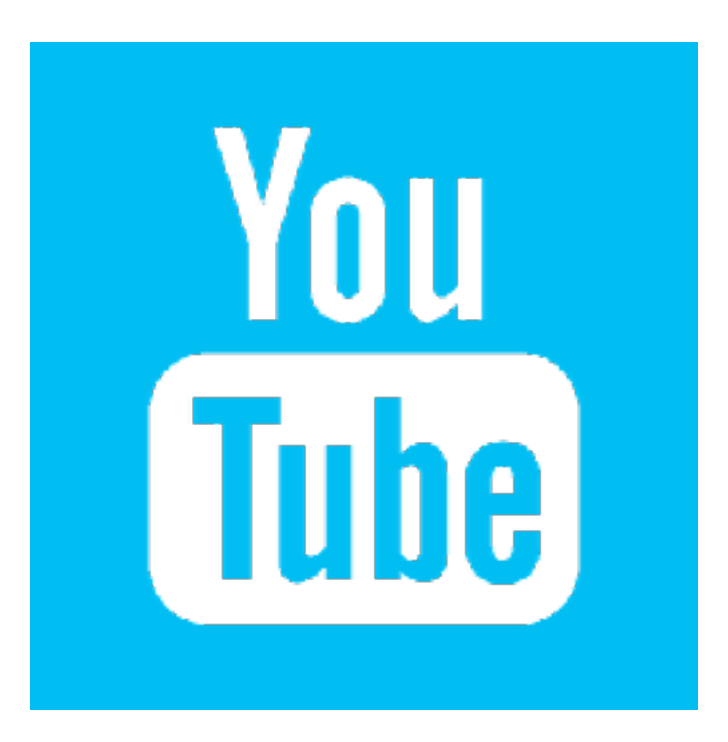

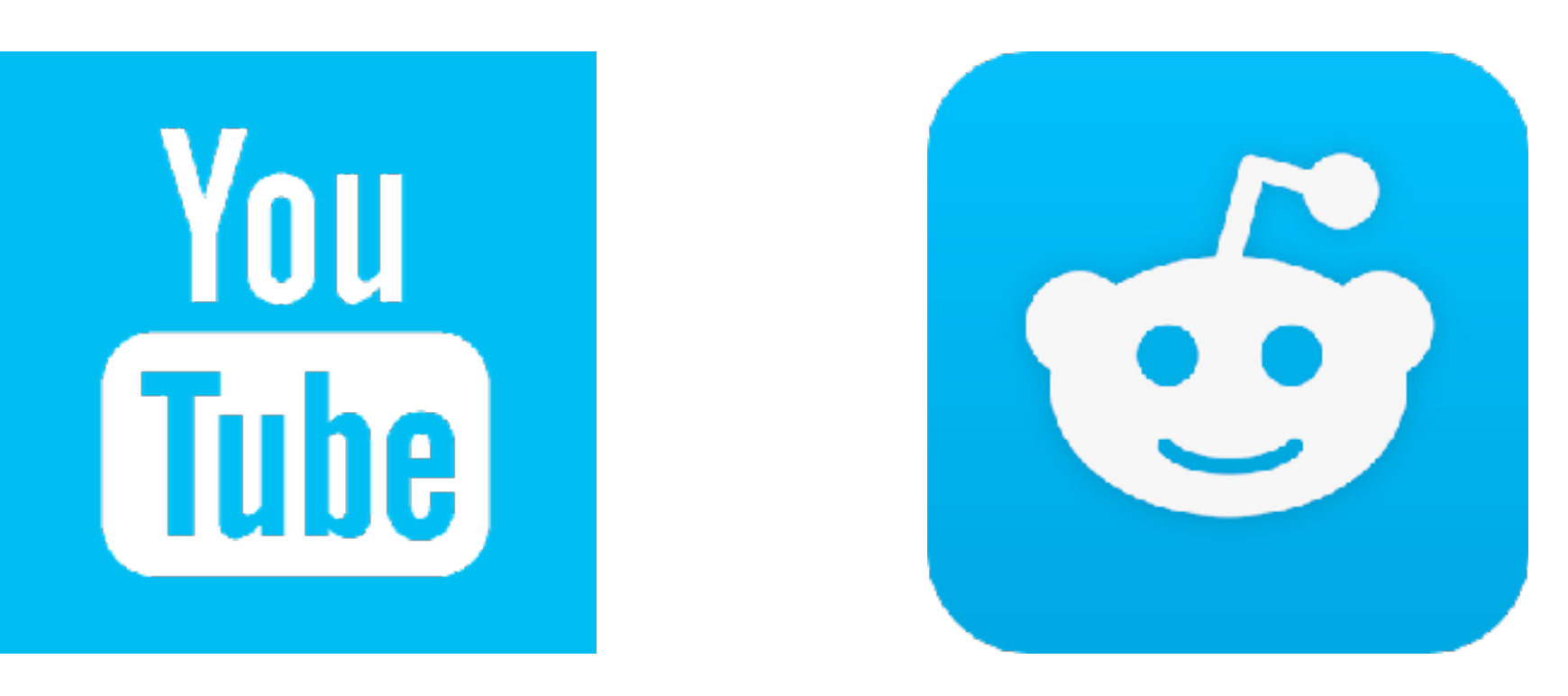

### Jurek: How

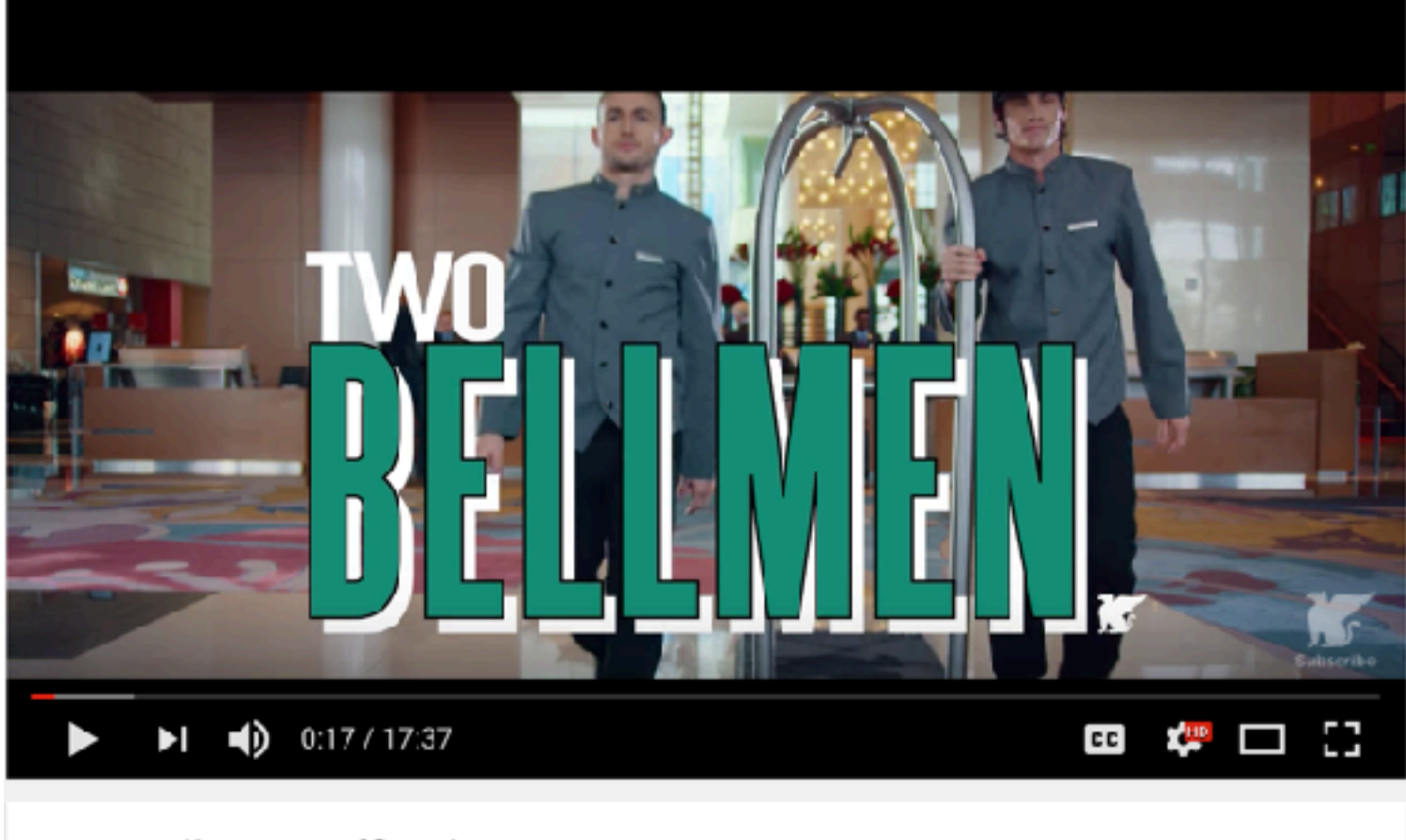

#### Two Bellmen | Official Movie

Two Bellmen DELLINEN. **EXPERIMENTE DE Subscribe** 7,482

5,181,924 views

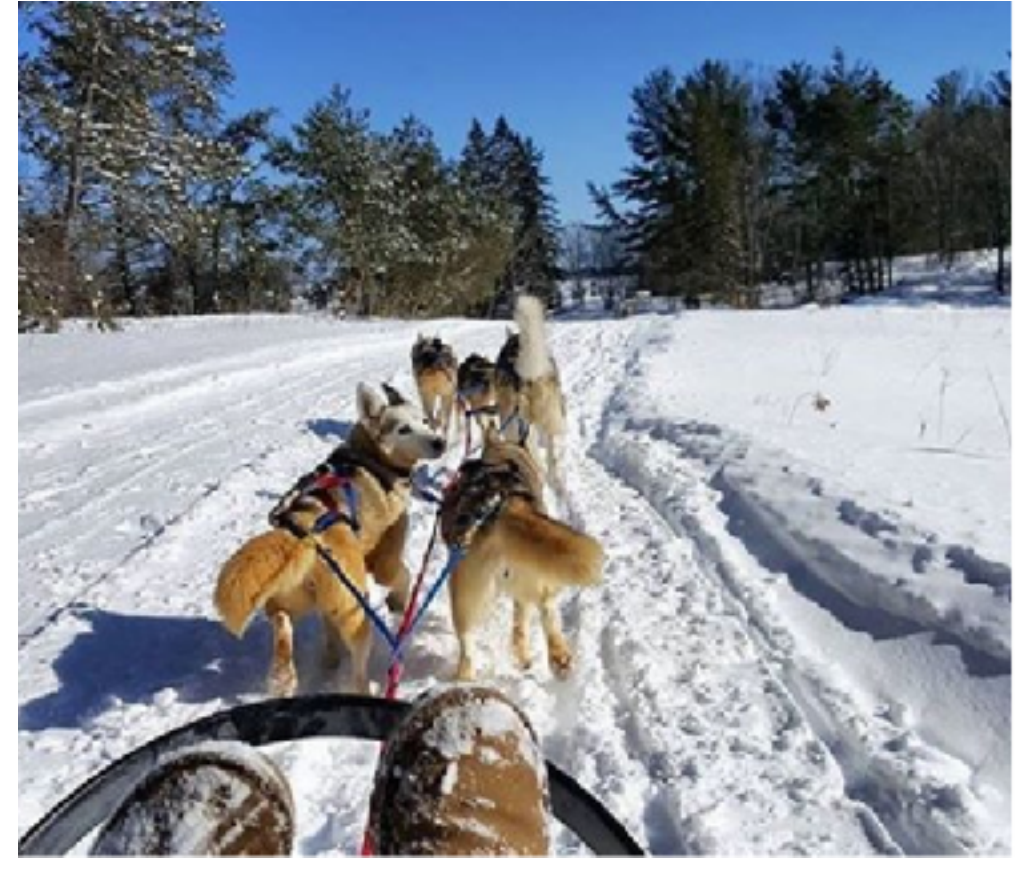

**We imaginate**<br> **We Marriott The Ross...** 

Follow

#### 647 likes

wmarriotthotels New friends and fresh landscapes at @JWMuskoka transform the everyday into a special occasion. #JWTreatment #Snow

glucania @miserablemo need to go here! miserablemo @glucania New Years???

Come on over

devon\_jardine See you on Christmas Eve, JW. Cannot wait!!! ♥

ritamshome Great place

giorgiotelli Amazing!!!

karefmahoney @teamchimo sesandytg

moniufomataartistry Nicel

jennah\_c16 @jwmuskoka will this be<br>available this weekend?? @jwmarriotthotels

thenorthface 8h

 $\mathbb{Z}$ 

**THE SOLAR** PRODUCTS ALLOW THEIR TEAM TO USE **LIGHTS AT NIGHT, CHARGE RADIOS, POWER INFRARED GOGGLES AND DRONE BATTERIES...** 

thenorthface 8h  $\mathbb{R}$ **JEDERAT** SWIPE UP TO SEE THE **PROGRESSOR COLLECTION. THE GEAR YOU NEED TO SEND THE GNAR.** See More

...

#### Kate

### Gen Y Career Builder

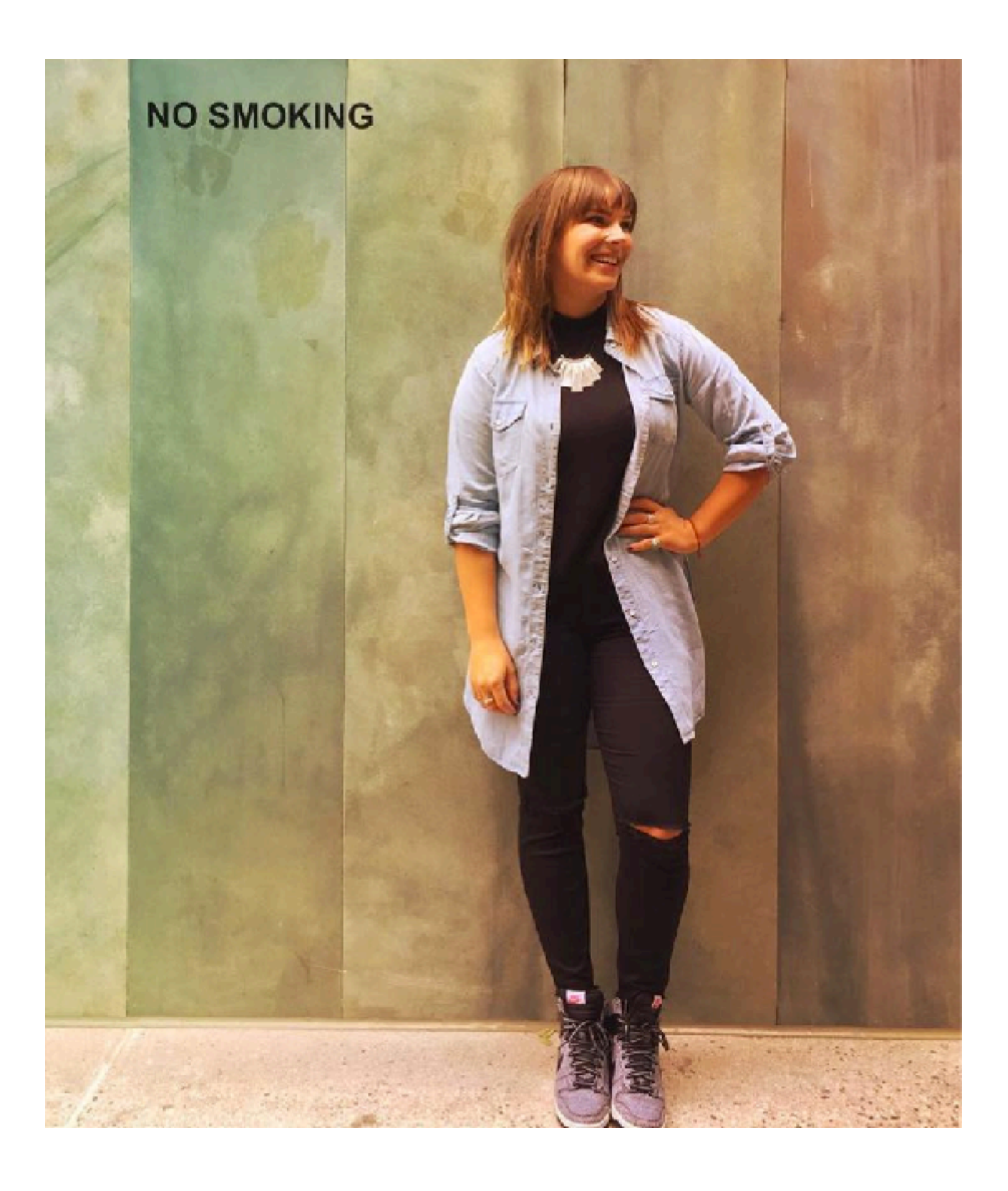

#### Who: Kate

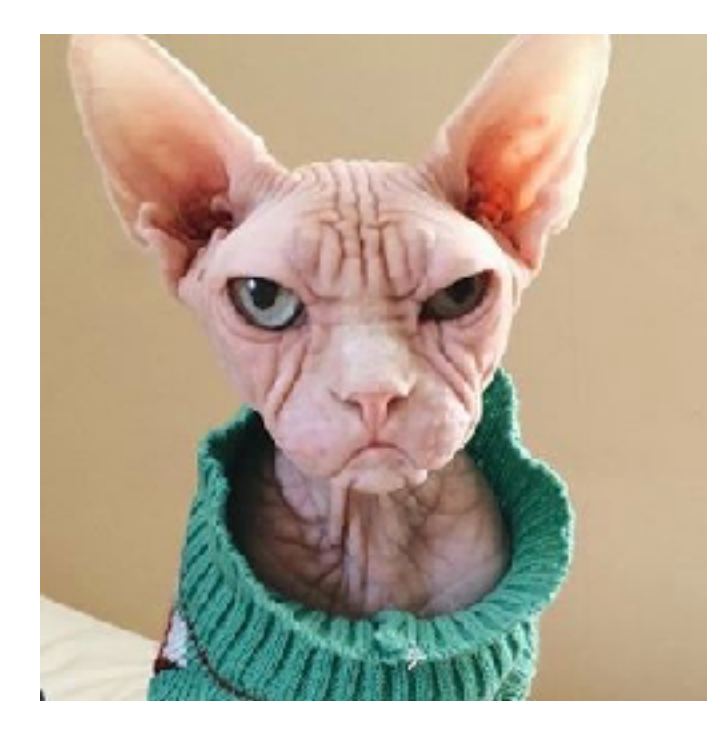

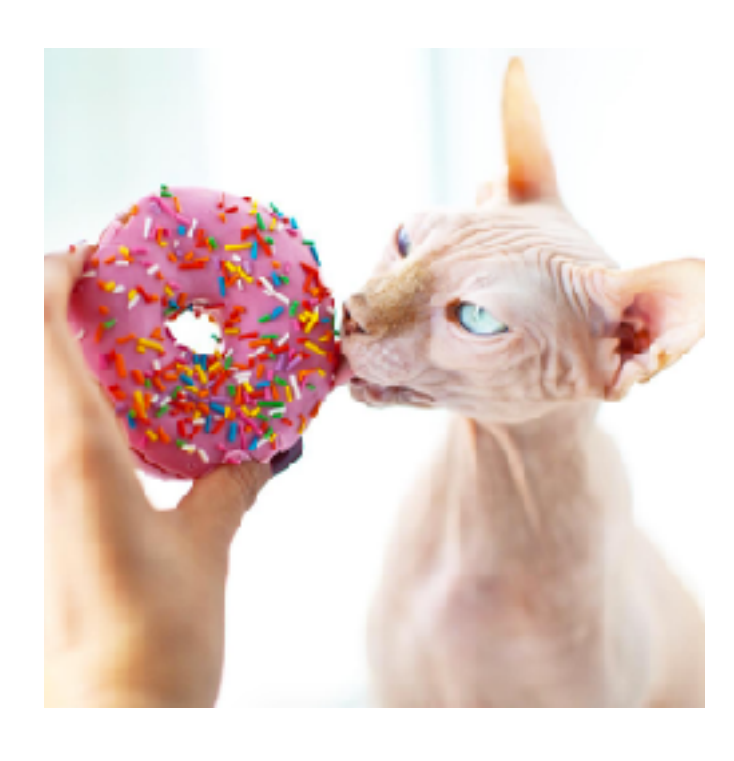

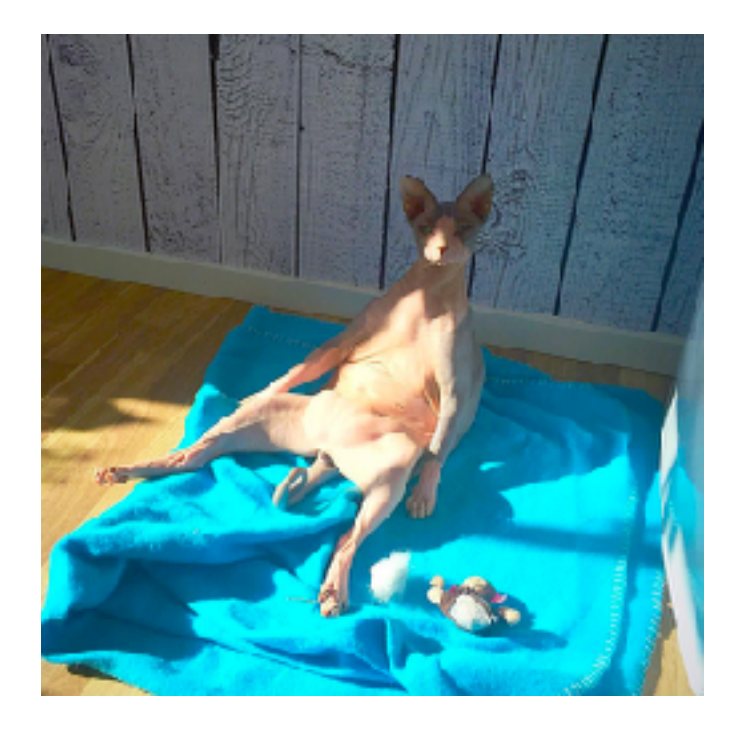

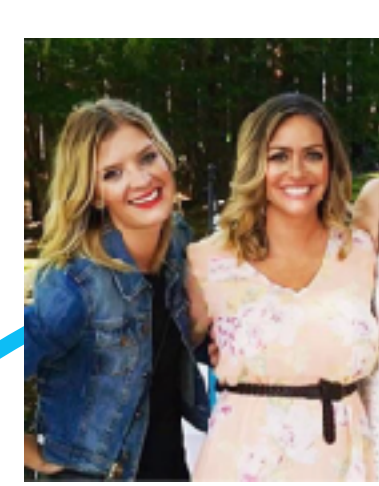

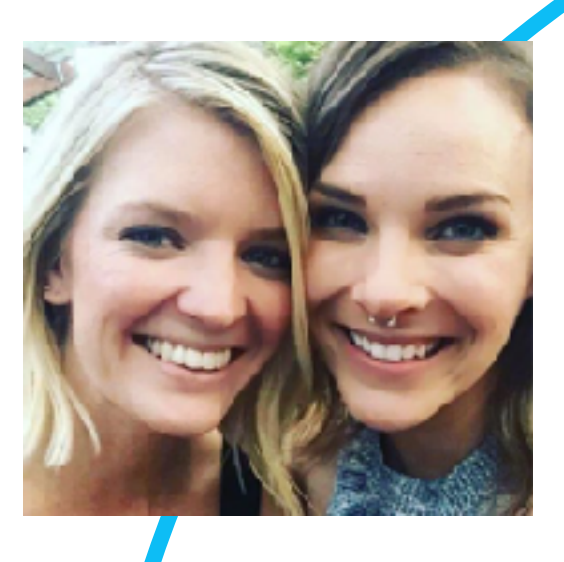

 $\mathop{\rm rag}\nolimits_{\mathop{\scriptstyle\mathcal{M}\!\text{EW}\!\text{VORK}}}$ 

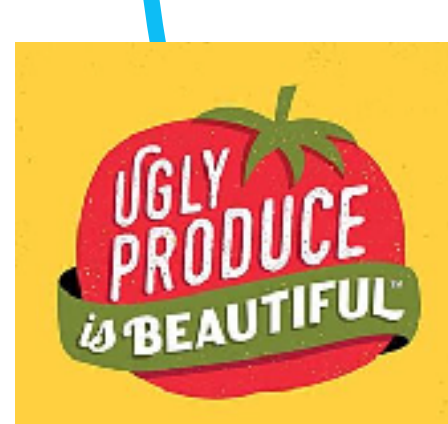

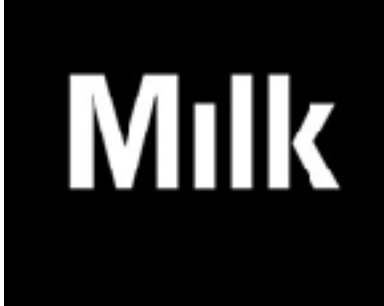

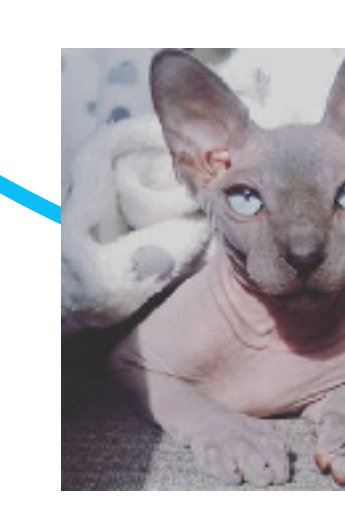

SP/+RKLOFT

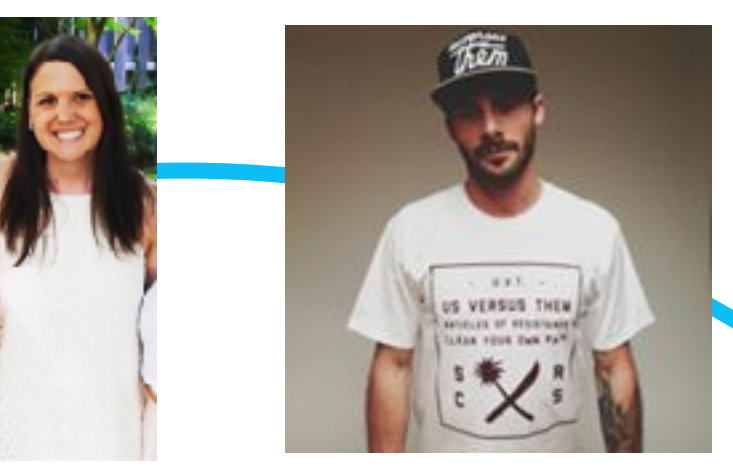

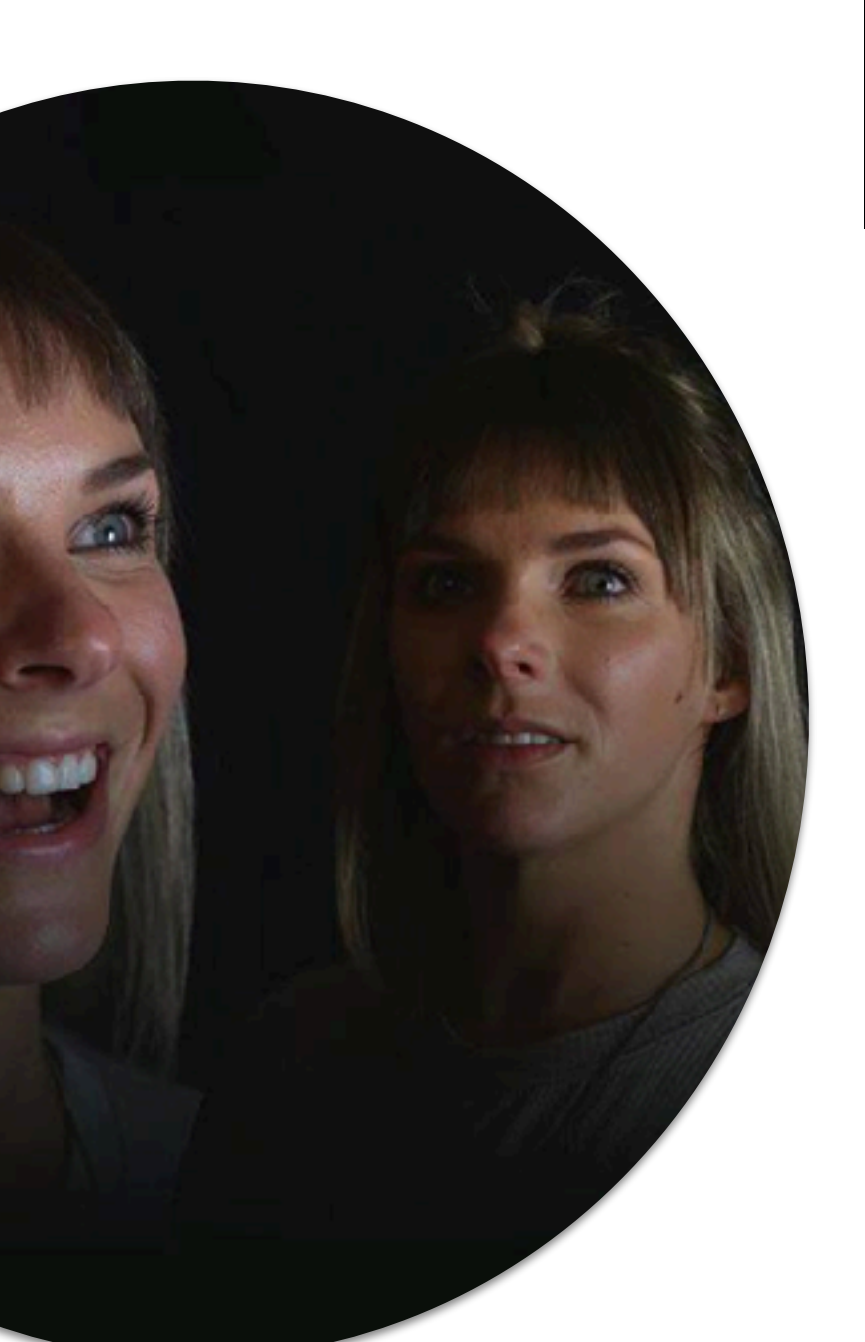

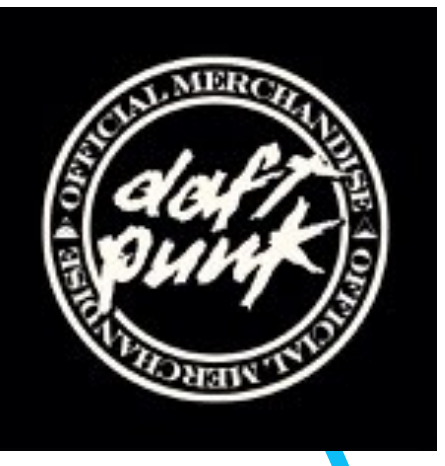

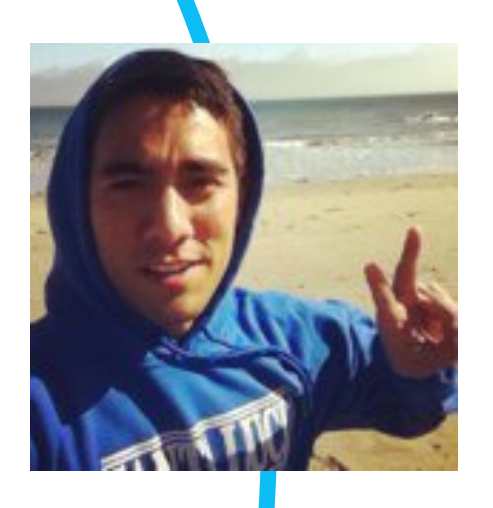

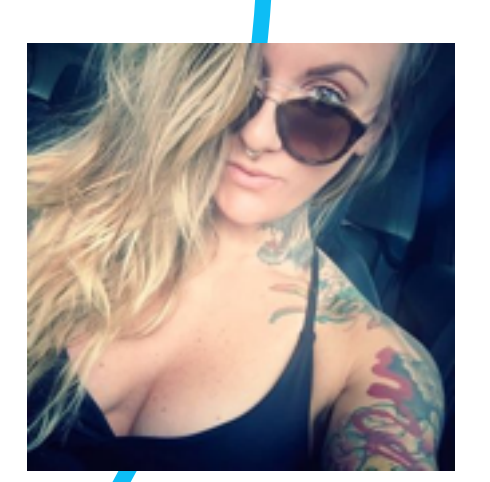

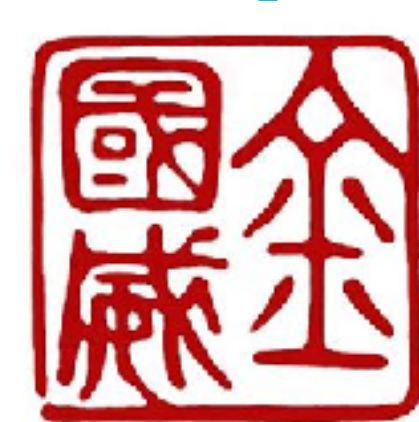

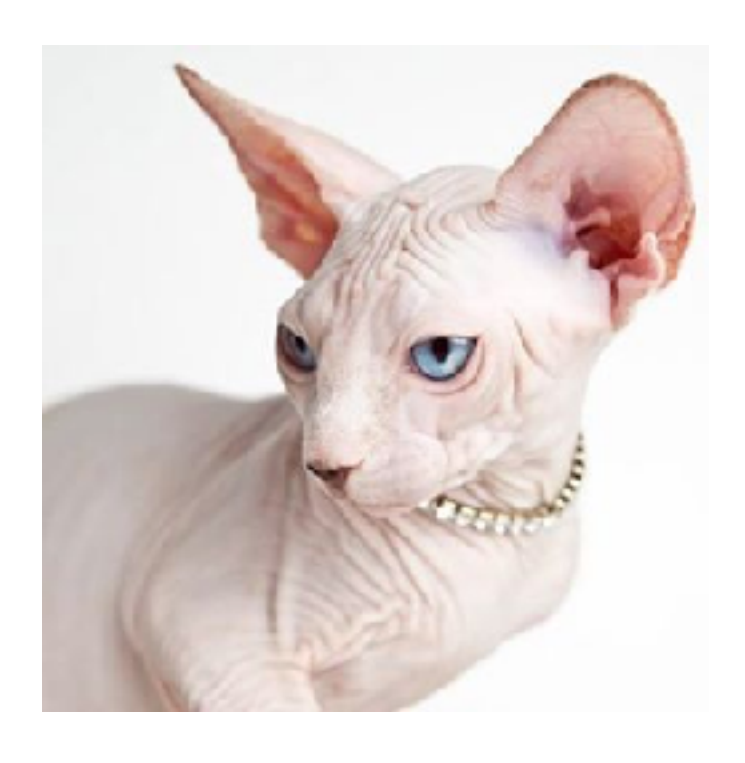

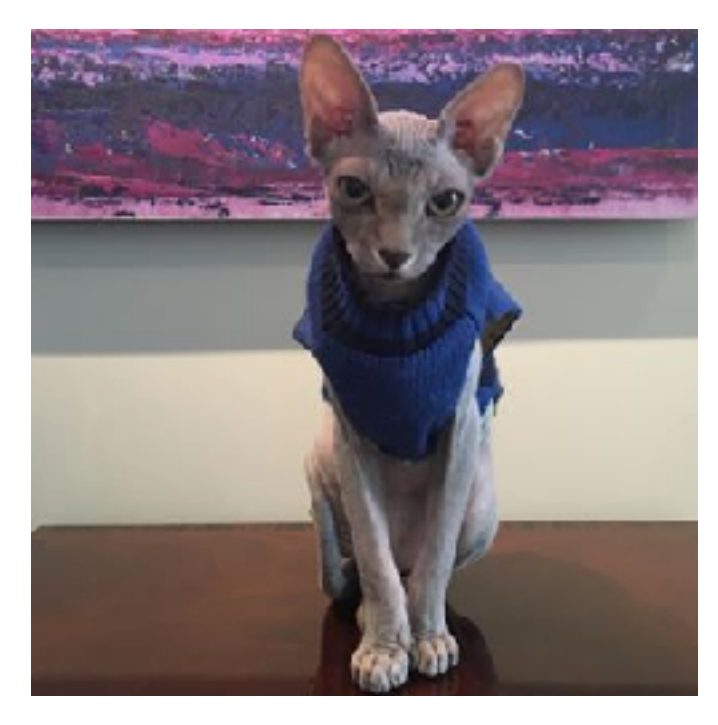

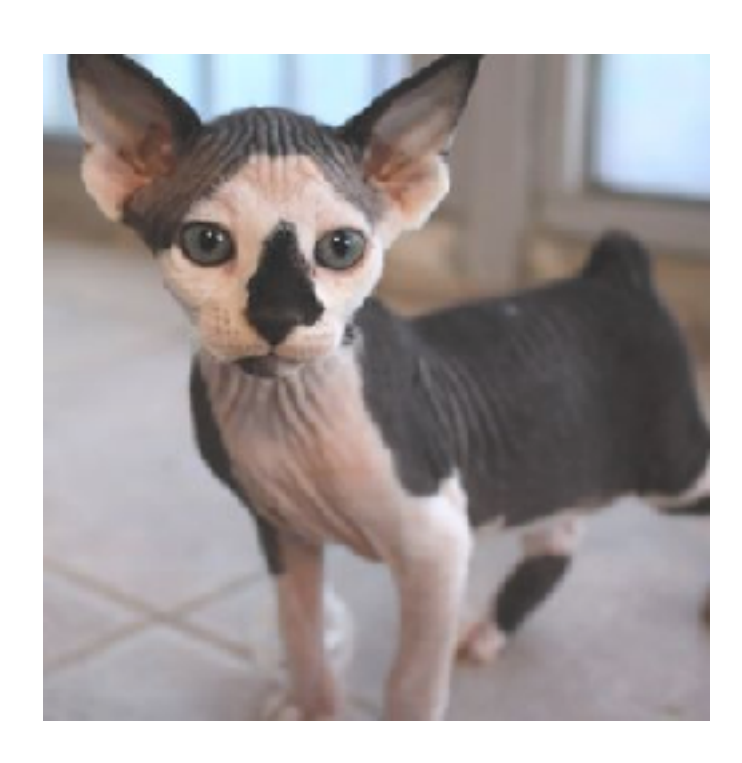

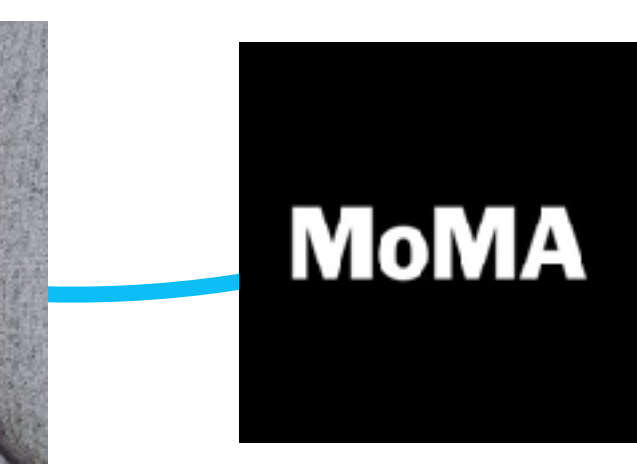

#### What: Kate

### To stay in touch with wh

To share photos or video

To share my opinion

To follow celebrities / ce

To network for work

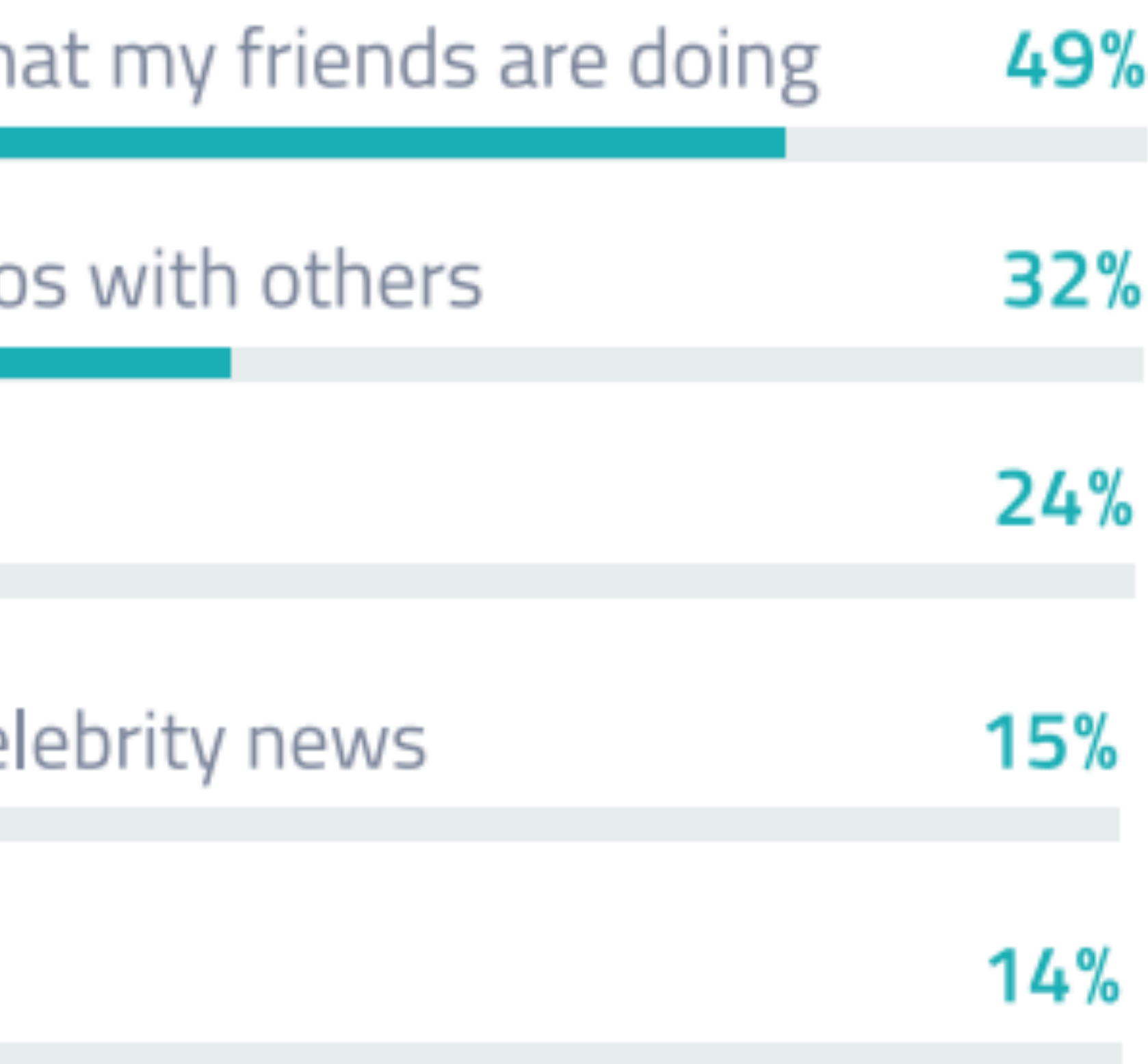

#### Where: Kate

SP/RKLOFT

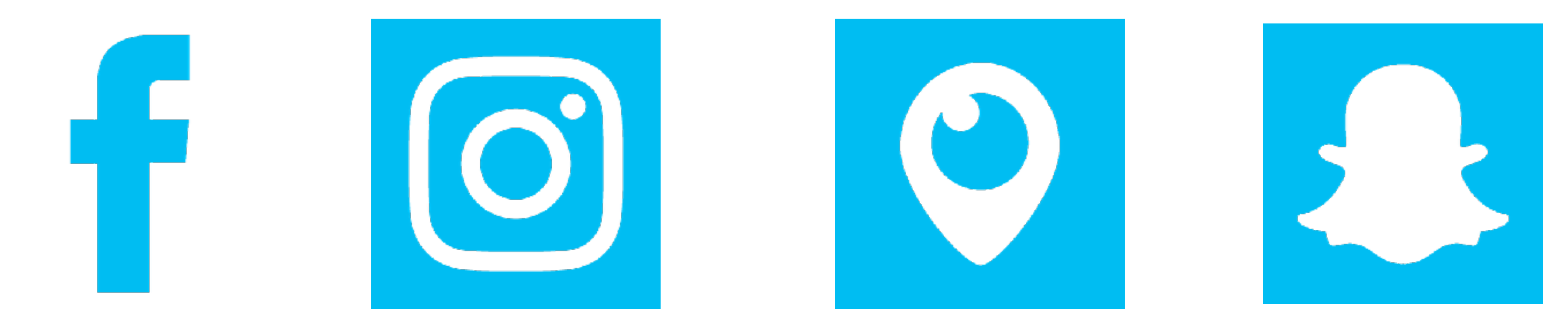

#### Kate: How

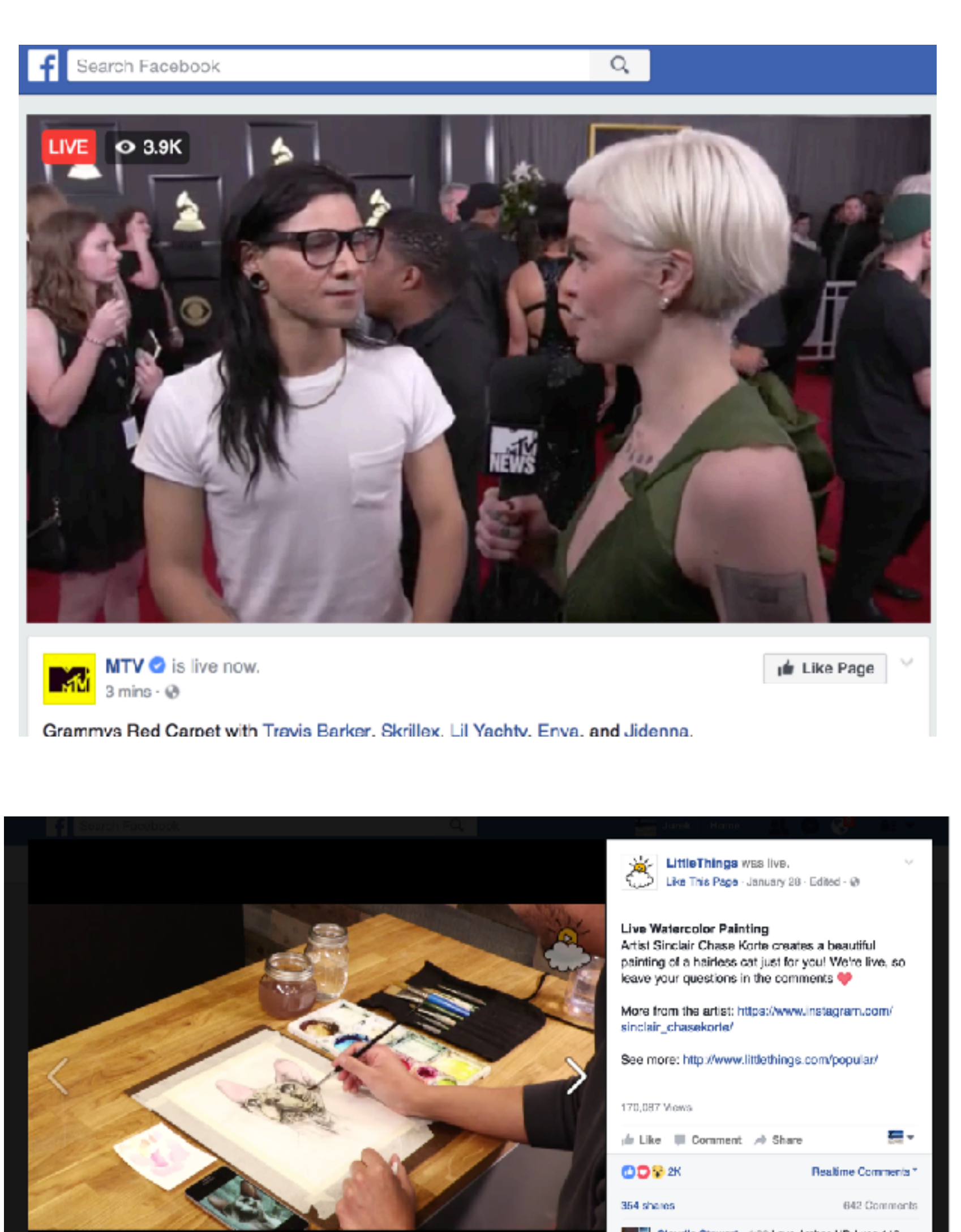

Options | Share Send de Lik

pnwonderland 10h

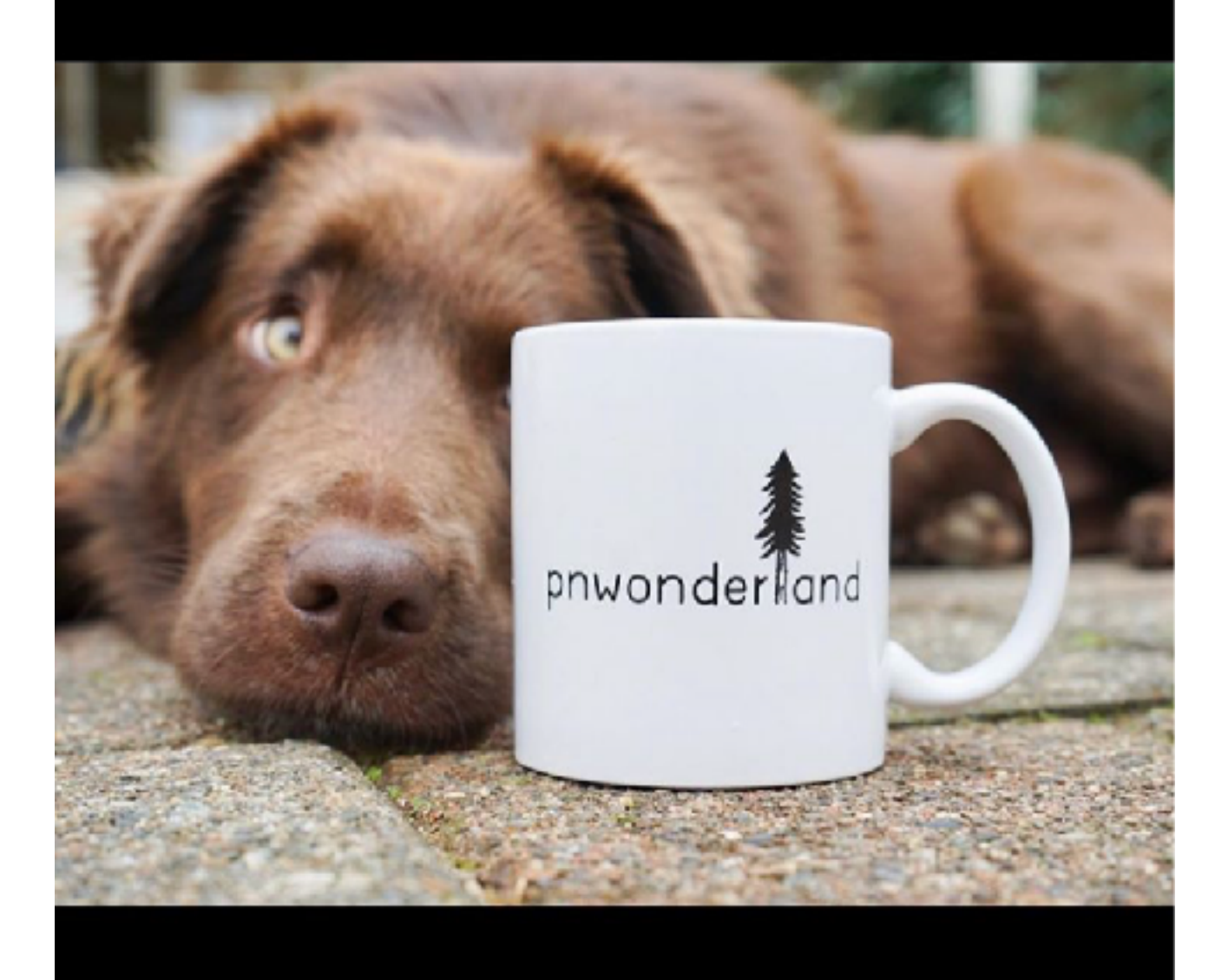

Send Message

Claudia Stawart + 4:08 Love Arches HP. I use 140<br>
Nively Kanada<br>
Nively Kanada

 $\circ$ 

Nicaly dana Write a comment...

Live Watercolor Painting

#### **Save on EVERYTHING**

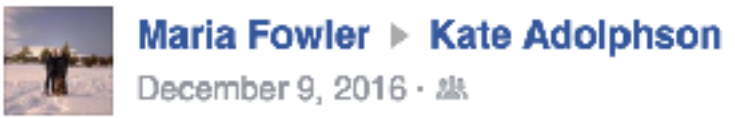

×

 $\cdots$ 

I think you need something like this...

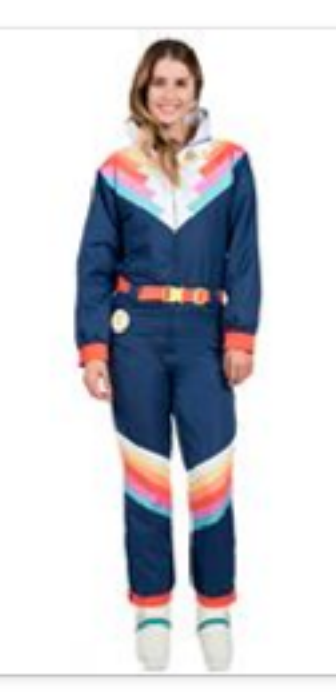

#### Women's Sante Fe Shredder Ski Suit

Are you looking for a modern yet retro look for the slopes this year? Tipsy Elves has you covered with our Women's Sante Fe Shredder Ski Suit.

TIPSYELVES.COM

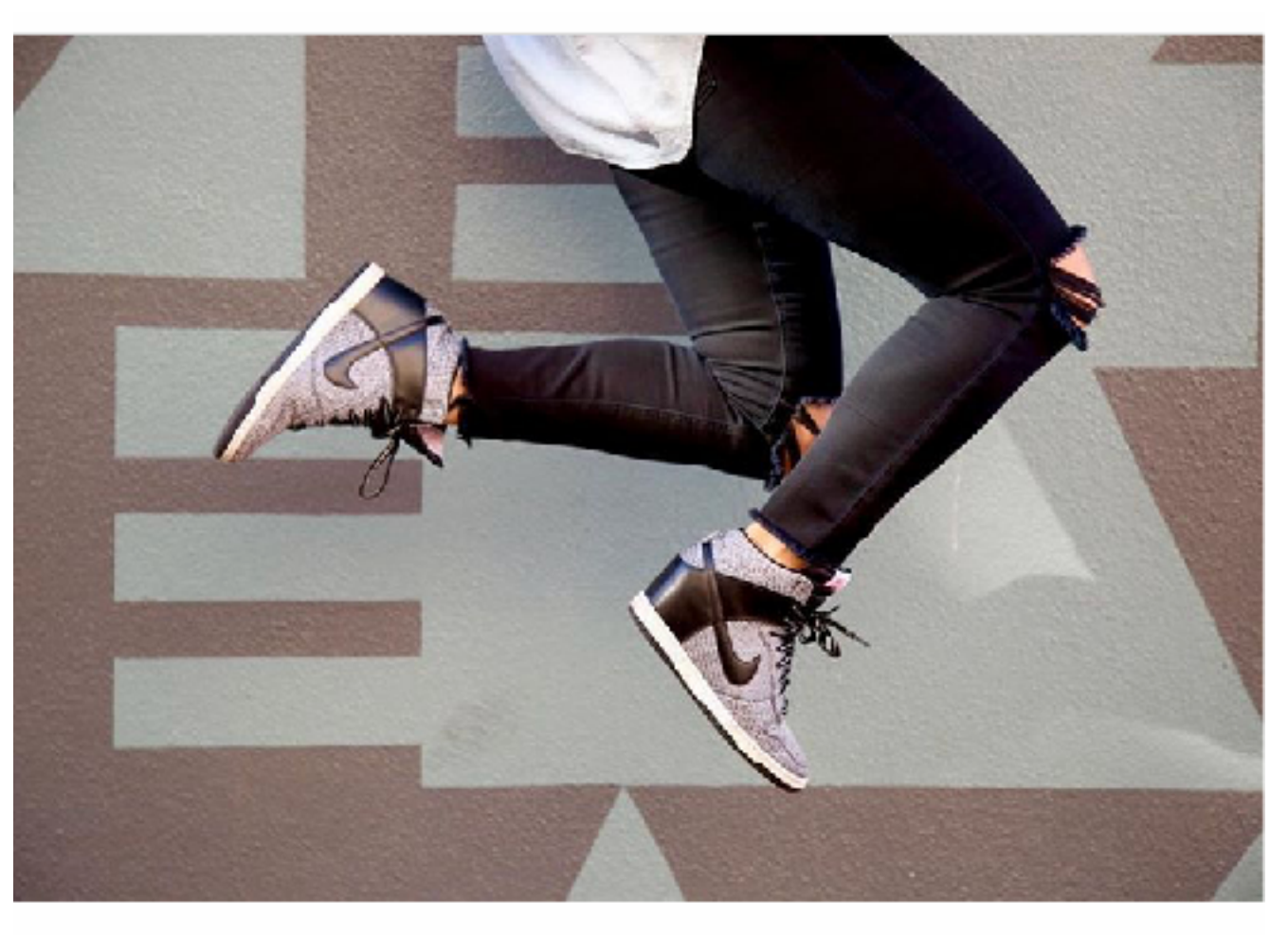

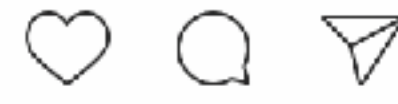

melissabuisan, nellie\_maher and 67 others katopotato5 Jumpman jumpman jumpman #friyay View all 9 comments

W

#### Kate: Never Fails

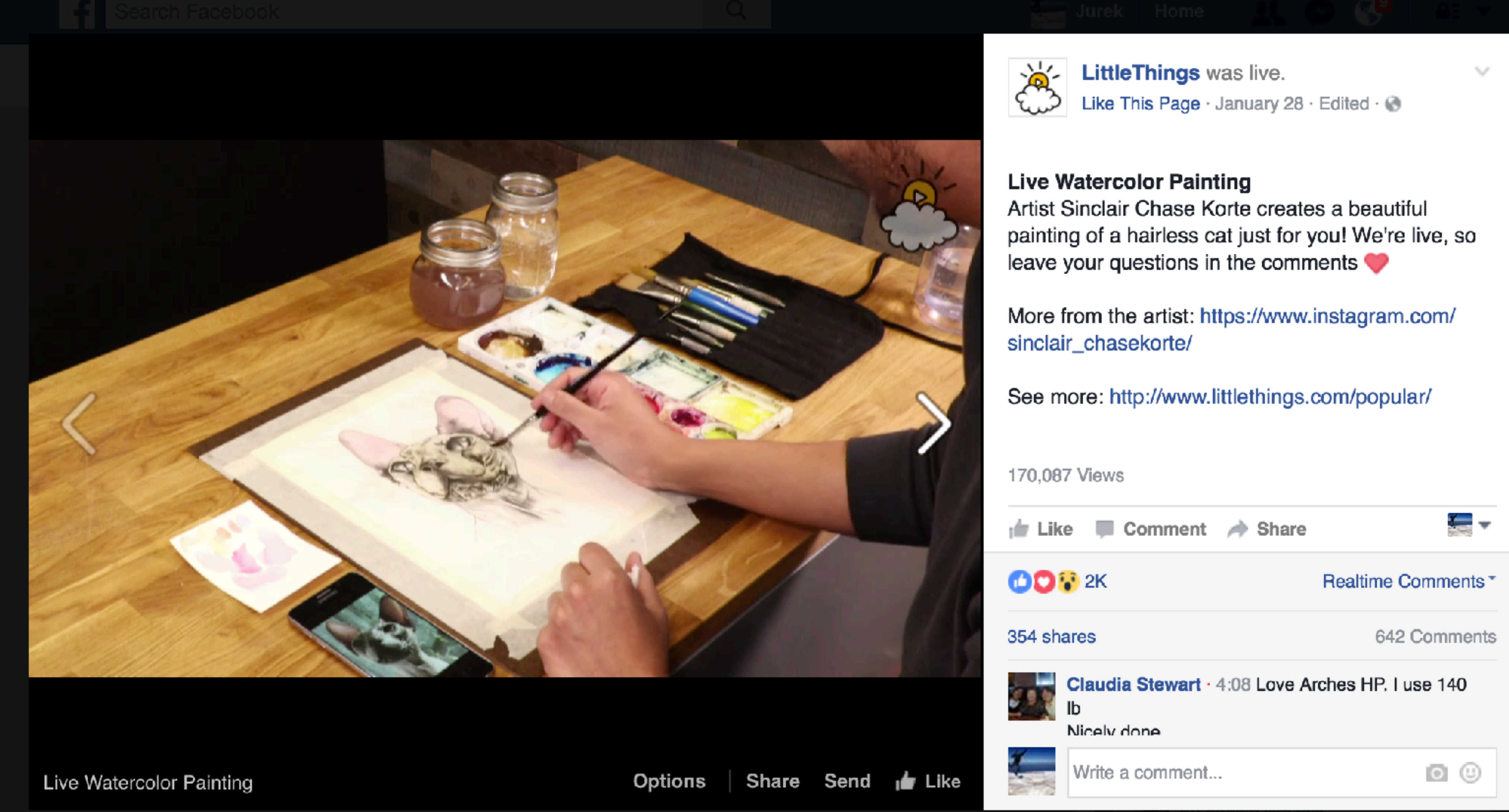

SP/RKLOFT

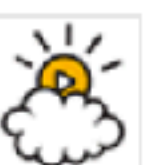

### Take Home Bubble Exercise

### **1. SEGMENT**

#### **3. TAKE NOTES**

#### **4. COMPARE**

SP/RKLOFT

**2. STALK**

Make 3-5 audience segments based on your target market.

What social channels? With whom do they engage? What do they post? Who do they follow? What do they share?

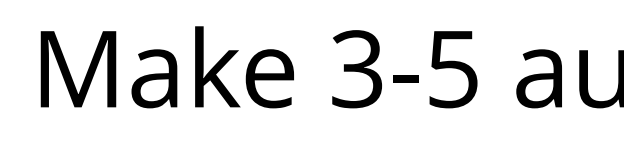

Find 1 to 2 people in each category and stalk them.

What are you posting? Who is engaging with it? Does it match?

**5. CREAT & TEST** Start creating relevant and targeted content.

Instagram Stories & Facebook Livestreams:

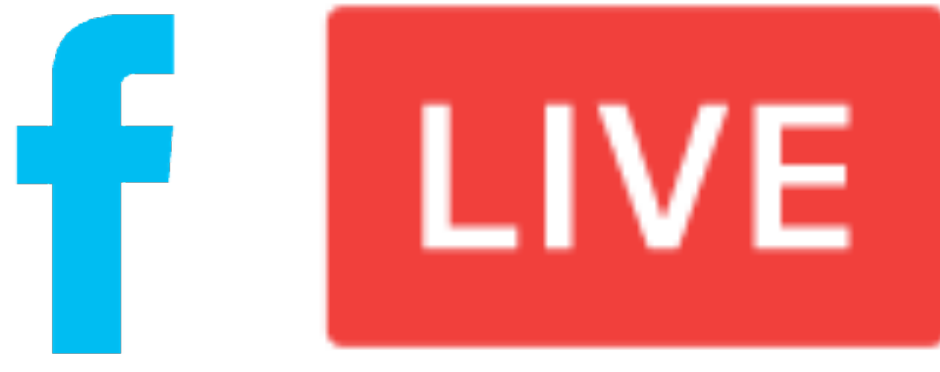

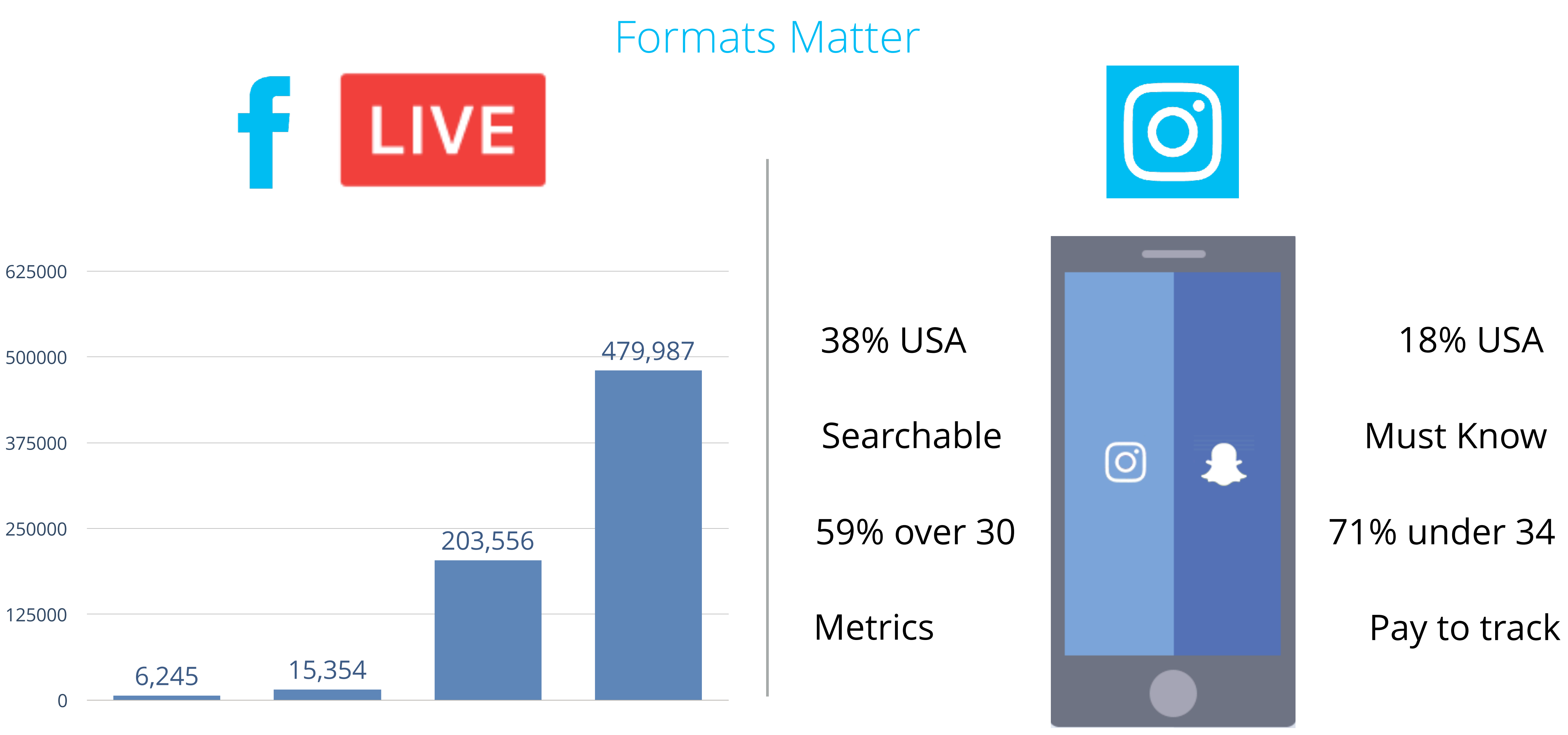

#### Reach of a Facebook Post

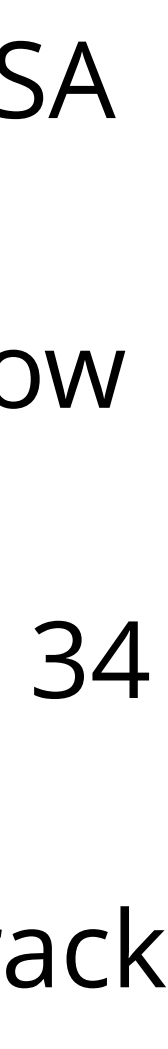

Facebook Live Oh sh\*t, we're live.

### Facebook Live: What is it?

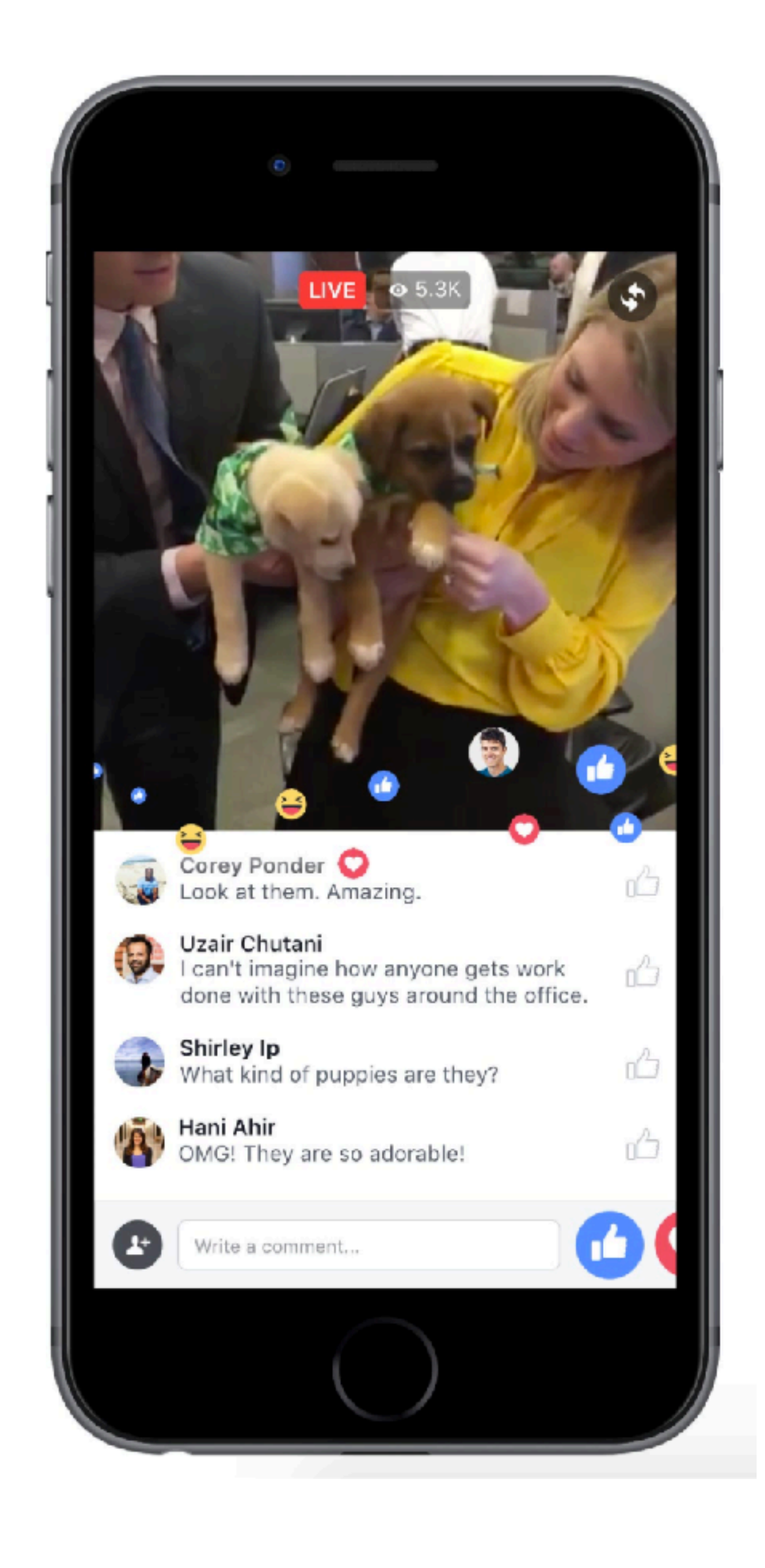

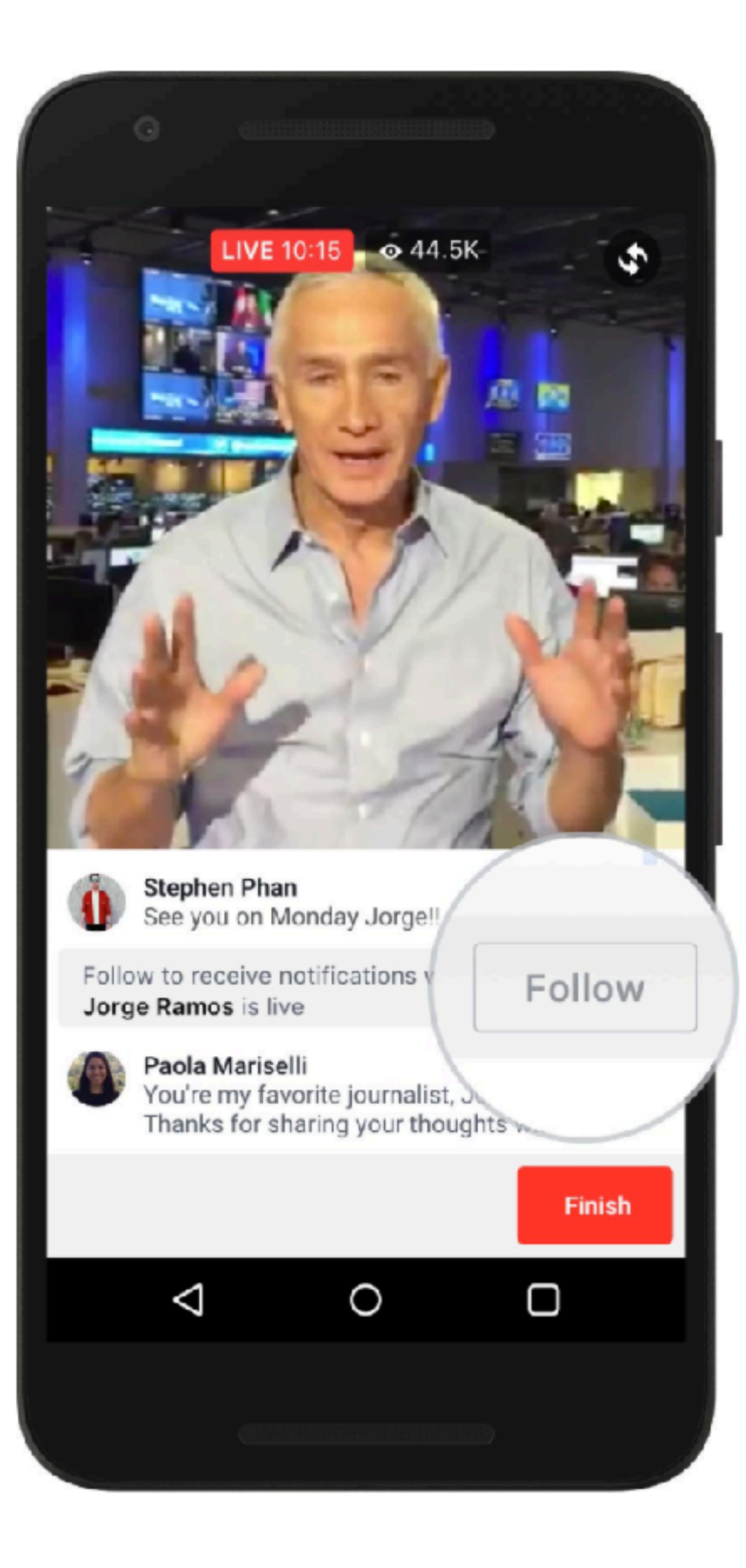

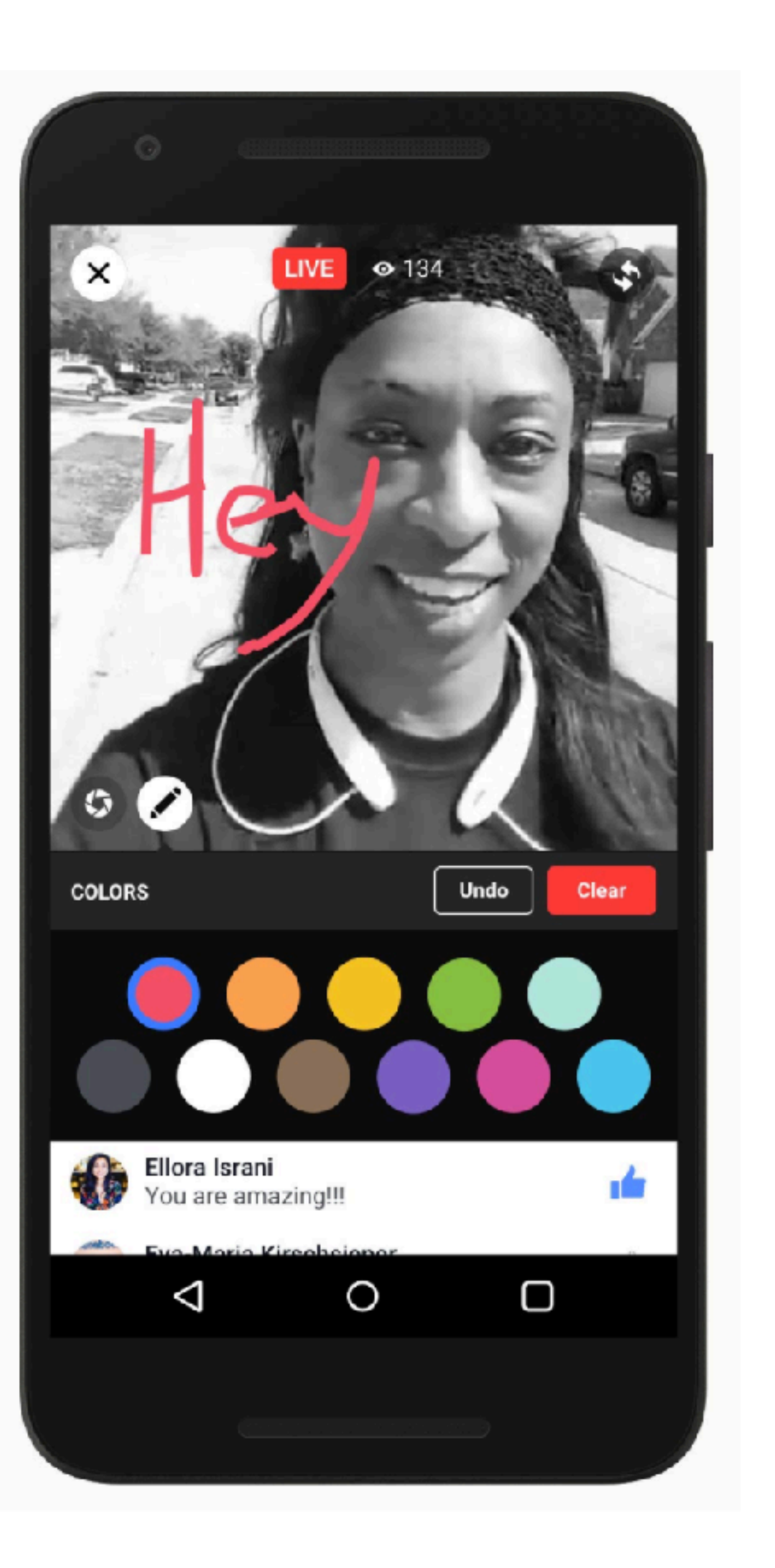

### The basics

#### **You should know:**

- ✦The Facebook Algorithm heavily favors live streaming. ✦Live streaming is a little more forgiving.
- 
- ✦There should be a point to every live stream. Why is
- someone watching? What will they get out of it?

#### **Best Practices:**

- ✦Stablize. [Even if you have to MacGyver it.](http://i.imgur.com/RUXOcwW.png)
- ✦Do not touch your phone after starting the
- livestream slight bounces are very noticeable.
- ✦TEST, TEST, and TEST again.
- ✦Always check for service before going live
- ✦Stream horizontally.
- ✦Have someone monitor the stream for visual and audio issues.
- ✦Monitor comments.

- 
- 

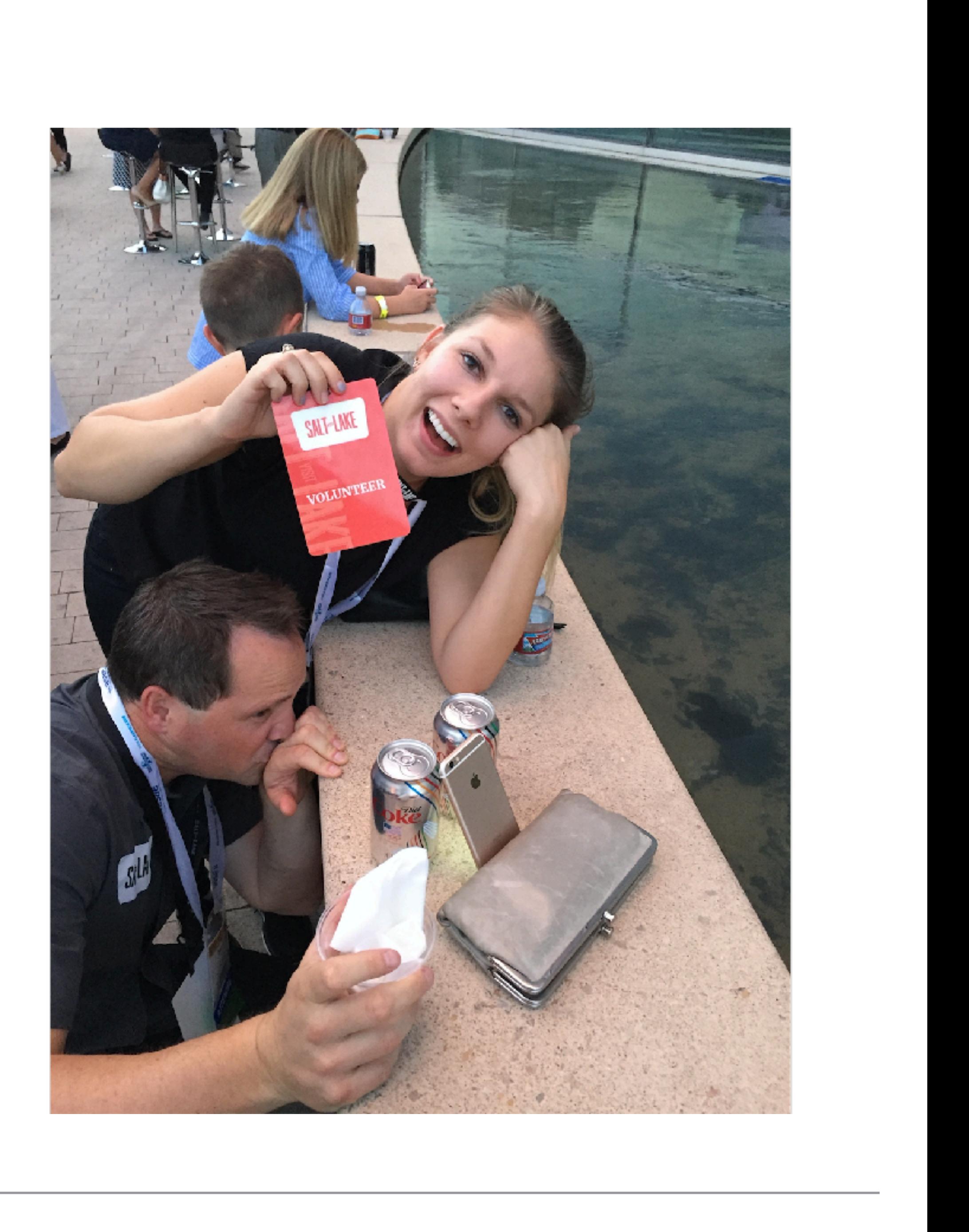

#### THUVET EXUMPLE Travel Examples

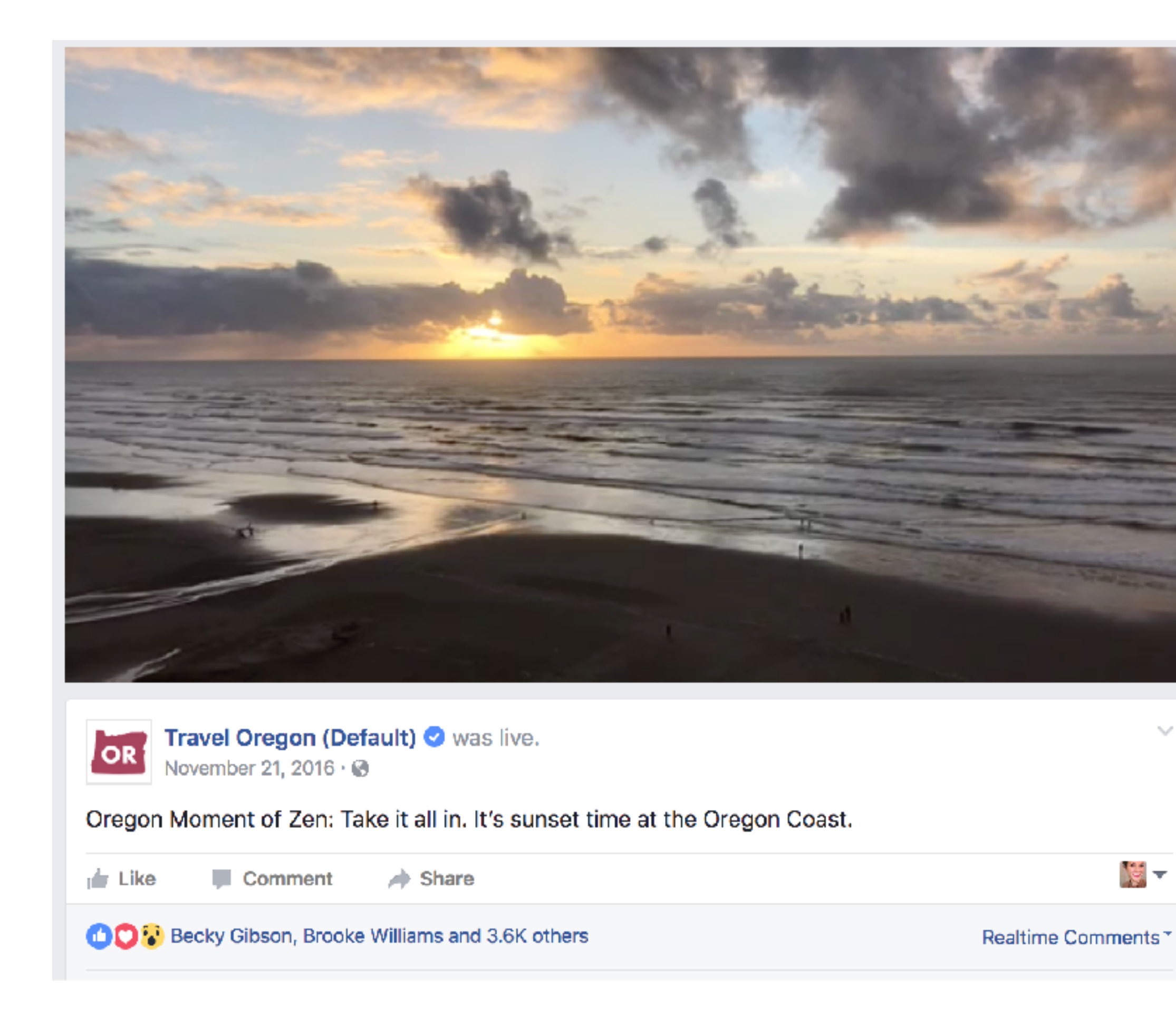

#### Travel Oregon Crystal Cruises

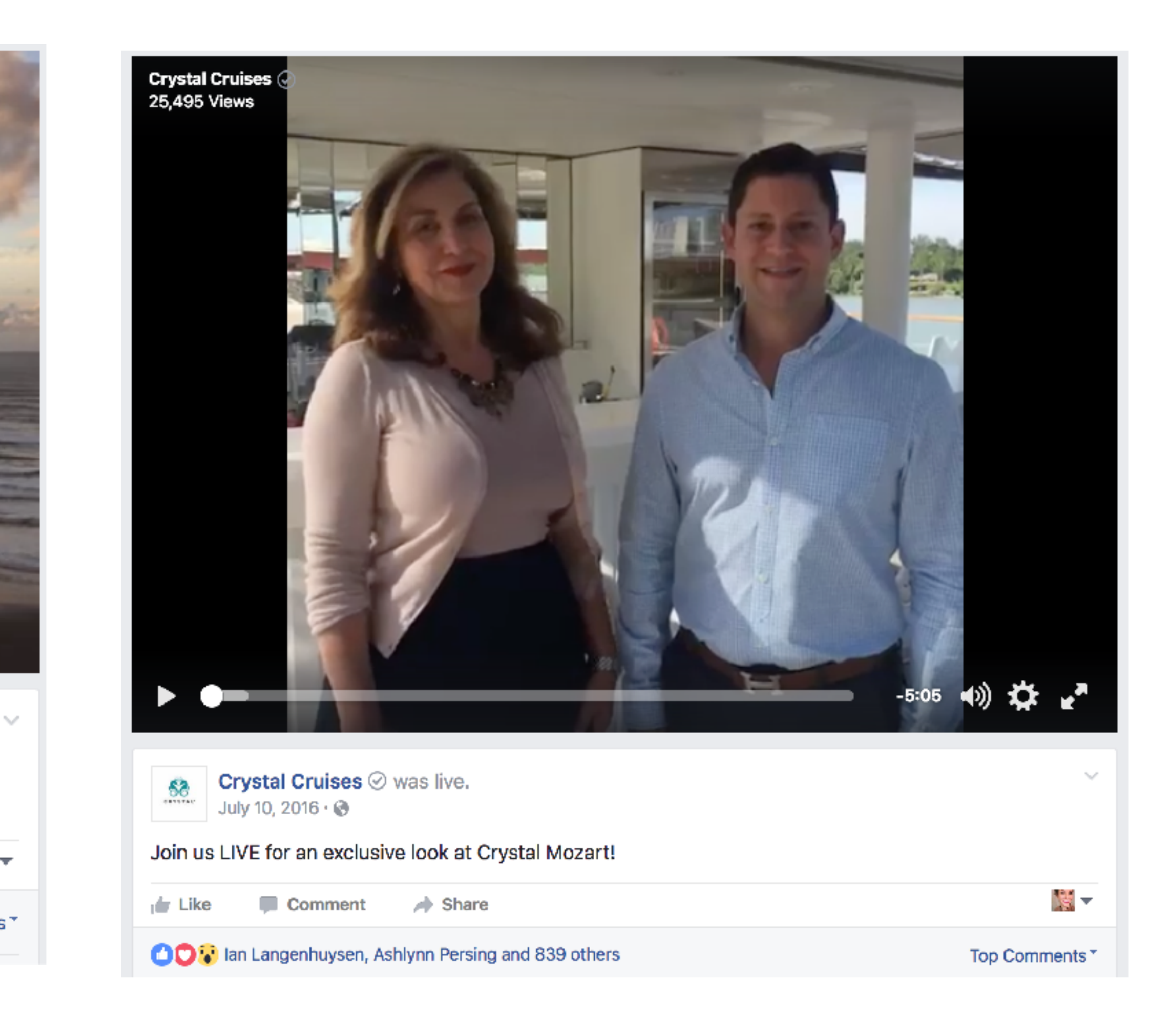

### How to Facebook Live<sup>1</sup>

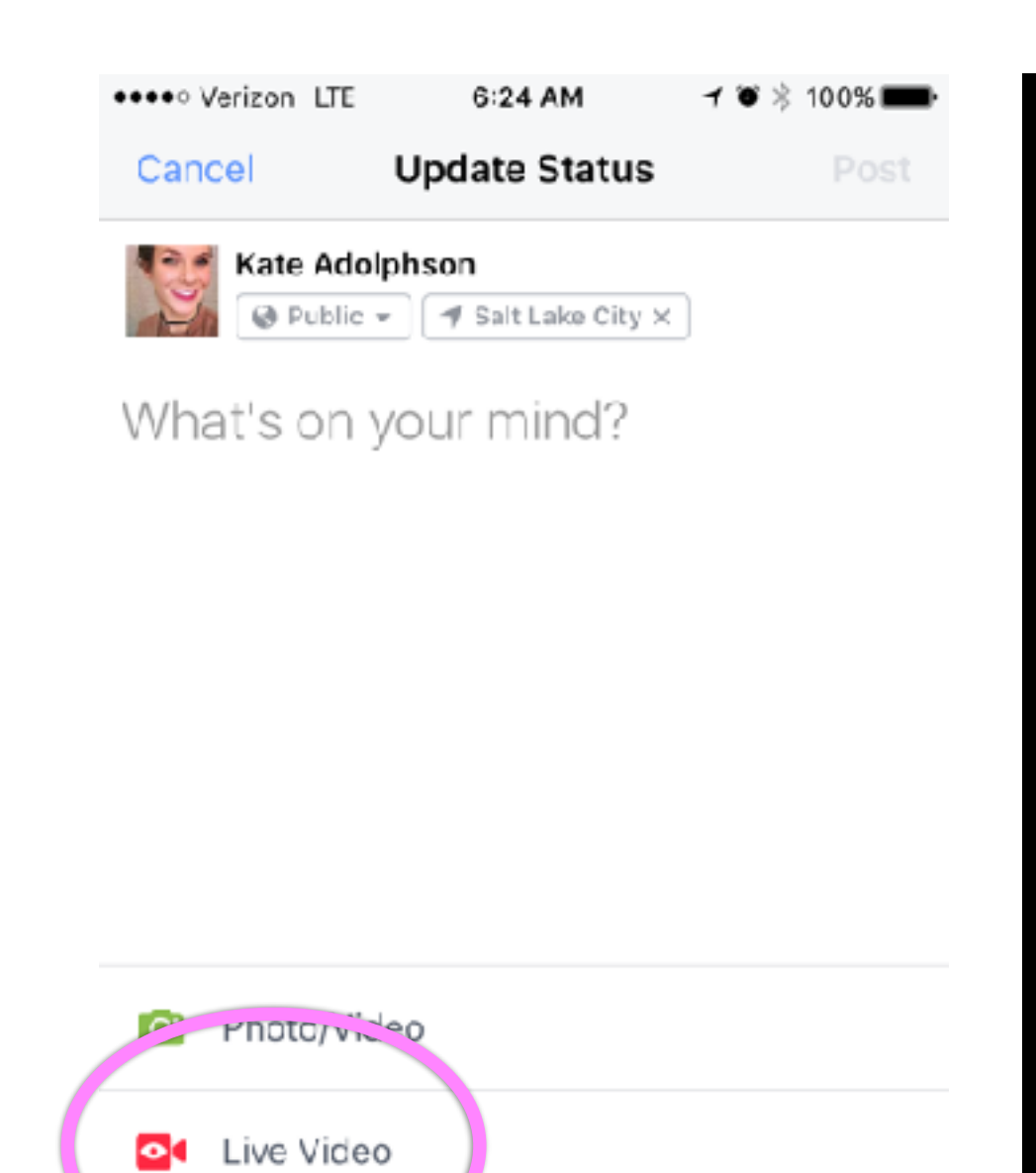

Feeling/Activity

Tag Friends

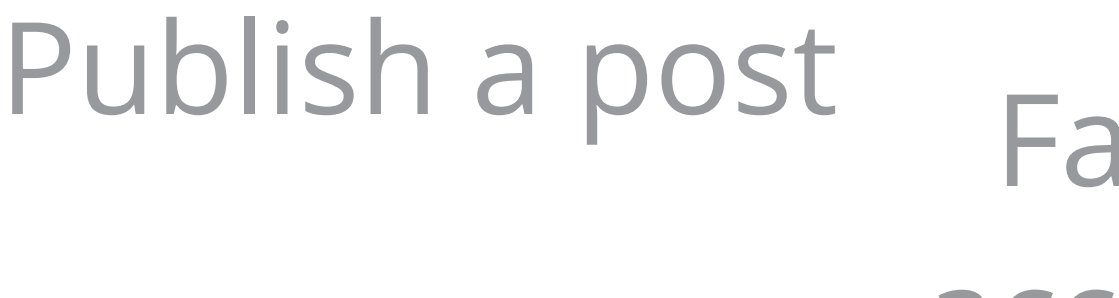

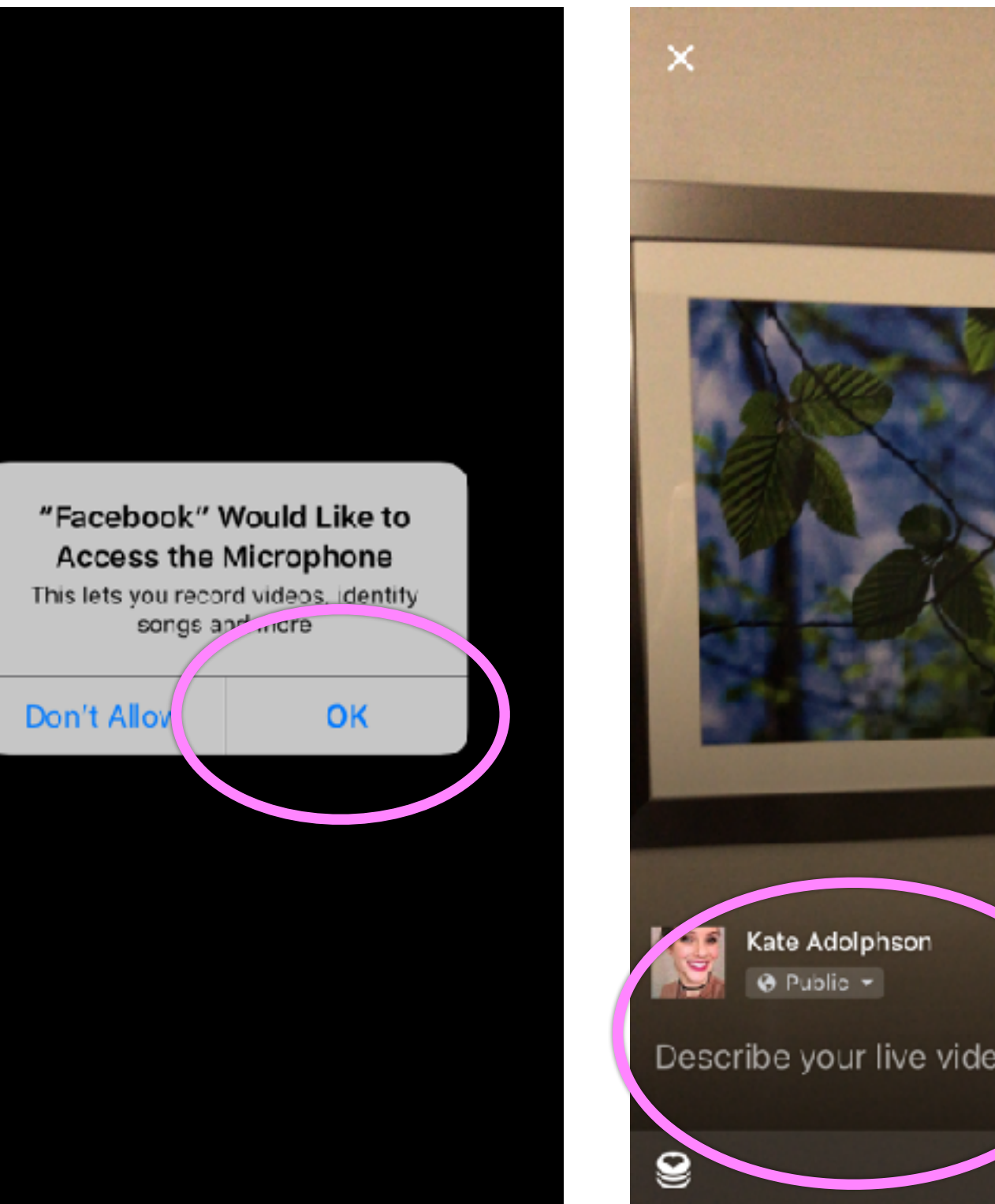

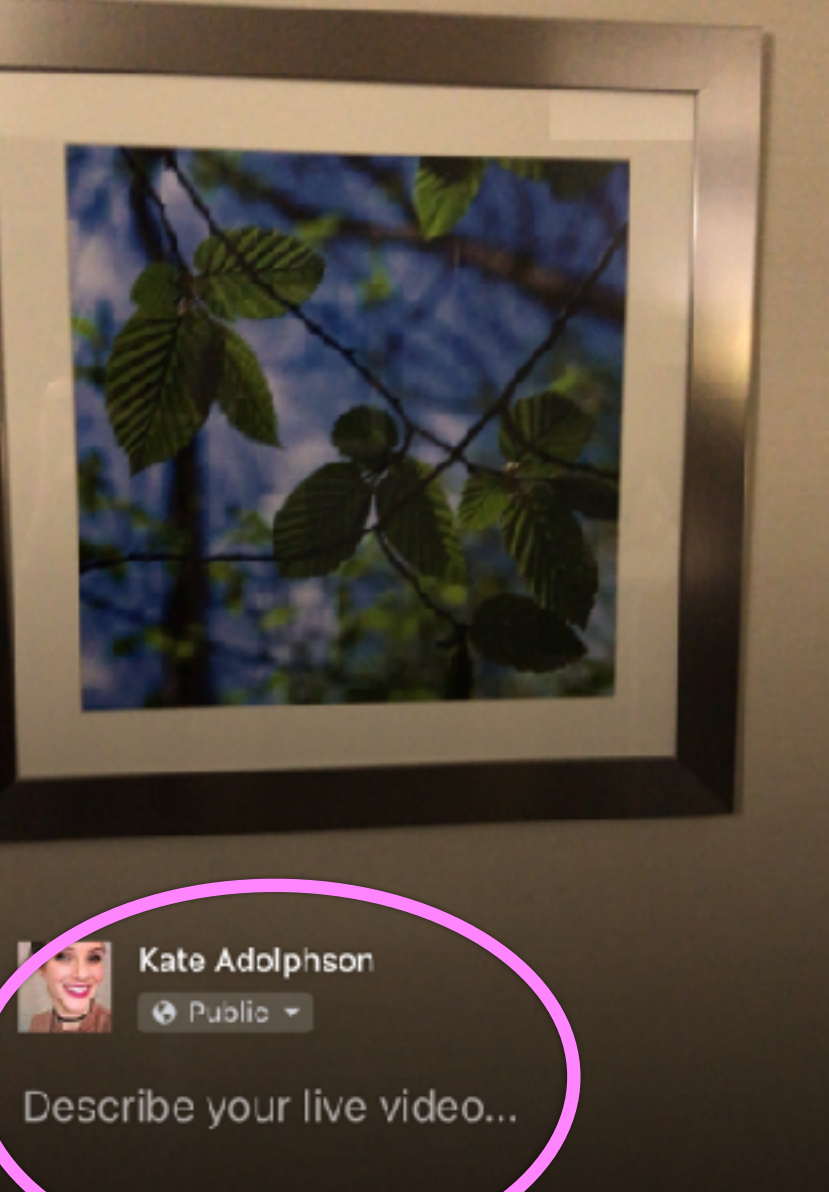

00

Go Live

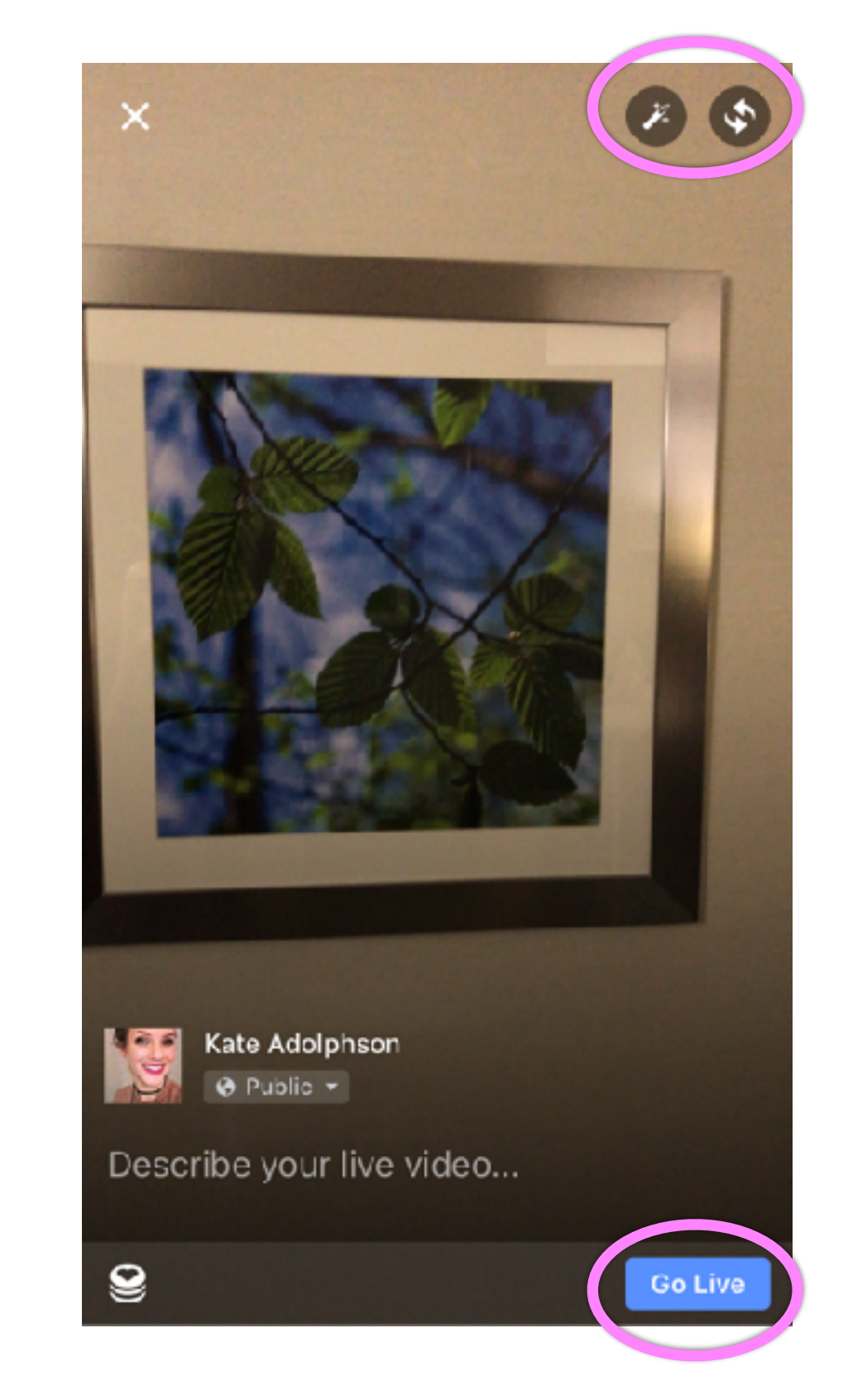

Allow rcebook to access camera and microphone

Set your viewing settings and describe live video

Set your camera and Go Live

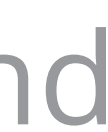

Instagram Stories The less perfect of the perfect.

### Instagram Stories

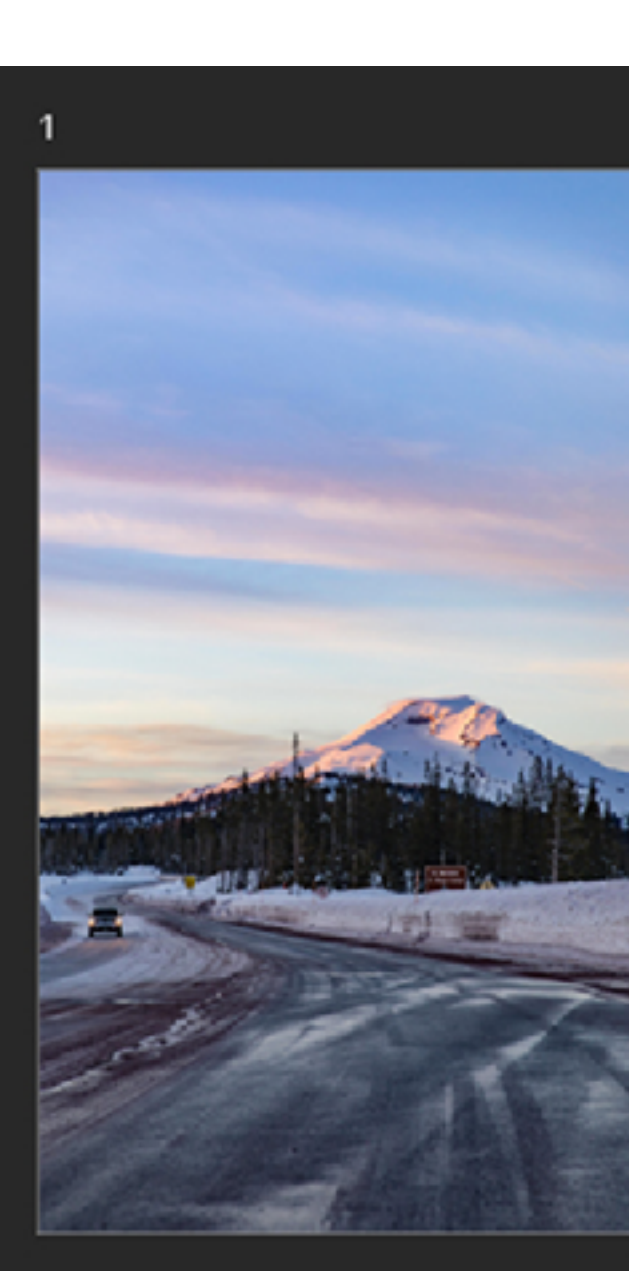

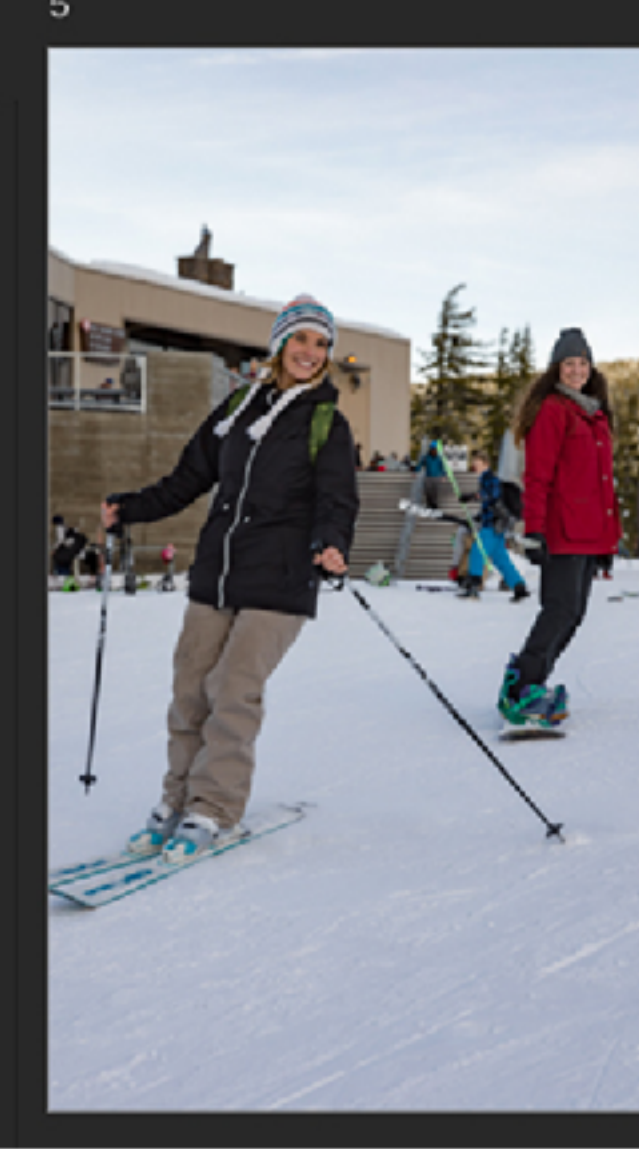

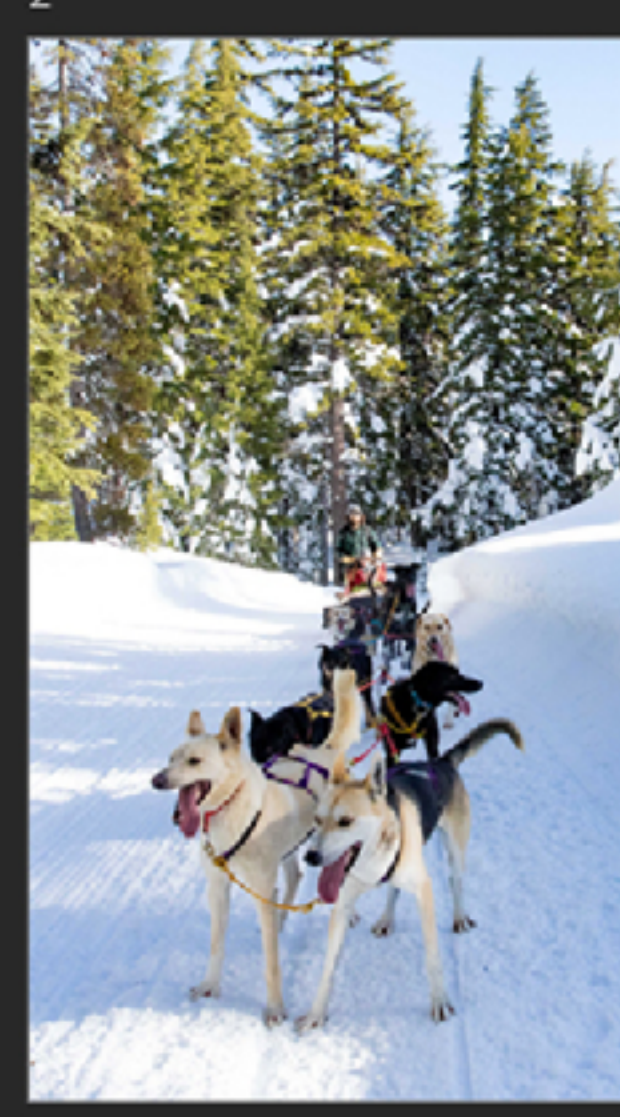

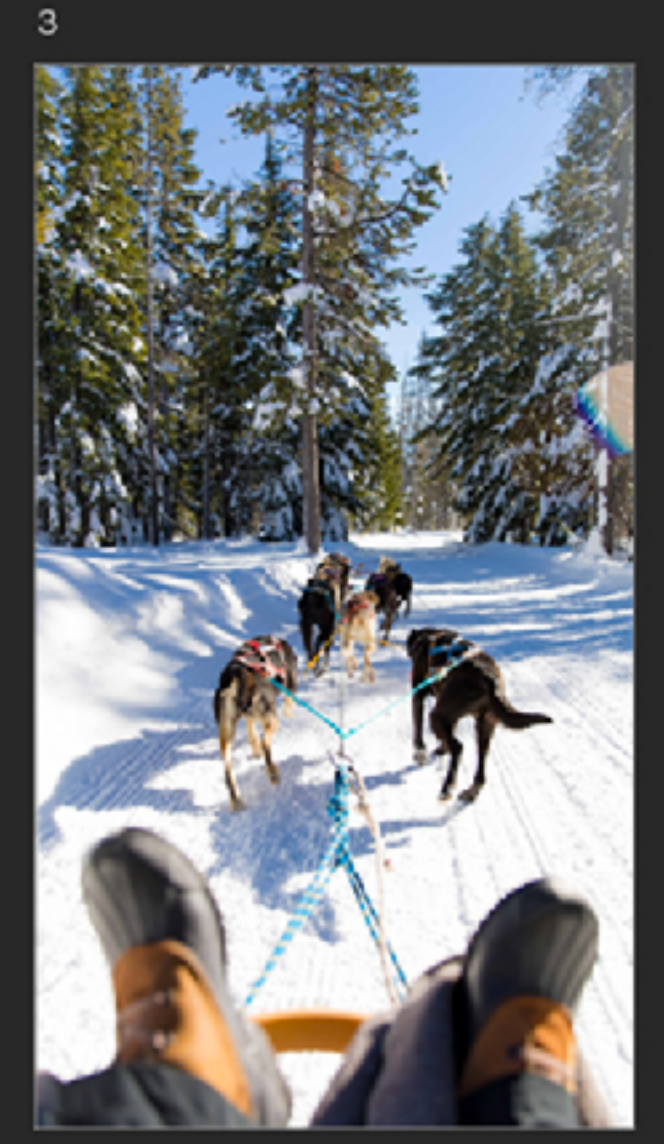

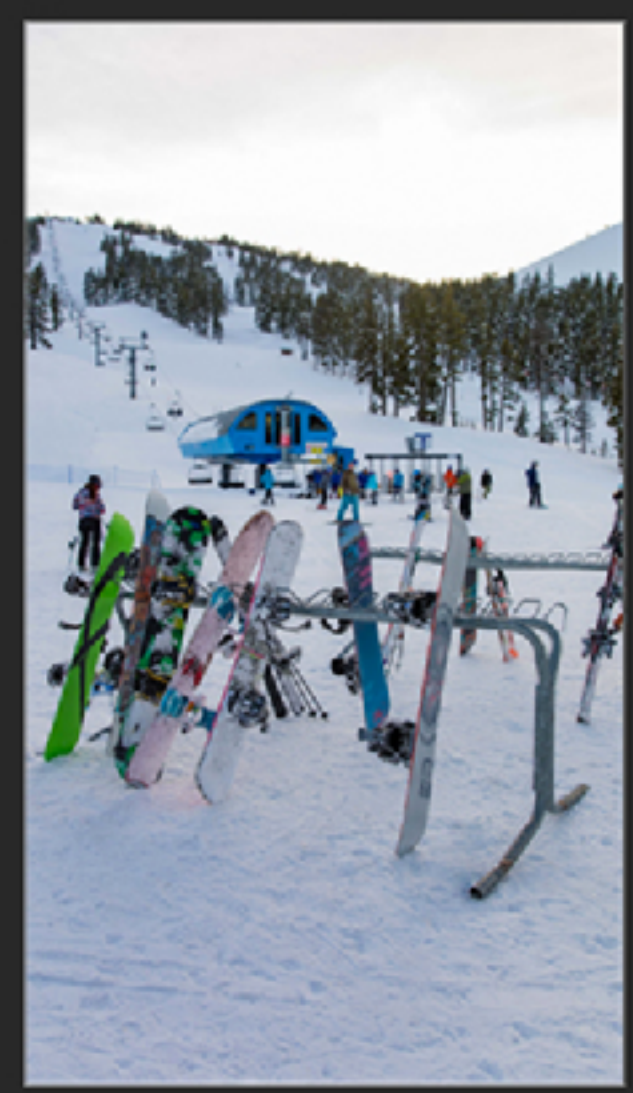

End copy

 $\overline{4}$ 

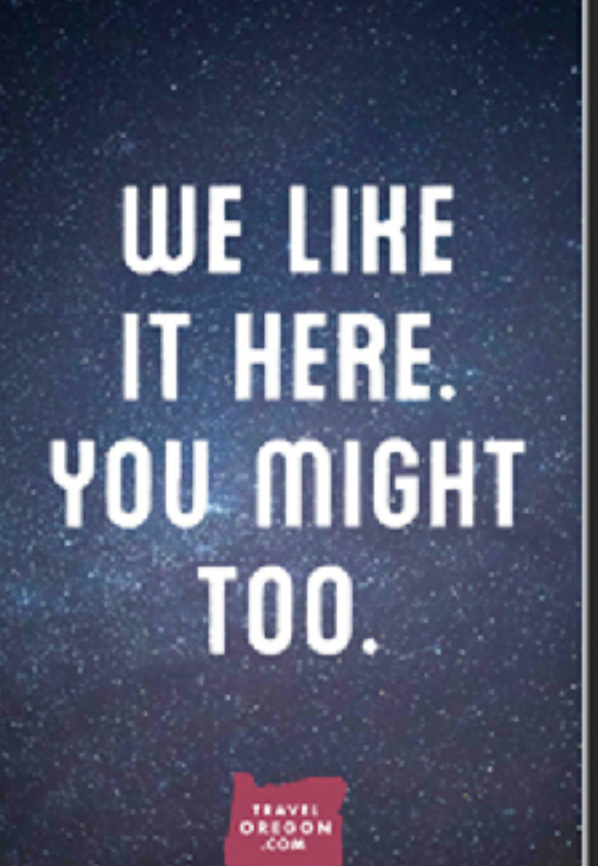

 $\,$  6  $\,$ 

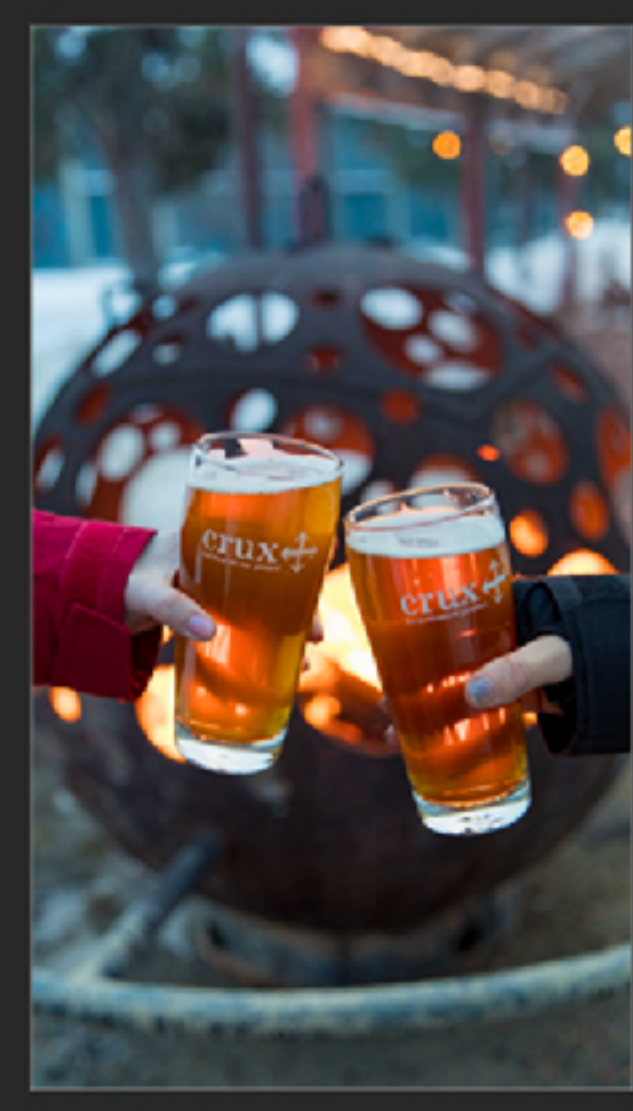

 $_{\mathsf{End}}$ 

 $\mathbf{2}$ 

# Tips, tricks, and best

### practices **You should know:**

- ◆Instagram Stories are less perfect than an Instagram post, but
- not as casual as Snapchat.
- ✦You still want to plan it out for a business it's not on the fly. ✦They go away after 24 hours.
- 
- ✦Instagram stories are vertical.

### Tips, tricks, and best practices

#### **Best Practices:**

✦Define your objective to ensure messaging, visuals, and call-to-

✦If you want multiple photos for one subject, post them at the

- 
- actions are aligned.
- ✦Get creative. Use tools like doodling, text, and Boomerang.
- same time.
- ✦Do not have important information on the very top or bottom, as
- the Instagram Story Overlay will obstruct the view.
- ✦You can edit photos / videos on the computer, then send to your phone to post (so it looks clean and professional).
- 
- ✦Tag other Instagram accounts.
- ✦Example for business: [J.Crew](https://monosnap.com/file/2Ux6vbmtRIyx6vsDn9TTEe7U4SPnZU)

#### Scory Lauripic Story Examples

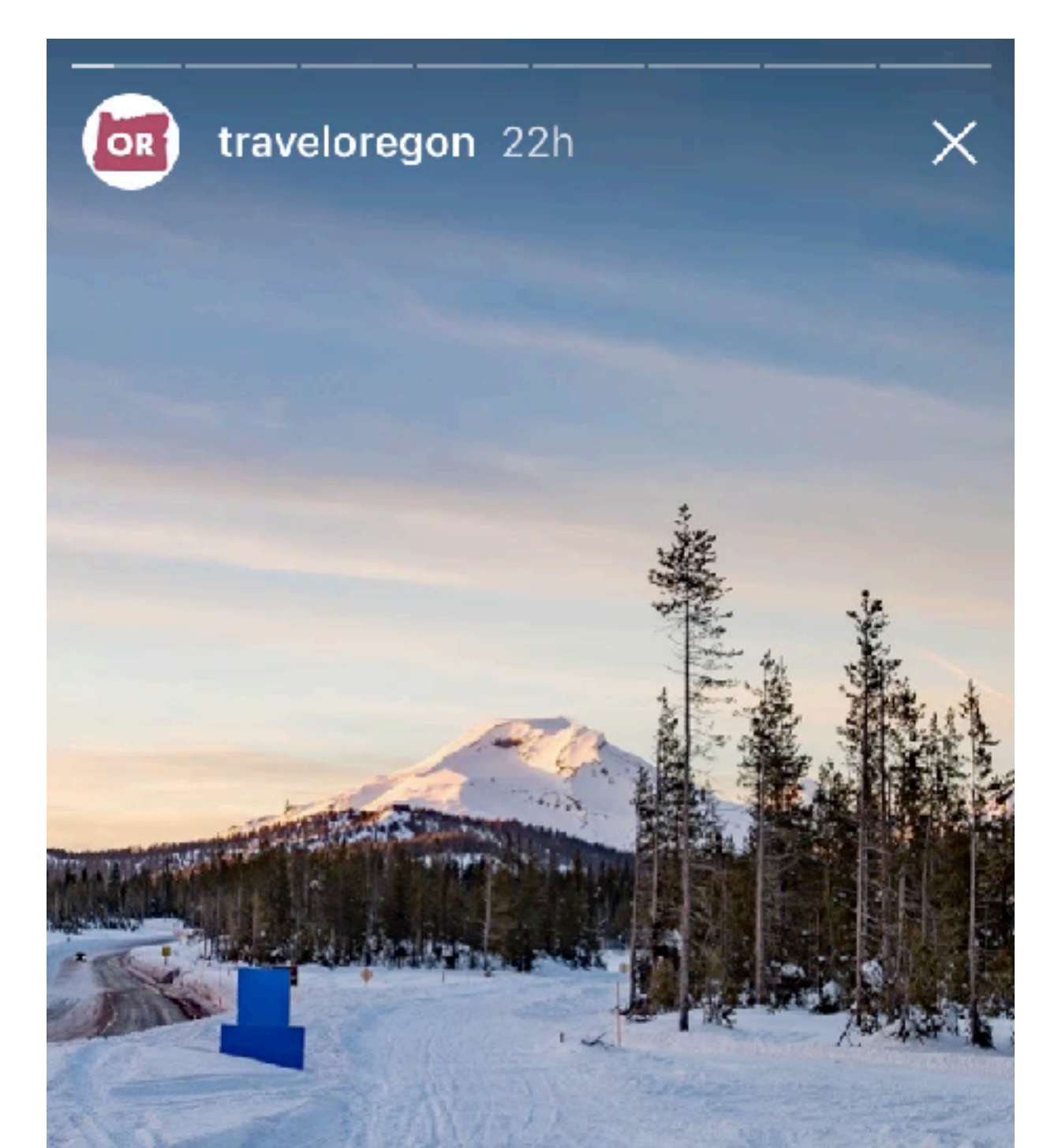

#### **Mt. Bachelor's** alpenglow is the best alarm clock

...

● tullitha and 14.9K others

Travel Oregon Topshop

SP/RKLOFT

topshop - 5 hour

#### **WELCOME BACK TO TOPSHOP INSTA STORIES**

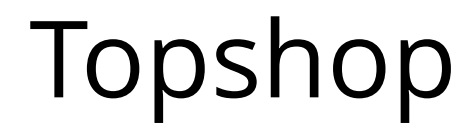

### How to Instagram Story

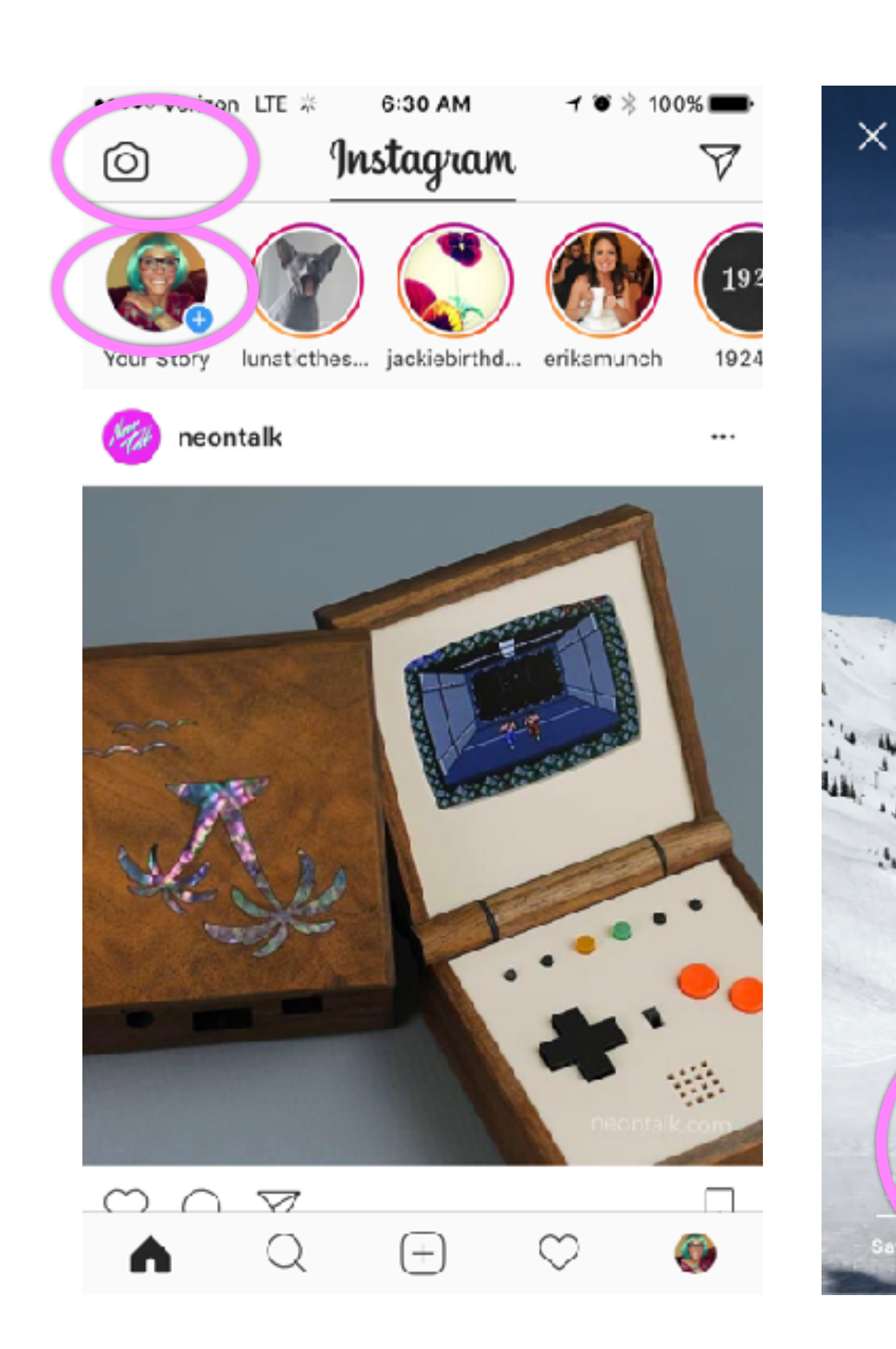

Add to your story

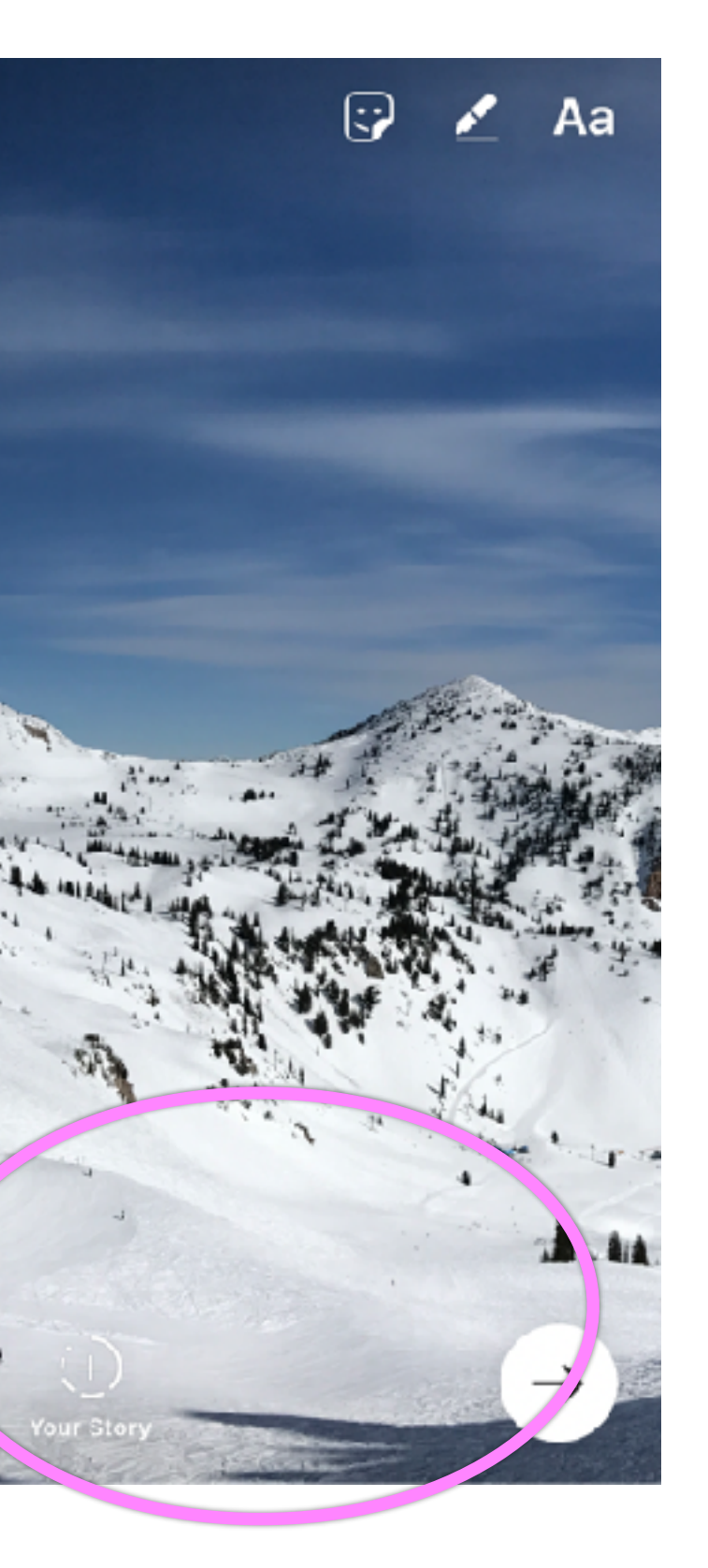

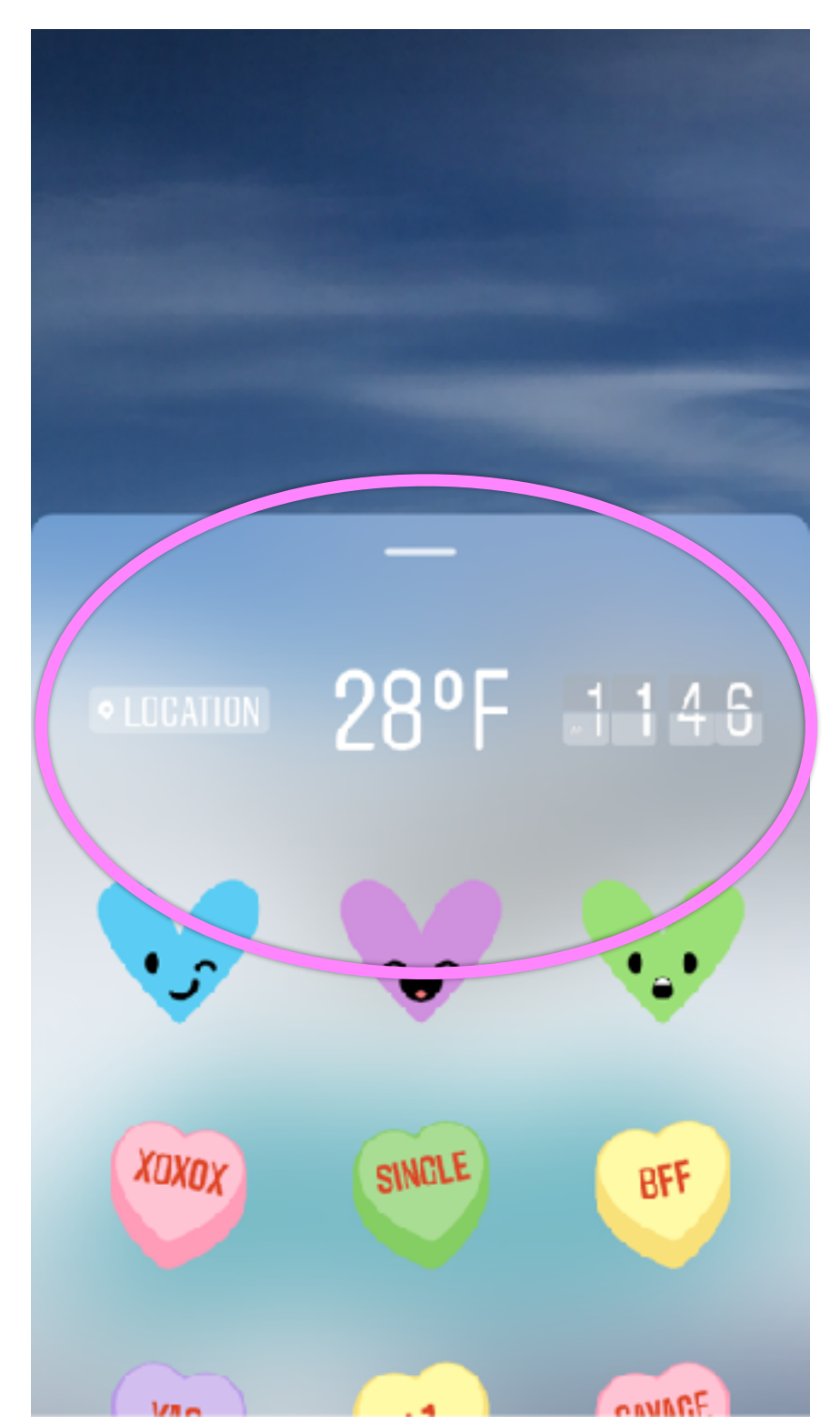

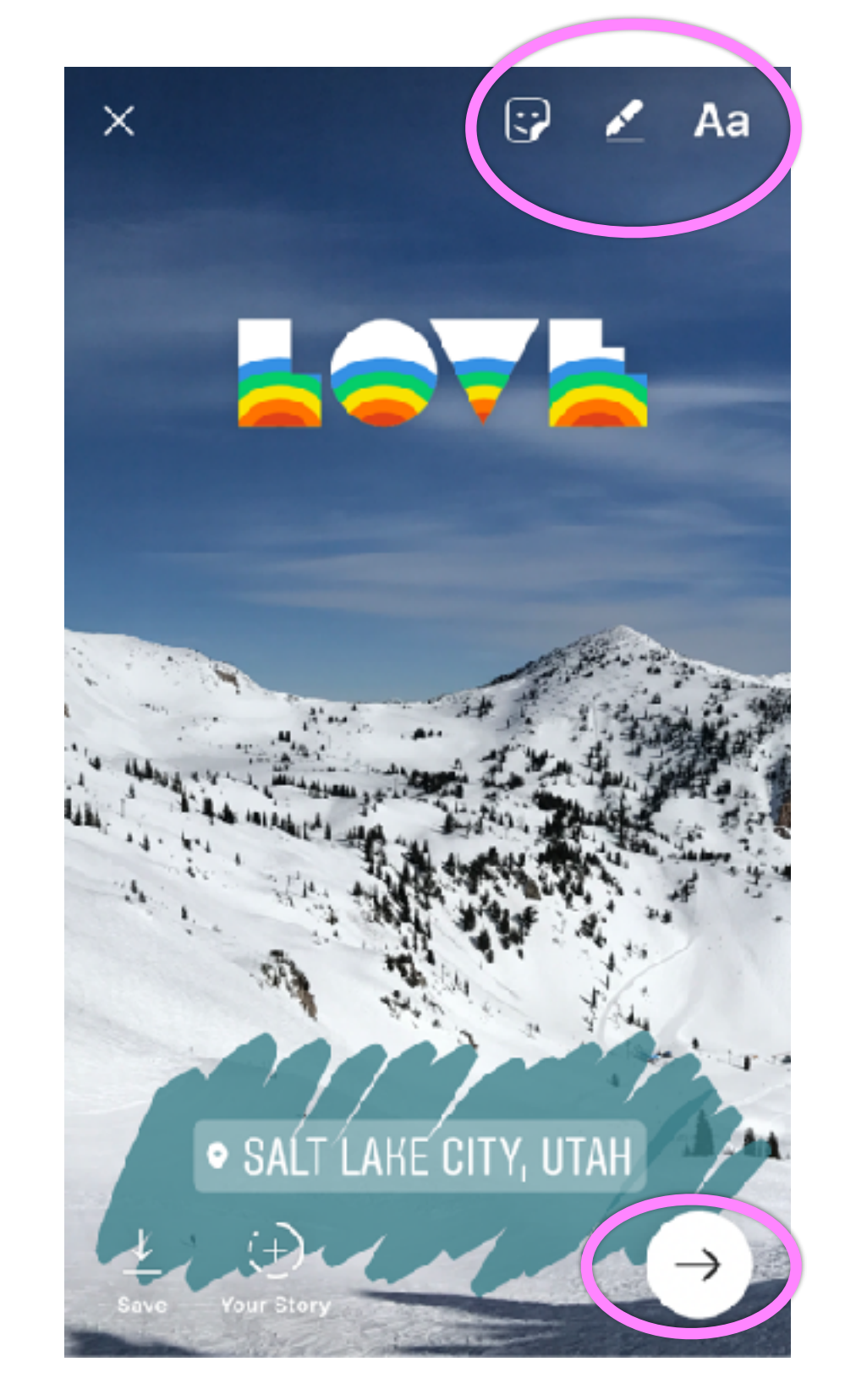

- Take a photo - Pick an old photo in the last 24 hours (drag up) - Make a boomerang

Pick stamps if desired

Doodle, write, filter and post!

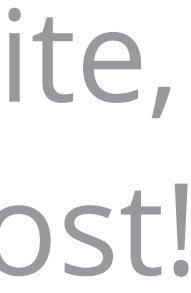

# Any questions?

### Kate Adolphson

Kate@sparkloftmedia.com IG: @katopotato5

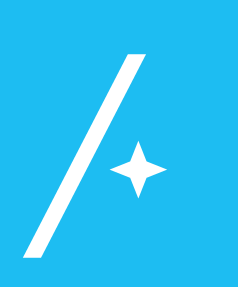

Breakout Session YOU will create content

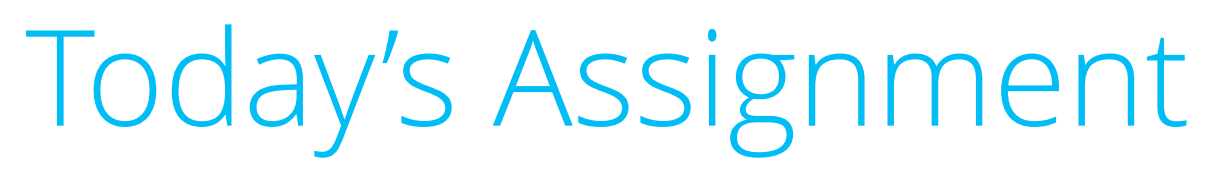

## 1: Join a group of FOUR people

- 2: Assign Roles
- 3: Create a plan

- 4. Create 1 Instagram Story & 1 Live Stream
	- 5. Return and Share

### **Roles**

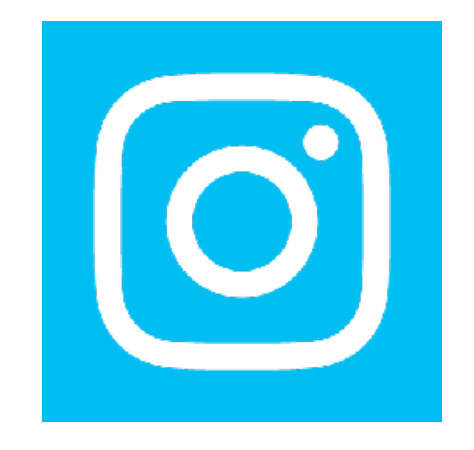

### **Talent**

Host, on screen

#### **Videographer**

Holds camera, creates tripod setup

### **Director/Producer**

- Sets up scene, secures props,
	- oversees shoot

#### **Writer / Monitor**

- Works with Director / Producer to
	- create script, then monitors live
		- stream from computer

**Talent**  Character **Videographer**  Films, captures story **Director / Producer**  sets up scenes, props, oversees shoot **Writer / Designer**  Owns storyboard, is artist for Instagram doodles

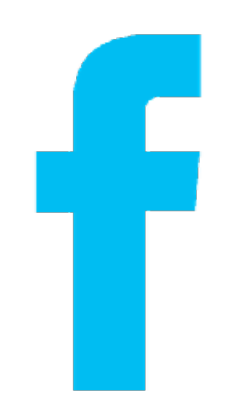

### **Script**

- Loosely write a script including your
	- **intro, middle,** and **call to action**

#### **Storyboard**

Determine your scenes. Stick figures are OK make sure everyone is on the same page.

#### **Storyboard**

Determine your scenes. Determine what you want to doodle/write on top. Stick figures are OK - make sure everyone is on the same page.

### **TOOLS**

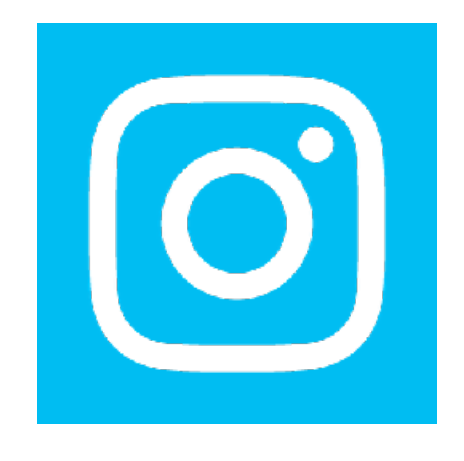

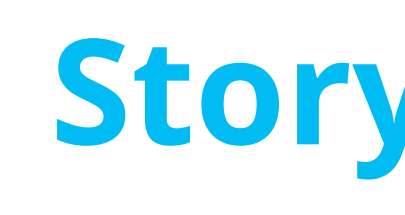

#### **Types of Live Streams**

#### **Interview**

Today, we're here with…

#### **Demo**

Today, we're going to show you…

#### **Travel**

Here's a Salt Lake insider tip…

#### **Instructional**

**Basic Story** 

Here's something you can create… resolution, end card, call to action

**Character**  Visible or not, who is the actor **Setup**  set the scene, intro card **Middle** journey, activity **End**

### **Story Formats**

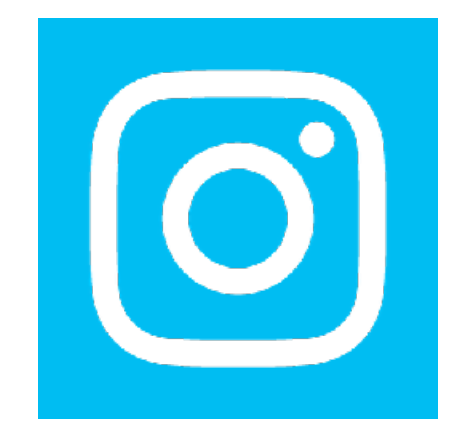

Today's Assignment

- 1: Join a group of FOUR people
	- 2: Assign Roles
	- 3: Create a plan
	- 4. Get Creative and Execute
		- 5. Return and Share

# **Create an Instagram Story & a Live Stream**